# **Texas Commission on Environmental Quality Form OP-UA14 - Instructions Water Separator Attributes**

## **General**:

This form is used to provide a description and data pertaining to all volatile organic compound (VOC) water separators, oil water separators, and organic water separators with potentially applicable requirements associated with a particular regulated entity number and application. Each table number, along with the possibility of a corresponding letter (i.e., Table 1a, Table 1b), corresponds to a certain state or federal rule. If the rule on the table is not potentially applicable to a volatile organic compound (VOC) water separators, oil water separators, and organic water separators, then it should be left blank and need not be submitted with the application. If the codes entered by the applicant show negative applicability to the rule or sections of the rule represented on the table, then the applicant need not complete the remainder of the table(s) that corresponds to the rule. Further instruction as to which questions should be answered and which questions should not be answered are located in the "Specific" section of the instruction text. The following is included in this form:

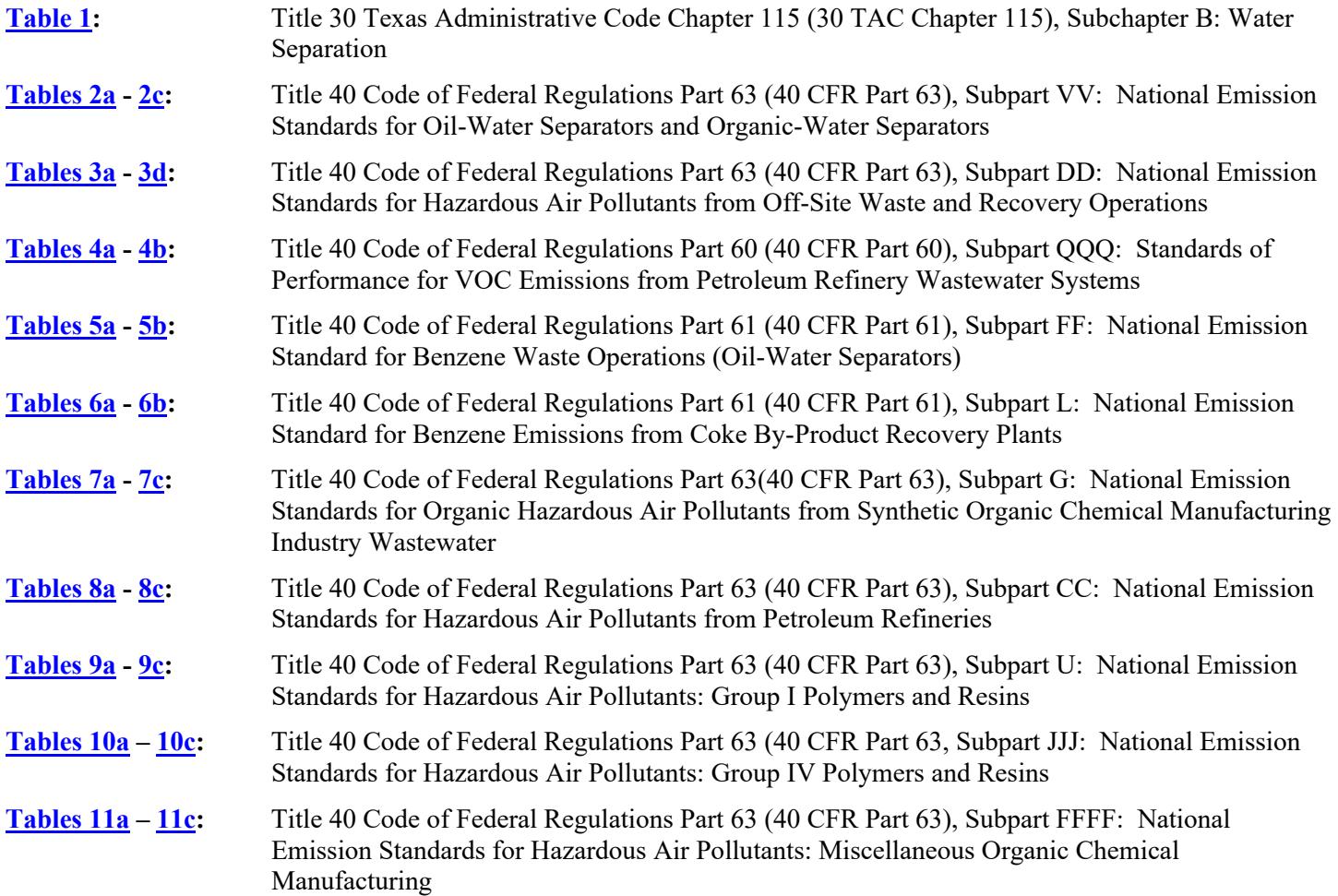

The application area name from Form OP-1 (Site Information Summary)" must appear in the header of each page for the purpose of identification for the initial submittal. The date of the initial form submittal must also be included and should be consistent throughout the application (*MM/DD/YYYY*). **Leave the permit number blank for the initial form submittal.** If this form is included as part of the permit revision process, enter the permit number assigned by the TCEQ, the area name (from Form OP-1), and the date of the revision submittal.

Unit attribute questions that do not require a response from all applicants are preceded by qualification criteria in the instructions. If the unit does not meet the qualification criteria, a response to the question is not required. **Anytime a response is not required based on the qualification criteria, leave the space on the form blank.**

## **Notwithstanding any qualification criteria in the form instructions or information provided in other TCEQ guidance, the applicant may leave an attribute question blank (or indicate "N/A" for "Not Applicable") if the attribute is not needed for the applicable requirement determinations of a regulation for a unit.**

In some situations, the applicant has the option of selecting alternate requirements, limitations, and/or practices for a unit. Note that these alternate requirements, limitations, and/or practices must have the required approval from the TCEQ Executive Director and/or the U.S. Environmental Protection Agency (EPA) Administrator before the federal operating permit application is submitted.

The Texas Commission on Environmental Quality (TCEQ) **requires** that a Core Data Form be submitted on all incoming registrations unless **all** of the following are met: the Regulated Entity (RN) and Customer Reference (CN) Numbers have been issued by the TCEQ and no core data information has changed. The Central Registry, a common record area of the TCEQ, maintains information about TCEQ customers and regulated activities, such as company names, addresses, and telephone numbers. This information is commonly referred as "core data." The Central Registry provides the regulated community with a central access point within the agency to check core data and make changes when necessary. When core data about a facility is moved to the Central Registry, two new identification numbers are assigned: the CN number and the RN) number. The Core Data Form is required if facility records are not yet part of the Central Registry or if core data for a facility has changed. If this is the initial registration, permit, or license for a facility site, then the Core Data Form must be completed and submitted with application or registration forms. If amending, modifying, or otherwise updating an existing record for a facility site, the Core Data Form is not required, unless any core data information has changed. To review additional information regarding the Central Registry, go to the TCEQ website at [www.tceq.texas.gov/permitting/central\\_registry.](http://www.tceq.texas.gov/permitting/central_registry)

*If you have questions on how to fill out this form or about air quality permit, please call 512/239-1250. Individuals are entitled to request and review their personal information that the agency gathers on its forms. They may also have any errors in their information corrected. To review such information, call 512/239-3282.*

## **Specific:**

<span id="page-1-0"></span>**[Table 1:](#page-42-0) Title 30 Texas Administrative Code Chapter 115 (30 TAC Chapter 115), Subchapter B: Water Separation** 

## **Unit ID No.**:

Enter the identification number (ID No.) for the VOC water separators, oil water separators, and organic water separators (maximum 10 characters) as listed on Form OP-SUM (Individual Unit Summary).

## **SOP/GOP Index No.**:

Site operating permit (SOP) applicants should indicate the SOP index number for the unit or group of units (maximum 15 characters consisting of numeric, alphanumeric characters, and/or dashes prefixed by a code for the applicable regulation [i.e., 60KB-*XXXX*]). General operating permit (GOP) applicants should indicate the appropriate GOP index number in this column from the applicable GOP table (SSS-FF-XXX). Applicants should complete all applicable GOP attribute information before determining the GOP index number. For additional information relating to SOP and GOP index numbers, please refer to the TCEQ website at

[www.tceq.texas.gov/assets/public/permitting/air/Guidance/Title\\_V/sop\\_initial.pdf.](http://www.tceq.texas.gov/assets/public/permitting/air/Guidance/Title_V/sop_initial.pdf)

## **Alternative Control Requirement (ACR**):

Enter "YES" if the executive director (or the EPA Administrator) has approved an ACR or exemption criteria in accordance with 30 TAC § 115.910. Otherwise, enter "NO."

### **ACR ID No.**:

If an ACR has been approved, enter the corresponding ACR unique identifier (maximum 10 characters) for each unit or process. If the unique identifier is unavailable, enter the date of the ACR approval letter. The unique identifier and/or the date of the approval letter are contained in the compliance file under the appropriate permit number. Otherwise, leave this column blank.

*Note: Enter the identifier or date of the approval letter if using some other alternative, such as an alternate reasonably available control technology, alternate means of control, or emission reduction credit. For these cases, the type of alternate used will need to be explained in a cover letter or some other attachment to the permit application.* 

## **Continue only if "Alternate Control Requirement" is "NO."**

### **Exemption**:

If the water separator is exempt from control requirements in 30 TAC § 115.132, select one of the following options that best represents the premise for the exemption. Enter the code on the form. **If the separator is not exempt from control requirements in 30 TAC § 115.132, enter "NONE."**

For water separators located in the Beaumont/Port Arthur, Dallas/Fort Worth, El Paso, or Houston/Galveston ozone nonattainment areas, the following exemptions apply:

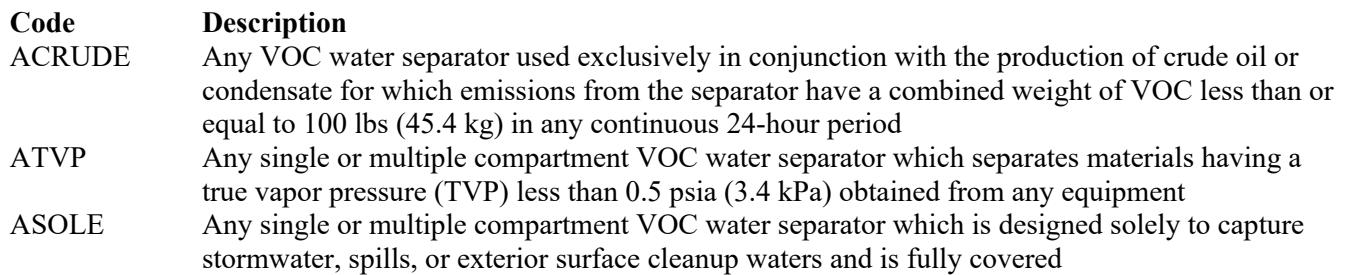

For water separators located in Gregg, Nueces, and Victoria Counties, the following exemptions apply:

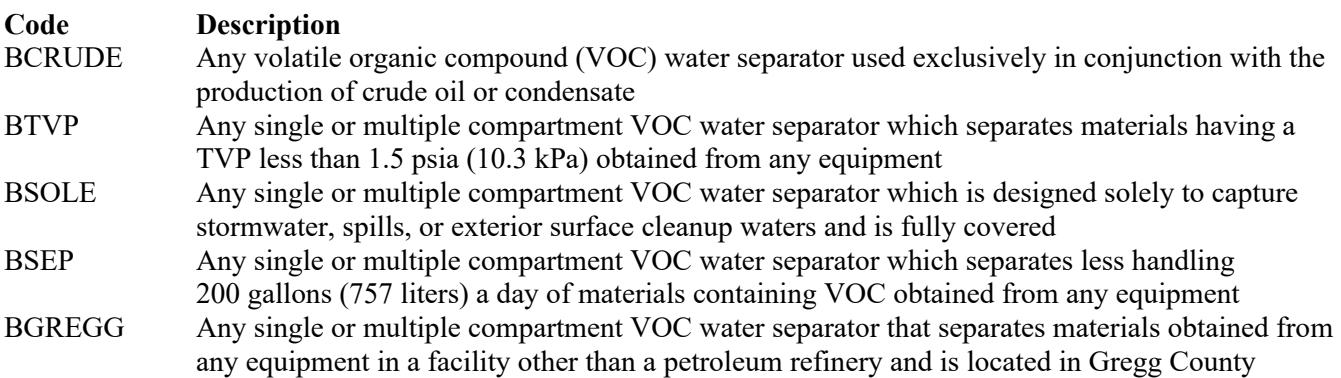

For water separators located in Aransas, Bexar, Calhoun, Matagorda, San Patricio, and Travis Counties, the following exemptions apply:

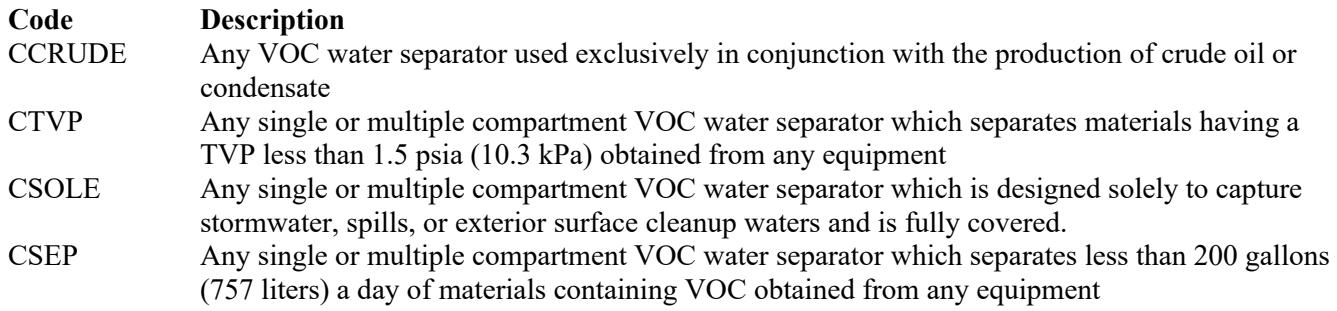

#### **Continue only if "Exemption" is "NONE."**

### **Emission Control Option**:

Select one of the following emission control options. Enter the code on the form.

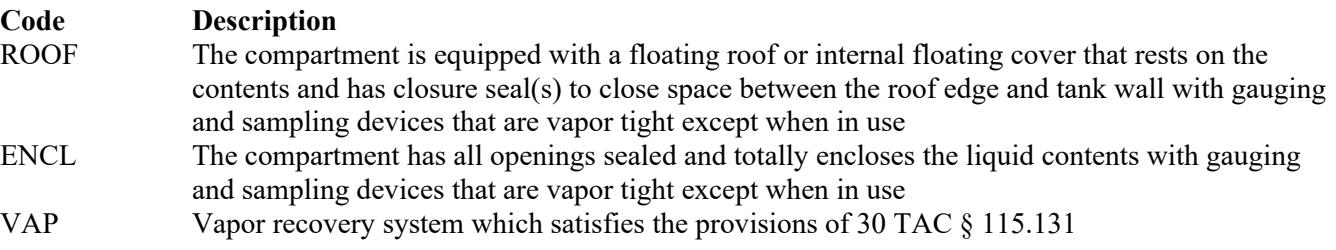

### **Continue only if "Emission Control Option" is "VAP."**

#### **Control Device**:

Select one of the following options to describe the type of vapor recovery system that is used. Enter the code on the form.

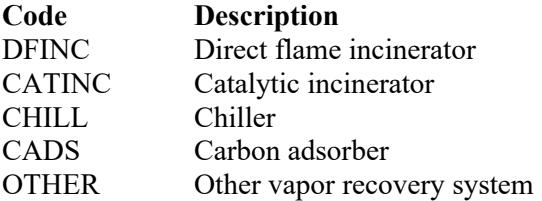

### **Control Device ID No.**:

Enter the identification number (ID No.) for the device to which this water separator routes emissions (maximum 10 characters). This number should be consistent with the number listed on Form OP-SUM. If there is no control device, leave this column blank.

### <span id="page-3-0"></span>**[Table 2a:](#page-43-0) Title 40 Code of Federal Regulations Part 63 (40 CFR Part 63), Subpart VV: National Emission Standards for Oil-Water Separators and Organic-Water Separators**

*Note: Questions relating to 40 CFR Part 63, Subpart VV have been incorporated into Tables 3a - 3d. For separators subject to the requirements of 40 CFR Part 63, Subpart VV, only by reference of 40 CFR Part 63, Subpart DD, complete Tables 3a - 3d. Do not complete Table 2a - 2c.*

### **Unit ID No.**:

Enter the identification number (ID No.) for the volatile organic compound (VOC) water separators, oil water separators, and organic water separators (maximum 10 characters) as listed on Form OP-SUM (Individual Unit Summary.)

## **SOP Index No.**:

Site operating permit (SOP) applicants should indicate the SOP index number for the unit or group of units (maximum 15 characters consisting of numeric, alphanumeric characters, and/or dashes prefixed by a code for the applicable regulation [i.e., 60KB-*XXXX*]). For additional information relating to SOP index numbers, please refer to the TCEQ website at [www.tceq.texas.gov/assets/public/permitting/air/Guidance/Title\\_V/sop\\_initial.pdf.](http://www.tceq.texas.gov/assets/public/permitting/air/Guidance/Title_V/sop_initial.pdf)

### **Control**:

Enter "YES" if the facility controls air emissions from an oil-water or organic-water separator for which another subpart of 40 CFR Parts 60, 61, or 63 references the use of 40 CFR Part 63, Subpart VV otherwise, enter "NO."

## Continue only if "Control" is "YES."

### **Emissions Control**:

Select one of the following options to describe the emissions control technique that is used. Enter the code on the form.

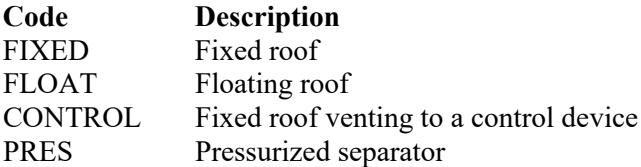

### ▼ **Continue only if "Emissions Control" is "CONTROL" or "PRES."**

### **No Detectable Organic Emissions**:

Enter "YES" if the closed-vent system routing to the control device is designed to operate with no detectable organic emissions, as specified in 40 CFR § 63.694(k). Otherwise, enter "NO."

### **Inspected and Monitored**:

Enter "YES" if the closed-vent system is inspected and monitored as specified in 40 CFR § 63.693(b)(4)(i). Otherwise, enter "NO."

#### **By-pass Device**:

Enter "YES" if the closed-vent system includes a by-pass device that diverts the gas or vapor stream to the atmosphere before entering the control device. Otherwise, enter "NO."

### **Complete "Flow Meter" only if "By-pass Device" is "YES."**

#### **Flow Meter**:

Enter "YES" if the by-pass device is equipped with a flow meter. Otherwise, enter "NO."

#### **Design Analysis**:

Enter "YES" if design analysis is used to demonstrate control device performance. Otherwise, enter "NO."

## **[Table 2b:](#page-44-0) Title 40 Code of Federal Regulations Part 63 (40 CFR Part 63), Subpart VV: National Emission Standards for Oil-Water Separators and Organic-Water Separators**

#### **Unit ID No.**:

Enter the identification number (ID No.) for the volatile organic compound (VOC) water separators, oil water separators, and organic water separators (maximum 10 characters) as listed on Form OP-SUM (Individual Unit Summary).

#### **SOP Index No.**:

Site operating permit (SOP) applicants should indicate the SOP index number for the unit or group of units (maximum 15 characters consisting of numeric, alphanumeric characters, and/or dashes prefixed by a code for the applicable regulation [i.e., 60KB-*XXXX*]). For additional information relating to SOP index numbers, please refer to the TCEQ website at [www.tceq.texas.gov/assets/public/permitting/air/Guidance/Title\\_V/sop\\_initial.pdf.](http://www.tceq.texas.gov/assets/public/permitting/air/Guidance/Title_V/sop_initial.pdf)

## **Control Device**:

Select one of the following options for the type of control device. Enter the code on the form.

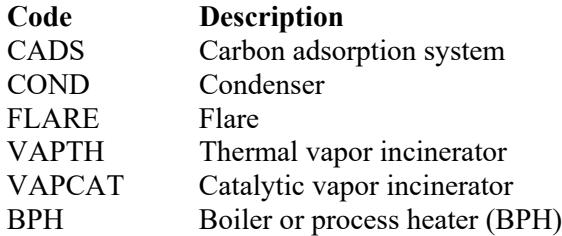

### **Control Device ID No.**:

If applicable, enter the identification number (ID No.) for the control device to which emissions are routed. This number should be consistent with the control device identification number (maximum 10 characters) listed on Form OP-SUM (Individual unit Summary.) If there is no control device, then leave this column blank.

#### ▼ **Do not continue if "Control Device" is "FLARE."**

#### **Alternative Operating Parameters**:

Enter "YES" if a continuous monitoring system that measures alternative operating parameters (AOP), approved by the EPA Administrator, are being used. Otherwise, enter "NO."

### **AOP ID No.**:

If an alternative operating parameter has been approved, then enter the corresponding AOP unique identifier (maximum 10 characters) for each unit or process. If the unique identifier is unavailable, then enter the date of the AOP approval. The unique identifier and/or the date of the approval letter are contained in the Compliance File under the appropriate permit number. Otherwise, leave this column blank.

### **Complete "HAP Recovery" only if "Control Device" is "CADS" or "COND."**

#### **HAP Recovery**:

Enter "YES" if the carbon adsorber or condenser is designed and operated to recover greater than or equal to 95%, on a weight-basis, of the total hazardous air pollutants (HAP) listed in Table 1 of 40 CFR Part 63, Subpart DD contained in the vent stream entering the carbon adsorber or condenser. Otherwise, enter "NO."

### **Complete "Regenerable Carbon Adsorber" only if "Control Device" is "CADS."**

#### **Regenerable Carbon Adsorber**:

Enter "YES" if the carbon adsorber is regenerable. Otherwise, enter "NO."

 **Complete "Exhaust Stream Temperature Monitor" only if "Control Device" is "COND" and "Alternative Operating Parameters" is "NO."**

#### **Exhaust Stream Temperature Monitor**:

Enter "YES" if a continuous parameter monitoring system is used to measure and record the daily average temperature in the exhaust gases from the condenser. Otherwise, enter "NO."

### **Continue only if "Control Device" is "VAPTH," "VAPCAT," or "BPH."**

### <span id="page-5-0"></span>**[Table 2c:](#page-45-0) Title 40 Code of Federal Regulations Part 63 (40 CFR Part 63), Subpart VV: National Emission Standards for Oil-Water Separators and Organic-Water Separators**

#### **Unit ID No.**:

Enter the identification number (ID No.) for the volatile organic compound (VOC) water separators, oil water separators, and organic water separators (maximum 10 characters) as listed on Form OP-SUM (Individual Unit Summary).

## **SOP Index No.**:

Site operating permit (SOP) applicants should indicate the SOP index number for the unit or group of units (maximum 15 characters consisting of numeric, alphanumeric characters, and/or dashes prefixed by a code for the applicable regulation [i.e., 60KB-*XXXX*]). For additional information relating to SOP index numbers, please refer to the TCEQ website at [www.tceq.texas.gov/assets/public/permitting/air/Guidance/Title\\_V/sop\\_initial.pdf.](http://www.tceq.texas.gov/assets/public/permitting/air/Guidance/Title_V/sop_initial.pdf)

## **HAP Destruction**:

Enter "YES" if the vapor incinerator, boiler, or process heater is designed and operated to destroy the hazardous air pollutants (HAP) listed in Table 1 of 40 CFR Part 63, Subpart DD contained in the vent stream entering the vapor incinerator, boiler, or process heater. Otherwise, enter "NO."

 **Complete "Organic Monitoring Device" only if "Control Device" is "VAPTH" or "VAPCAT" and "Alternative Operating Parameters" is "NO."**

### **Organic Monitoring Device**:

Enter "YES" if a continuous monitoring system that measures and records the daily average concentration of organic compounds in the exhaust vent stream of the control device is used. Otherwise, enter "NO."

 **Complete "Meets 40 CFR § 63.693(f)(1)(iii)" only if "Control Device" is "VAPTH" or "VAPCAT" and "HAP Destruction" is "NO."**

### **Meets 40 CFR § 63.693(f)(1)(iii)**:

Enter "YES" if a residence time of 0.5 seconds or longer and a temperature of 760°C or higher is maintained in the vapor incinerator combustion chamber. Otherwise, enter "NO."

 **Complete "95% HAP Destruction" only if "Control Device" is "VAPTH," "VAPCAT," or "BPH" and "HAP Destruction" is "YES."**

### **95% HAP Destruction**:

Enter "YES" if the HAP is destroyed by greater than or equal to 95% on a total HAP weight-basis. Otherwise, enter "NO."

### **Complete "BPH TOC Destruction" only if "Control Device" is "BPH" and "HAP Destruction" is "NO."**

### **BPH TOC Destruction**:

Enter "YES" if the boiler or process heater (BPH) is designed and operated to destroy the total organic compounds (TOC), less methane and ethane, contained in the vent stream introduced into the flame zone of the boiler or process heater. Otherwise, enter "NO."

### **Complete "95% TOC Destruction" only if "Control Device" is "VAPTH" or "VAPCAT" and "Meets 40 CFR § 63.693(f)(1)(iii)" is "NO," or if "Control Device" is "BPH" and "BPH TOC Destruction" is "YES."**

### **95% TOC Destruction**:

Enter "YES" if the TOC, less methane and ethane, contained in the vent stream entering the vapor incinerator or introduced into the flame zone of the boiler or process heater is destroyed by greater than or equal to 95% on a weight-basis. Otherwise, enter "NO."

### **Complete "Meets 40 CFR § 63.693(g)(1)(iii)" only if "Control Device" is "BPH" and "BPH TOC Destruction" is "NO."**

### **Meets 40 CFR § 63.693(g)(1)(iii)**:

Enter "YES" if the vent stream is introduced into the flame zone of the boiler or process heater and the combustion chamber maintains a residence time of 0.5 seconds or longer and a temperature of 760°C or higher. Otherwise, enter "NO."

### **Complete "Introduced with Fuel" only if "Meets 40 CFR § 63.693(g)(1)(iii)" is "NO."**

## **Introduced with Fuel**:

Enter "YES" if the vent stream is introduced with the fuel that provides the predominate heat input to the boiler or process heater. Otherwise, enter "NO."

 **Complete "Continuous Temperature Monitoring System" only if "Control Device" is "BPH" and "Alternative Operating Parameters" is "NO."**

### **Continuous Temperature Monitoring System**:

Enter "YES" if a continuous parameter monitoring system is used to measure and record the daily average combustion zone temperature. Otherwise, enter "NO."

### <span id="page-7-0"></span>**[Table 3a:](#page-46-0) Title 40 Code of Federal Regulations Part 63 (CFR Part 63), Subpart DD: National Emission Standards for Hazardous Air Pollutants from Off-Site Waste and Recovery Operations**

### **Unit ID No.**:

Enter the identification number (ID No.) for the oil-water or organic-water separator (maximum 10 characters) as listed on Form OP-SUM (Individual Unit Summary).

### **SOP Index No.**:

Site operating permit (SOP) applicants should indicate the SOP index number for the unit or group of units (maximum 15 characters consisting of numeric, alphanumeric characters, and/or dashes prefixed by a code for the applicable regulation [i.e., 60KB-*XXXX*]). For additional information relating to SOP index numbers, please refer to the TCEQ website at [www.tceq.texas.gov/assets/public/permitting/air/Guidance/Title\\_V/sop\\_initial.pdf.](http://www.tceq.texas.gov/assets/public/permitting/air/Guidance/Title_V/sop_initial.pdf)

### **Subject to another Subpart of 40 CFR Parts 61 OR 63**:

Enter "YES" if the oil-water or organic-water separator is also subject to another subpart under 40 CFR Part 61 or 40 CFR Part 63, and the owner or operator is controlling the HAP listed in Table 1 of 40 CFR Part 63, Subpart DD that are emitted from the unit in compliance with the provisions specified in the other applicable subpart. Otherwise, enter "NO."

## **Continue only if "Subject to another Subpart of 40 CFR Parts 61 or 63" is "NO."**

#### **Exempt from § 63.683(b)**:

Enter "YES" if the owner or operator is choosing to exempt the oil-water or organic-water separator from the requirements specified in 40 CFR § 63.683(b)(1). Otherwise, enter "NO."

### **Complete "HAP < 1 MG Per Year" only if "Exempt from § 63.683(b)" is "YES."**

#### **HAP < 1 MG per Year**:

Enter "YES" if the total annual quantity of hazardous air pollutants (HAPs) contained in the off-site material placed in all units selected by the owner or operator to be exempted under 40 CFR  $\S$  63.683(b)(1)(iii) is less than 1 MG per year. Otherwise, enter "NO."

### **Continue only if "HAP< 1 MG Per Year" is "NO" or if "Exempt from § 63.683(b)" is "NO."**

### **Numerical Concentration Limits**:

Enter "YES" if the off-site material placed in the oil-water or organic-water separator is a hazardous waste that meets the numerical concentration limits, applicable to the hazardous waste, as specified in 40 CFR Part 268, Land Disposal Restrictions. Otherwise, enter "NO."

#### **Continue only if "Numerical Concentration Limits" is "NO."**

#### **Treated Organic Hazardous Constituents**:

Enter "YES" if the organic hazardous constituents in the hazardous waste have been treated according to 40 CFR § 268.42(a) or have been removed or destroyed by an equivalent method of treatment approved under 40 CFR § 268.42(b). Otherwise, enter "NO."

## ▼ **Continue only if "Treated Organic Hazardous Constituents" is "NO."**

### **Air Emissions Controls**:

Enter "YES" if the owner or operator is opting to install and operate air emission controls on the oil-water or organic-water separator in accordance with the standards specified in 40 CFR § 63.686. Otherwise, enter "NO."

## **Complete "Direct Measurement" only if "Air Emission Controls" is "NO."**

### **Direct Measurement**:

Enter "YES" if direct measurement is used to determine the volatile organic hazardous air pollutant (VOHAP) concentration. Otherwise, enter "NO."

## **Continue only if "Air Emission Controls" is "YES."**

### **[Table 3b:](#page-47-0) Title 40 Code of Federal Regulations Part 63 (40 CFR Part 63), Subpart DD: National Emission Standards for Hazardous Air Pollutants from Off-Site Waste and Recovery Operations**

### **Unit ID No.**:

Enter the identification number (ID No.) for the oil-water or organic-water separator (maximum 10 characters) as listed on Form OP-SUM (Individual Unit Summary).

### **SOP Index No.**:

Site operating permit (SOP) applicants should indicate the SOP index number for the unit or group of units (maximum 15 characters consisting of numeric, alphanumeric characters, and/or dashes prefixed by a code for the applicable regulation [i.e., 60KB-*XXXX*]). For additional information relating to SOP index numbers, please refer to the TCEQ website at [www.tceq.texas.gov/assets/public/permitting/air/Guidance/Title\\_V/sop\\_initial.pdf.](http://www.tceq.texas.gov/assets/public/permitting/air/Guidance/Title_V/sop_initial.pdf)

### **Emissions Control**:

Select one of the following options to describe the emissions control technique that is used. Enter the code on the form.

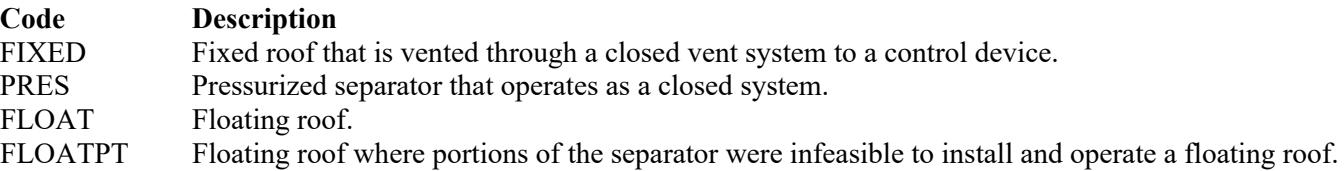

## **Do not continue if "Emissions Control" is "FLOAT."**

#### **Inspected and Monitored**:

Enter "YES" if the closed-vent system is inspected and monitored as specified in 40 CFR § 63.693(b)(4)(i). Otherwise, enter "NO."

#### **By-pass Device**:

Enter "YES" if the closed-vent system includes a by-pass device that diverts the gas or vapor stream to the atmosphere before entering the control device. Otherwise, enter "NO."

### **Complete "Flow Meter" only if "By-pass Device" is "YES."**

#### **Flow Meter**:

Enter "YES" if the by-pass device is equipped with a flow meter. Otherwise, enter "NO."

#### **Design Analysis**:

Enter "YES" if design analysis is used to demonstrate control device performance. Otherwise, enter "NO."

#### **No Detectable Organic Emissions**:

Enter "YES" if the closed-vent system routing to the control device is designed to operate with no detectable organic emissions, as specified in 40 CFR § 63.694(k). Otherwise, enter "NO."

#### **TCEQ-10038 (v6, Revised 01/21) OP-UA14**

**This form is for use by facilities subject to air quality permit**

**requirements and may be revised periodically. (Title V Release 01/21)** Page 9 of 42

## **[Table 3c:](#page-48-0) Title 40 Code of Federal Regulations Part 63 (40 CFR Part 63), Subpart DD: National Emission Standards for Hazardous Air Pollutants from Off-Site Waste and Recovery Operations**

## **Unit ID No.**:

Enter the identification number (ID No.) for the oil-water or organic-water separator (maximum 10 characters) as listed on Form OP-SUM (Individual Unit Summary).

### **SOP Index No.**:

Site operating permit (SOP) applicants should indicate the SOP index number for the unit or group of units (maximum 15 characters consisting of numeric, alphanumeric characters, and/or dashes prefixed by a code for the applicable regulation [i.e., 60KB-*XXXX*]). For additional information relating to SOP index numbers, please refer to the TCEQ website at [www.tceq.texas.gov/assets/public/permitting/air/Guidance/Title\\_V/sop\\_initial.pdf.](http://www.tceq.texas.gov/assets/public/permitting/air/Guidance/Title_V/sop_initial.pdf)

## **Control Device**:

Select one of the following options for the type of control device. Enter the code on the form.

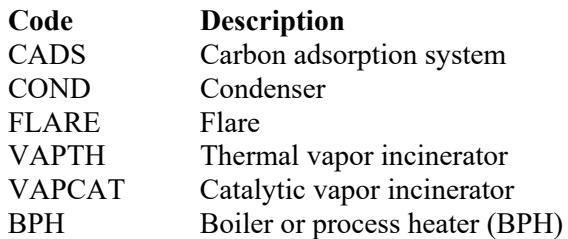

### **Control Device ID No.**:

If applicable, enter the identification number (ID No.) for the control device to which emissions are routed (maximum 10 characters). This number should be consistent with the control device identification number listed on Form OP-SUM (Individual Unit Summary.) Use multiple lines, if more than one control device is used. If there is no control device, then leave this column blank.

### **Do not continue if "Control Device" is "FLARE."**

### **Alternative Operating Parameters**:

Enter "YES" if a continuous monitoring system that measures alternative operating parameters (AOP), approved by the EPA Administrator, and is being used. Otherwise, enter "NO."

### **AOP ID No.**:

If an alternative operating parameter has been approved, then enter the corresponding AOP unique identifier (maximum 10 characters) for each unit or process. If the unique identifier is unavailable, then enter the date of the AOP approval. The unique identifier and/or the date of the approval letter are contained in the Compliance File under the appropriate regulated entity number. Otherwise, leave this column blank.

## **Complete "HAP Recovery" only if "Control Device" is "CADS" or "COND."**

### **HAP Recovery**:

Enter "YES" if the carbon adsorber or condenser is designed and operated to recover greater than or equal to 95%, on a weight-basis, of the total hazardous air pollutants (HAP) listed in Table 1 of 40 CFR 63, Subpart DD contained in the vent stream entering the carbon adsorber or condenser. Otherwise, enter "NO."

### **Complete "Regenerable Carbon Adsorber" only if "Control Device" is "CADS."**

### **Regenerable Carbon Adsorber**:

Enter "YES" if the carbon adsorber is regenerable. Otherwise, enter "NO."

### **Complete "Complying with 40 CFR § 63.693(d)(4)(iii)" only if "Regenerable Carbon Adsorber" is "NO."**

### **Complying with § 63.693(d)(4)(iii)**:

Enter "YES" if the owner or operator has chosen to comply with the requirements of 40 CFR § 63.693(d)(4)(iii). Otherwise, enter "NO."

 **Complete "Exhaust Stream Temperature Monitor" only if "Control Device" is "COND" and "Alternative Operating Parameters" is "NO."**

### **Exhaust Stream Temperature Monitor**:

Enter "YES" if a continuous parameter monitoring system is used to measure and record the daily average temperature in the exhaust gases from the condenser. Otherwise, enter "NO."

### **Continue only if "Control Device" is "VAPTH," "VAPCAT," or "BPH."**

### <span id="page-10-0"></span>**[Table 3d:](#page-49-0) Title 40 Code of Federal Regulations Part 63 (40 CFR Part 63), Subpart DD: National Emission Standards for Hazardous Air Pollutants from Offsite Waste and Recovery Operations**

#### **Unit ID No.**:

Enter the identification number (ID No.) for the oil-water or organic-water separator (maximum 10 characters) as listed on Form OP-SUM (Individual Unit Summary).

#### **SOP Index No.**:

Site operating permit (SOP) applicants should indicate the SOP index number for the unit or group of units (maximum 15 characters consisting of numeric, alphanumeric characters, and/or dashes prefixed by a code for the applicable regulation [i.e., 60KB-*XXXX*]). For additional information relating to SOP index numbers, please refer to the TCEQ website at [www.tceq.texas.gov/assets/public/permitting/air/Guidance/Title\\_V/sop\\_initial.pdf.](http://www.tceq.texas.gov/assets/public/permitting/air/Guidance/Title_V/sop_initial.pdf)

#### **HAP Destruction**:

Enter "YES" if the vapor incinerator, boiler, or process heater is designed and operated to destroy the hazardous air pollutants (HAP) listed in Table 1 of 40 CFR 63, Subpart DD contained in the vent stream entering the vapor incinerator, boiler, or process heater. Otherwise, enter "NO."

 **Complete "Organic Monitoring Device" only if "Control Device" is "VAPTH" or "VAPCAT" and "Alternative Operating Parameters" is "NO."**

#### **Organic Monitoring Device**:

Enter "YES" if a continuous monitoring system that measures and records the daily average concentration of organic compounds in the exhaust vent stream of the control device is used. Otherwise, enter "NO."

### **Complete "Meets 40 CFR § 63.693(f)(1)(iii)" only if "Control Device" is "VAPTH" or "VAPCAT" and "HAP Destruction" is "NO."**

#### **Meets 40 CFR § 63.693(f)(1)(iii)**:

Enter "YES" if a residence time of 0.5 seconds or longer and a temperature of 760°C or higher is maintained in the vapor incinerator combustion chamber. Otherwise, enter "NO."

 **Complete "95% HAP Destruction" only if "Control Device" is "VAPTH," "VAPCAT," or "BPH" and "HAP Destruction" is "YES."**

#### **95% HAP Destruction**:

Enter "YES" if the HAP is destroyed by greater than or equal to 95% on a total HAP weight-basis. Otherwise, enter "NO."

### **Complete "BPH TOC Destruction" only if "Control Device" is "BPH" and "HAP Destruction" is "NO."**

### **BPH TOC Destruction**:

Enter "YES" if the boiler or process heater (BPH) is designed and operated to destroy the total organic compounds (TOC), less methane and ethane, contained in the vent stream introduced into the flame zone of the boiler or process heater. Otherwise, enter "NO."

 **Complete "95% TOC Destruction" only if "Control Device" is "VAPTH" or "VAPCAT" and "Meets 40 CFR § 63.693(f)(1)(iii)" is "NO," or if "Control Device" is "BPH" and "BPH TOC Destruction" is "YES."**

#### **95% TOC Destruction**:

Enter "YES" if the TOC, less methane and ethane, contained in the vent stream entering the vapor incinerator or introduced into the flame zone of the boiler or process heater is destroyed by greater than or equal to 95% on a weight-basis. Otherwise, enter "NO."

 **Complete "Meets 40 CFR § 63.693(g)(1)(iii)" only if "Control Device" is "BPH" and "BPH TOC Destruction" is "NO."**

## **Meets 40 CFR § 63.693(g)(1)(iii)**:

Enter "YES" if the vent stream is introduced into the flame zone of the boiler or process heater and the combustion chamber maintains a residence time of 0.5 seconds or longer and a temperature of 760°C or higher. Otherwise, enter "NO."

### **Complete "Introduced with Fuel" only if "Meets 40 CFR § 63.693(g)(1)(iii)" is "NO."**

#### **Introduced with Fuel**:

Enter "YES" if the vent stream is introduced with the fuel that provides the predominate heat input to the boiler or process heater. Otherwise, enter "NO."

 **Complete "Continuous Temperature Monitoring System" only if "Control Device" is "BPH" and "Alternative Operating Parameters" is "NO."**

#### **Continuous Temperature Monitoring System**:

Enter "YES" if a continuous parameter monitoring system is used to measure and record the daily average combustion zone temperature. Otherwise, enter "NO."

## <span id="page-11-0"></span>**[Table 4a:](#page-50-0) Title 40 Code of Federal Regulations Part 60 (40 CFR Part 60), Subpart QQQ: Standards of Performance for VOC Emissions from Petroleum Refinery Wastewater Systems**

#### **Unit ID No.**:

Enter the identification number (ID No.) for the oil-water separator (maximum 10 characters) as listed on Form OP-SUM (Individual Unit Summary).

#### **SOP Index No.**:

Site operating permit (SOP) applicants should indicate the SOP Index Number for the unit or group of units (maximum 15 characters consisting of numeric, alphanumeric characters, and/or dashes prefixed by a code for the applicable regulation [i.e., 60KB-*XXXX*]). For additional information relating to SOP Index Numbers, please refer to the TCEQ website at [www.tceq.texas.gov/assets/public/permitting/air/Guidance/Title\\_V/sop\\_initial.pdf.](http://www.tceq.texas.gov/assets/public/permitting/air/Guidance/Title_V/sop_initial.pdf)

## **Construction/Modification Date**:

Select one of the following codes that describe the date of commencement of the most recent construction, modification, or reconstruction. Enter the code on the form.

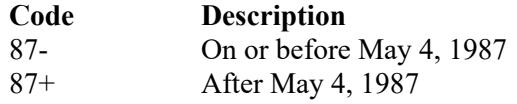

## **Continue only if "Construction/Modification Date" is "87+"**

### **Alternate Means of Emission Limitation (AMEL**):

Enter "YES" if the EPA Administrator has approved an AMEL. Otherwise, enter "NO."

### **AMEL ID No.**:

If an AMEL has been approved, then enter the corresponding AMEL unique identifier (maximum 10 characters) for each unit or process. If the unique identifier is unavailable, then enter the date of the AMEL approval letter. The unique identifier and/or the date of the approval letter are contained in the Compliance File under the appropriate regulated entity number. Otherwise, leave this column blank.

### **Continue only if "Alternate Means of Emission Limitation (AMEL)" is "NO."**

### **Alternative Standard**:

Enter "YES" if the oil-water separator tank is equipped with a floating roof. Otherwise, enter "NO."

### **Complete "Capacity < 38 L/s" only if "Alternative Standard" is "NO."**

### **Capacity < 38 L/s**:

Enter "YES" if the oil-water separator tank has been modified or reconstructed and has a maximum design capacity to treat less than 38 liters per second (600 gallons per minute) of refinery wastewater and was equipped and operated with a fixed roof covering the entire separator tank or a portion of the separator tank prior to May 4, 1987. Otherwise, enter "NO."

### **Complete "Electing to Comply with 40 CFR § 60.693-2" only if "Capacity < 38 L/s" is "YES."**

#### **Electing to Comply with § 60.693-2**:

Enter "YES" if complying with 40 CFR § 60.692-3(a) for the existing fixed roof covering a portion of the separator tank and complying with 40 CFR § 60.693-2 for floating roofs for the remainder of the separator tank. Otherwise, enter "NO."

### **Complete "Capacity" only if "Capacity < 38 L/s" is "NO."**

#### **Capacity:**

Select one of the following options that describe the oil-water separator tank capacity. Enter the code on the form.

#### **Code Description**

- 16- Design capacity to treat is less than or equal to 16 liters per second (250 gallons per minute) of refinery wastewater 16+ Design capacity to treat is greater than 16 liters per second (250 gallons per minute) of refinery
- wastewater

### **Do not complete Table 4b if "Capacity" is "16-," or if "Capacity < 38 L/s" is "YES."**

## <span id="page-13-0"></span>**[Table 4b:](#page-51-0) Title 40 Code of Federal Regulations Part 60 (40 CFR Part 60), Subpart QQQ: Standards of Performance for VOC Emissions from Petroleum Refinery Wastewater Systems**

## **Unit ID No.**:

Enter the identification number (ID No.) for the oil-water separator (maximum 10 characters) as listed on Form OP-SUM (Individual Unit Summary).

### **SOP Index No.**:

Site operating permit (SOP) applicants should indicate the SOP Index Number for the unit or group of units (maximum 10 [i.e., 60KB-*XXXX*]). For additional information relating to SOP Index Numbers, please refer to the TCEQ website at [www.tceq.texas.gov/assets/public/permitting/air/Guidance/Title\\_V/sop\\_initial.pdf.](http://www.tceq.texas.gov/assets/public/permitting/air/Guidance/Title_V/sop_initial.pdf)

### **Control Device**:

Select one of the following options that apply to the control device utilized to comply with 40 CFR  $\&$  60.692-5. Enter the code on the form.

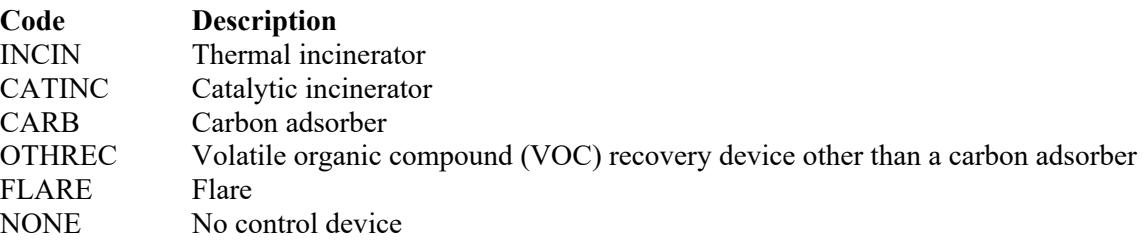

## **Control Device ID No.**:

If applicable, enter the identification number (ID No.) for the control device to which emissions are routed. This number should be consistent with the control device identification number (maximum 10 characters) listed on Form OP-SUM entitled, "Individual Unit Summary." If there is no control device, then leave this column blank.

### **Alternative Monitoring**:

Enter "YES" if an alternative operational or process parameter is monitored. Otherwise, enter "NO."

## **Complete "Regenerate Onsite" only if "Control Device" is "CARB."**

### **Regenerate Onsite**:

Enter "YES" if the carbon adsorption system regenerates the carbon bed directly onsite. Otherwise, enter "NO."

### <span id="page-13-1"></span>**[Table 5a:](#page-52-0) Title 40 Code of Federal Regulations Part 61 (40 CFR Part 61), Subpart FF: National Emission Standard for Benzene Waste Operations (Oil-Water Separators)**

*Complete Tables 5a - 5b only if the total annual benzene quantity from facility waste is greater than or equal to 10 Mg/yr.*

*Note: For facilities complying with 40 CFR § 61.342(e), complete Tables 5a - 5b only for oil-water separators that manage treat or store facility waste with a flow-weighted annual average water content of less than 10% or are being controlled for air emissions per 40 CFR § 61.343.*

## **Unit ID No.**:

Enter the identification number (ID No.) for the oil-water separator (maximum 10 characters) as listed on Form OP-SUM (Individual Unit Summary).

## **SOP Index No.**:

Site operating permit (SOP) applicants should indicate the SOP Index Number for the unit or group of units (maximum 15 characters consisting of numeric, alphanumeric characters, and/or dashes prefixed by a code for the applicable regulation [i.e., 60KB-*XXXX*]). For additional information relating to SOP Index Numbers, please refer to the TCEO website at [www.tceq.texas.gov/assets/public/permitting/air/Guidance/Title\\_V/sop\\_initial.pdf.](http://www.tceq.texas.gov/assets/public/permitting/air/Guidance/Title_V/sop_initial.pdf)

## **Alternate Means of Compliance**:

Enter "YES" if using an alternate means of compliance to meet the requirements of 40 CFR § 61.347 for oil-water separators. Otherwise, enter "NO."

## **AMOC ID No.**:

If an alternate means of compliance (AMOC) has been approved, then enter the corresponding AMOC unique identifier (maximum 10 characters) for each unit or process. If the unique identifier is unavailable, then enter the date of the AMOC approval letter. The unique identifier and/or the date of the approval letter are contained in the Compliance File under the appropriate regulated entity number. Otherwise, leave this column blank.

## **Continue only if "Alternate Means of Compliance" is "NO."**

### **Alternative Standards for Oil-Water Separator**:

Enter "YES" if the oil-water separator is complying with the alternative standards in 40 CFR  $\delta$  61.352. Otherwise, enter "NO."

## **Complete "Floating Roof" only if "Alternative Standards for Oil-Water Separator" is "YES."**

### **Floating Roof**:

Enter "YES" if a floating roof meeting the requirements of 40 CFR  $\S$  60.693-2(a) is used. Otherwise, enter "NO."

## **Complete "Floating Roof Portion Feasibility" only if "Floating Roof" is "YES."**

### **Floating Roof Portion Feasibility**:

Enter "YES" if the oil-water separator has a floating roof, however, there are portions of the oil-water separator where it is not feasible to construct and operate a floating roof. Otherwise, enter "NO."

 **Continue only if "Alternative Standards for Oil-Water Separator" is "NO" or if "Floating Roof Portion Feasibility" is "YES."** 

### **Fuel Gas System**:

Enter "YES" if gaseous emissions from the Oil-Water separator are routed to a fuel gas system. Otherwise, enter "NO."

### **Do not continue if "Fuel Gas System" is "YES."**

### **Cover and Closed Vent**:

Enter "YES" if the cover and closed-vent system is operated such that the oil-water separator is maintained at a pressure less than atmospheric pressure and meets the conditions of 40 CFR  $\delta$  61.347(a)(1)(i)(C)(1) - (3). Otherwise, enter "NO."

### **Closed Vent System and Control Device AMOC**:

Enter "YES" if using an alternate means of compliance to meet the requirements of § 63.349 for the closed vent system and control device. Otherwise, enter "NO."

## **CVS/CD AMOC ID No.**:

If an AMOC has been approved, then enter the corresponding AMOC unique identifier for each unit or process (maximum 10 characters). If the unique identifier is unavailable, then enter the date of the AMOC approval letter. The unique identifier and/or the date of the approval letter are contained in the Compliance File under the appropriate regulated entity number. Otherwise, leave this column blank.

## **Continue only if "Closed Vent System and Control Device AMOC" is "NO."**

## <span id="page-15-0"></span>**[Table 5b:](#page-53-0) Title 40 Code of Federal Regulations Part 61 (40 CFR Part 61), Subpart FF: National Emission Standard for Benzene Waste Operations (Oil-Water Separators)**

## **Unit ID No.**:

Enter the identification number (ID No.) for the oil-water separator (maximum 10 characters) as listed on Form OP-SUM (Individual Unit Summary.)

### **SOP Index No.**:

Site operating permit (SOP) applicants should indicate the SOP Index Number for the unit or group of units (maximum 15 characters consisting of numeric, alphanumeric characters, and/or dashes prefixed by a code for the applicable regulation [i.e., 60KB-*XXXX*]). For additional information relating to SOP Index Numbers, please refer to the TCEQ website at [www.tceq.texas.gov/assets/public/permitting/air/Guidance/Title\\_V/sop\\_initial.pdf.](http://www.tceq.texas.gov/assets/public/permitting/air/Guidance/Title_V/sop_initial.pdf)

### **By-pass Line**:

Enter "YES" if the closed-vent system contains any by-pass line that could divert the vent stream away from the control device. Otherwise, enter "NO."

### **Complete "By-Pass Line Valve" only if "By-Pass Line" is "YES."**

### **By-pass Line Valve**:

Enter "YES" if a car-seal or lock and key configuration are used to secure the by-pass line valve in the closed position. Otherwise, enter "NO."

### **Control Device Type/Operation**:

Select one of the following options for the type of control device. Enter the code on the form.

Enclosed Combustion Devices:

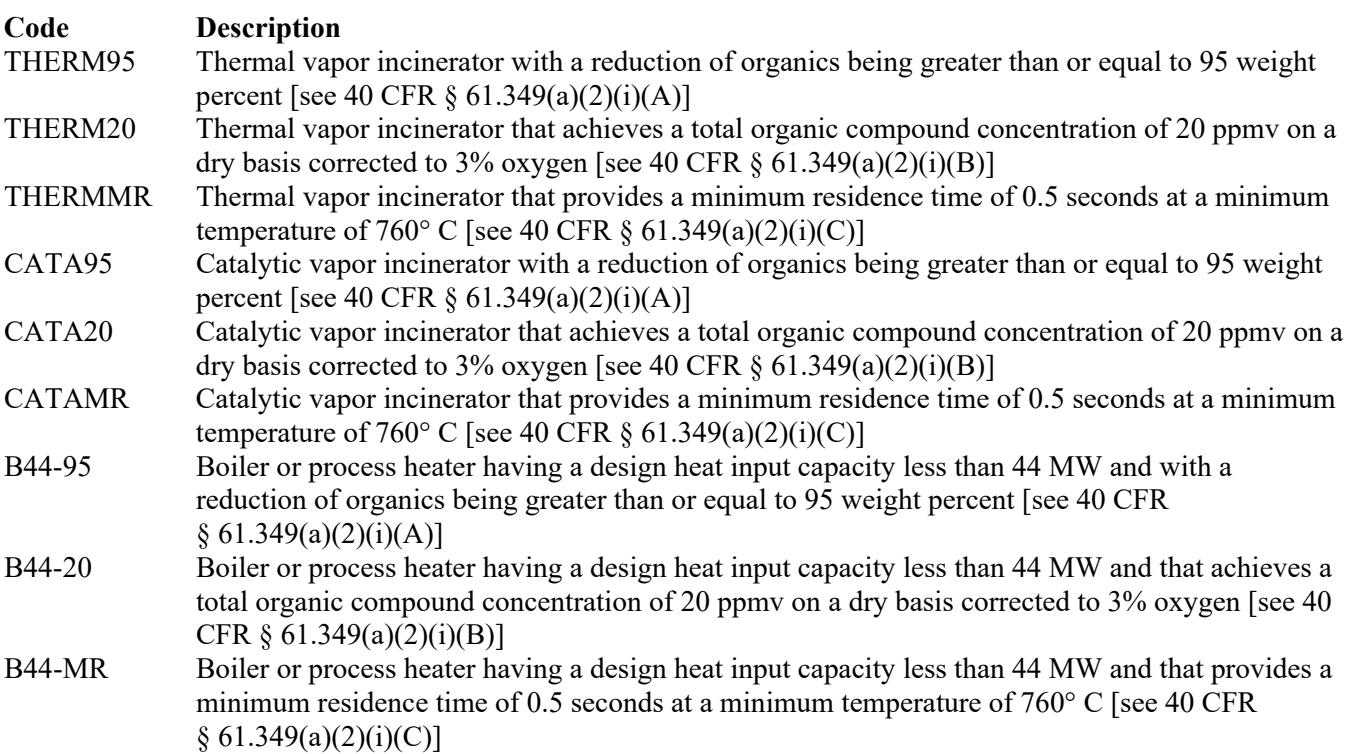

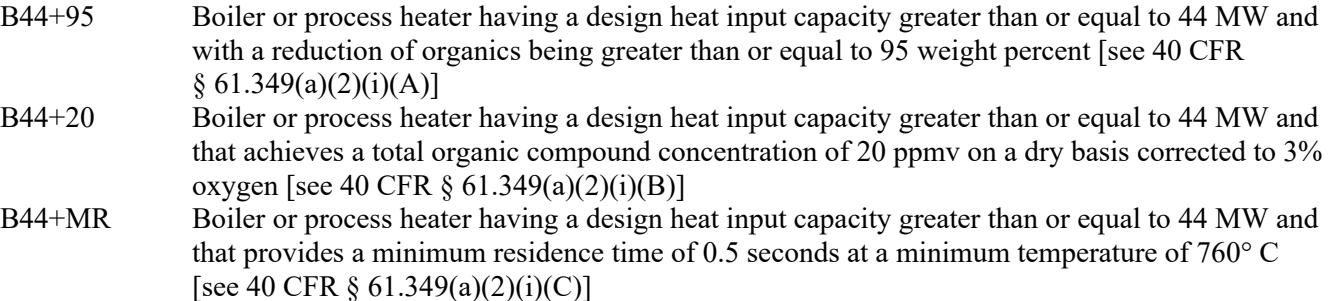

Vapor Recovery Systems:

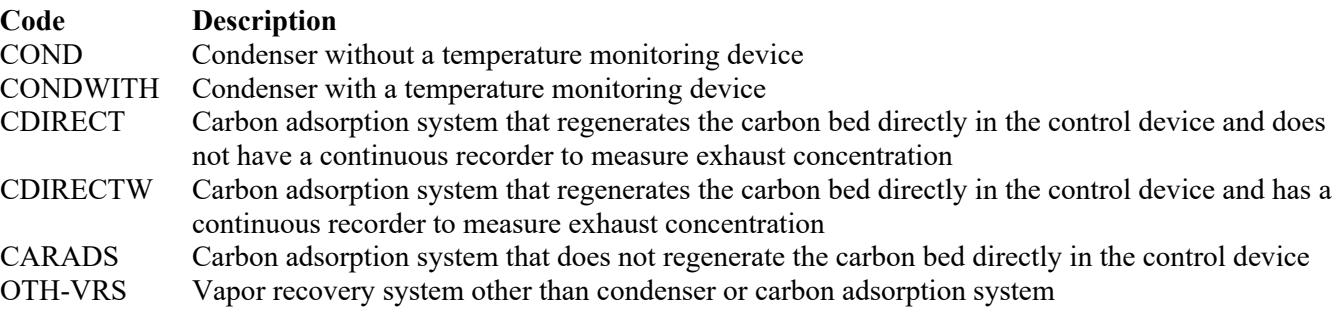

Other Control Devices:

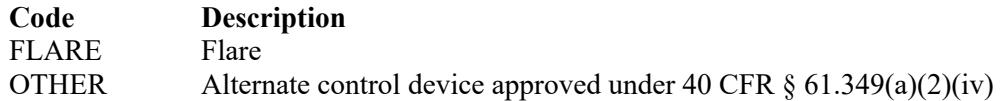

### **Control Device ID No**:

If applicable, enter the identification number for the control device to which treatment process emissions are routed (maximum 10 characters). This number should be consistent with the identification number listed on the Form OP-SUM (Individual Unit Summary.)

 **Complete "Engineering Calculations" only if "Control Device Type/Operation" is NOT "OTHER," "FLARE," "THERMMR," "CATAMR," "B44-MR" or "B44+MR."**

### **Engineering Calculations**:

Enter "YES" if engineering calculations show that the control device is proven to achieve its emission limitation. Otherwise, enter "NO."

 **Complete "Alternate Monitoring Parameters" only if "Control Device Type/Operation" is NOT "OTHER," "FLARE" or "CARADS."**

### **Alternate Monitoring Parameters**:

Enter "YES" if alternate monitoring parameters or requirements have been approved by the Administrator. Otherwise, enter "NO."

### **Complete "Carbon Replacement Interval" only if "Control Device Type/Operation" is "CARADS."**

#### **Carbon Replacement Interval**

Enter "YES" if the carbon in the carbon adsorption system is replaced at a regular predetermined interval. Otherwise, enter "NO."

## <span id="page-17-0"></span>**[Table 6a:](#page-54-0) Title 40 Code of Federal Regulations Part 61 (40 CFR Part 61), Subpart L: National Emission Standards for Benzene Emissions from Coke By-Product Recovery Plants**

*Complete Table 6a only for light-oil decanters, wash-oil decanters, and light-oil sumps at coke by-product recovery plants.*

## **Unit ID No.**:

Enter the identification number (ID No.) for the light-oil decanters, wash-oil decanters, and light oil sumps (maximum 10 characters) as listed on Form OP-SUM (Individual Unit Summary).

## **SOP Index No.**:

Site operating permit (SOP) applicants should indicate the SOP Index Number for the unit or group of units (maximum 10 characters consisting of numeric, alphanumeric characters, and/or dashes prefixed by a code for the applicable regulation [i.e., 60KB-*XXXX*]). For additional information relating to SOP Index Numbers, please refer to the TCEO website at [www.tceq.texas.gov/assets/public/permitting/air/Guidance/Title\\_V/sop\\_initial.pdf.](http://www.tceq.texas.gov/assets/public/permitting/air/Guidance/Title_V/sop_initial.pdf)

### **Equipment Type**:

Select one of the following options that describes the water separator at the coke by-product recovery plant. Enter the code on the form.

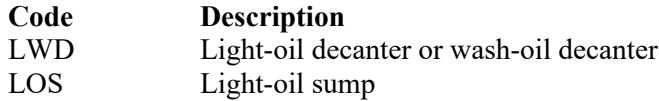

## **Initial Startup Date**:

Select one of the following options to describe the initial startup of the affected source. Enter the code on the form.

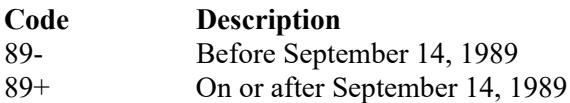

### **AMEL**:

Enter "YES" if the TCEQ Executive Director (or EPA Administrator) has approved an alternative means of emission limitation (AMEL) in accordance with 40 CFR 61.136(d)(1). Otherwise, enter "NO."

## **AMEL ID No.**:

If an AMEL has been approved, enter the corresponding AMEL unique identifier (maximum 10 characters) for each unit. If the unique identifier is unavailable, then enter the date of the AMEL approval letter in the table column. The unique identifier and/or the date of the approval letter is contained in the Compliance File under the appropriate regulated entity number. Otherwise, leave this column blank.

### **Complete "Subject to 40 CFR § 61.133" only if "AMEL" is "YES" and "Equipment Type" is "LOS."**

### **Subject to 40 CFR § 61.133**:

Enter "YES" if the source is subject to 40 CFR § 61.133. Otherwise, enter "NO."

## **Continue only if "Equipment Type" is "LWD."**

## <span id="page-18-0"></span>**[Table 6b:](#page-55-0) Title 40 Code of Federal Regulations Part 61 (40 CFR Part 61), Subpart L: National Emission Standards for Benzene Emissions from Coke By-Product Recovery Plants**

*Complete Table 6b only for light-oil decanters and wash-oil decanters at coke by-product recovery plants.*

### **Unit ID No.**:

Enter the identification number (ID No.) for the light-oil decanters, wash-oil decanters, and light oil sumps (maximum 10 characters) as listed on Form OP-SUM (Individual Unit Summary).

### **SOP Index No.**:

Site operating permit (SOP) applicants should indicate the SOP Index Number for the unit or group of units (maximum 10 characters consisting of numeric, alphanumeric characters, and/or dashes prefixed by a code for the applicable regulation [i.e., 60KB-*XXXX*]). For additional information relating to SOP Index Numbers, please refer to the TCEQ website at [www.tceq.texas.gov/assets/public/permitting/air/Guidance/Title\\_V/sop\\_initial.pdf.](http://www.tceq.texas.gov/assets/public/permitting/air/Guidance/Title_V/sop_initial.pdf)

### **Complete "Furnace or Foundry" only if "AMEL" is "NO."**

## **Furnace or Foundary**:

Select one of the following options to describe the coke by-product recovery plant. Enter the code on the form.

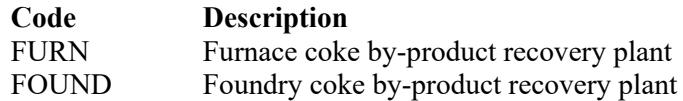

### **Title 40 CFR § 61.132(a)(2)(i) Devices**

Enter "Yes" if a pressure relief device, vacuum relief device, access hatch, and a sampling port is installed on the tar decanter, light-oil condenser, or tar-intercepting sump. Otherwise, enter "NO."

### **Open to Atmosphere**:

Enter "Yes" if the source is a tar decanter. Otherwise, enter "NO."

## **Complete "Alternative Control Device" only if "AMEL" is "YES."**

#### **Alternative Control Device**:

Select one of the following options to describe the alternative control device used for each process vessel or tar intercepting sump. Enter the code on the form.

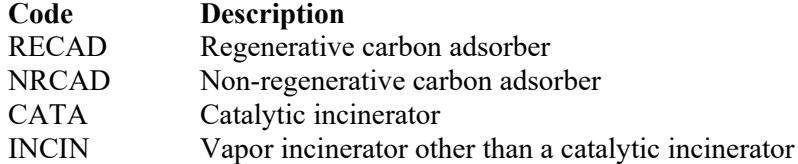

#### **Control Device ID No.**:

If applicable, enter the identification number (ID No.) for the control device to which the light-oil decanter, wash-oil decanter, or light-oil sump routes emissions (maximum 10 characters). This number should be consistent with the control device identification number listed on Form OP-SUM (Individual Unit Summary).

### <span id="page-19-0"></span>**[Table 7a:](#page-56-0) Title 40 Code of Federal Regulations Part 63 (40 CFR Part 63), Subpart G: National Emission Standards for Organic Hazardous Air Pollutants from Synthetic Organic Chemical Manufacturing Industry Wastewater**

*Complete Tables 7a-c only for oil-water separators that receive, manage, or treat non-process or process wastewater streams subject to 40 CFR Part 63, Subpart* G.

### **Unit ID No.**:

Enter the identification number (ID No.) (maximum 10 characters) for the oil-water separator as listed on Form OP-SUM (Individual Unit Summary).

### **SOP Index No.**:

Site operating permit (SOP) applicants should indicate the SOP index number for the unit or group of units (maximum 15 characters consisting of numeric, alphanumeric characters, and/or dashes prefixed by a code for the applicable regulation [i.e., 60KB-*XXXX*]). For additional information relating to SOP index numbers, please refer to the TCEQ website at [www.tceq.texas.gov/assets/public/permitting/air/Guidance/Title\\_V/sop\\_initial.pdf.](http://www.tceq.texas.gov/assets/public/permitting/air/Guidance/Title_V/sop_initial.pdf)

### **Process Wastewater**:

Enter "YES" if the oil-water separator receives, manages, or treats process wastewater streams as defined in Title 40 CFR Part 63, Subpart F. Otherwise, enter "NO."

### **Complete "New Source" only if "Process Wastewater" is "YES."**

#### **New Source**:

Enter "YES" if the source is a new source. Otherwise, enter "NO."

\* Complete "Control Requirement" only if "Process Wastewater" is "NO."

### **Control Requirement**:

Select one of the following options to describe the control of the oil-water separator used to comply with 40 CFR  $§ 63.149(d)(1)$ . Enter the code on the form.

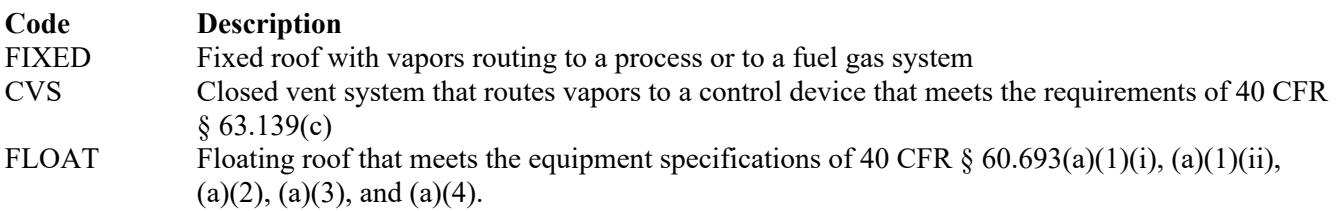

### **Complete "Oil-Water Separator Type" only if "Process Wastewater" is "YES."**

### **Oil-Water Separator Type**:

Select one of the following options for the oil-water separator type used to comply with  $\S 63.137(a)$ . Enter the code on the form.

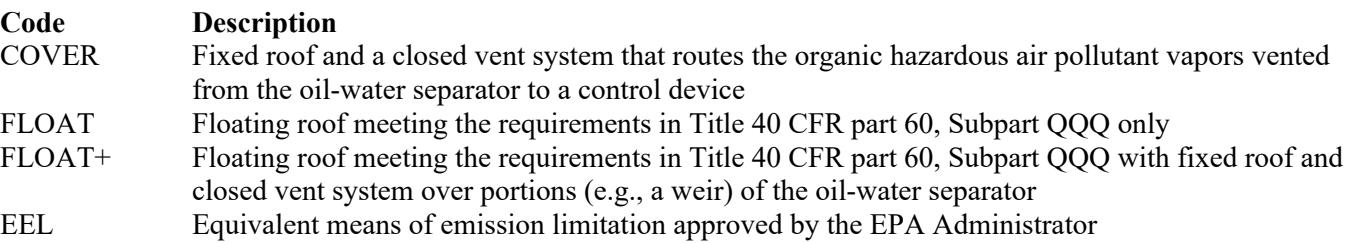

## **Designated Group 1:**

Enter "YES" if the oil-water separator receives a wastewater stream designated as Group 1 using the procedures described in §63.132(e). Otherwise, enter "NO."

## **Complete "EEL Id No." only if "Oil-Water Separator Type" is "EEL."**

### **EEL ID No.**:

If an equivalent emission limitation (EEL) has been approved, then enter the corresponding EEL unique identifier (maximum 10 characters) for each unit or process. If the unique identifier is unavailable, then enter the date of the EEL approval letter. The unique identifier and/or the date of the approval letter are contained in the Compliance File under the appropriate regulated entity number. Otherwise, leave this column blank.

### **Floating Roof Alternate Monitoring Parameters**:

Enter "YES" if the EPA Administrator has approved an alternate monitoring parameter (AMP) for the floating roof. Otherwise, enter "NO."

### **Floating Roof AMP ID No.**:

If an AMP has been approved, then enter the corresponding AMP unique identifier for each unit or process (maximum 10 characters). If the unique identifier is unavailable, then enter the date of the AMP approval letter. The unique identifier and/or the date of the approval letter is contained in the Compliance File under the appropriate regulated entity number. Otherwise, leave this column blank.

Continue only if "Control Requirement" is "CVS" or if "Oil-Water Separator Type" is "COVER" or **"FLOAT+."** 

## **[Table 7b:](#page-57-0) Title 40 Code of Federal Regulations Part 63 (40 CFR Part 63), Subpart G: National Emission Standards for Organic Hazardous Air Pollutants from Synthetic Organic Chemical Manufacturing Industry Wastewater**

### **Unit ID No.**:

Enter the identification number (ID No.) for the oil-water separator (maximum 10 characters) as listed on Form OP-SUM (Individual Unit Summary).

### **SOP Index No.**:

Site operating permit (SOP) applicants should indicate the SOP Index Number for the unit or group of units (maximum 15 characters consisting of numeric, alphanumeric characters, and/or dashes prefixed by a code for the applicable regulation [i.e., 60KB-*XXXX*]). For additional information relating to SOP Index Numbers, please refer to the TCEQ website at [www.tceq.texas.gov/assets/public/permitting/air/Guidance/Title\\_V/sop\\_initial.pdf.](http://www.tceq.texas.gov/assets/public/permitting/air/Guidance/Title_V/sop_initial.pdf)

 **Complete "Negative Pressure" if "Process Wastewater" is "YES" and "Oil-Water Separator Type" is "COVER" or "FLOAT+;" or if "Process Wastewater" is "NO" and "Control Requirement" is "CVS."**

#### **Negative Pressure**:

Enter "YES" if the fixed roof and closed-vent system are operated and maintained under negative pressure. Otherwise, enter "NO."

### **Complete "Closed Vent System" and "By-pass Lines" only if "Negative Pressure" is "NO."**

#### **Closed Vent System**:

Select the option that describes the operation of the closed vent system. Enter the code on the form.

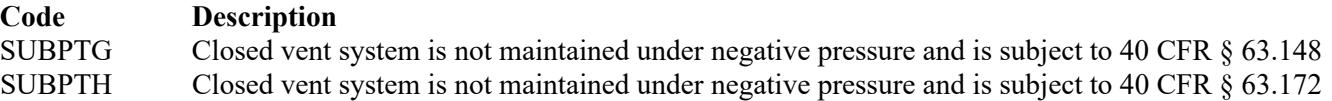

## **By-pass Lines**:

Select the option that describes by-pass lines on the closed vent system. Enter the code on the form.

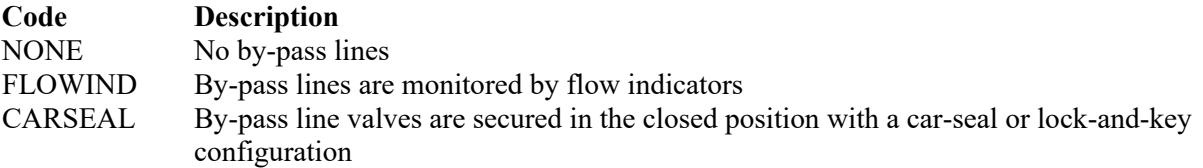

### **Complete "Combination of Control Devices" only if "Process Wastewater" is "YES."**

### **Combination of Control Devices**:

Enter "YES" if the vent stream is treated using a combination of control devices. Otherwise, enter "NO."

*If the response to "Combination of Control Devices" is "YES," complete one additional row on the form for each additional control device. Each row must have a unique SOP Index No.*

### **Control Device Type**:

Select one of the following options for the control device. Enter the code on the form.

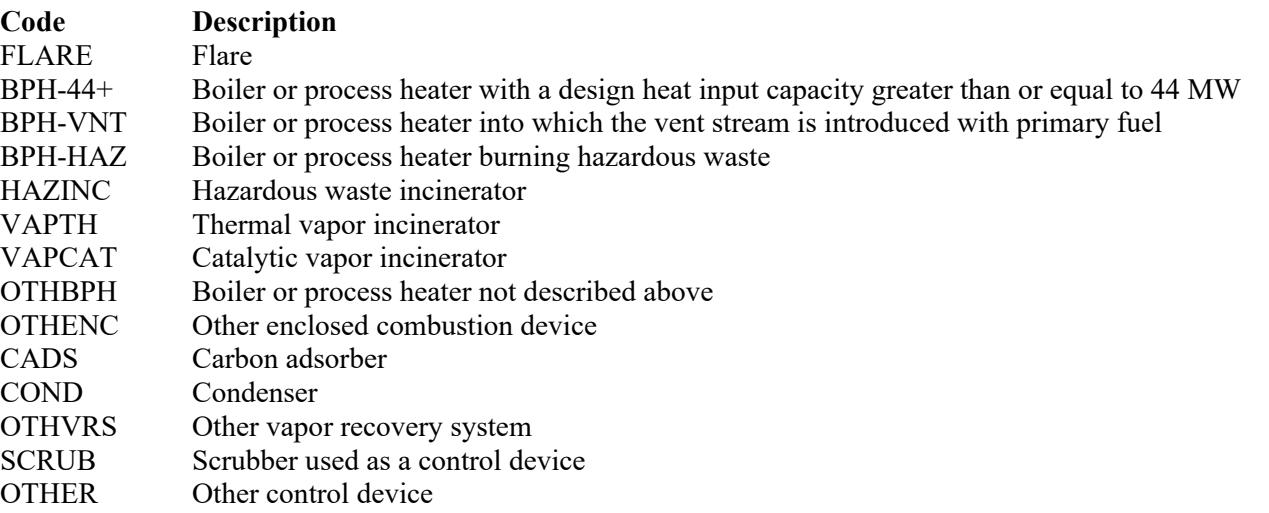

#### **Control Device ID No.**:

If applicable, enter the identification number (ID No.) for the control device to which emissions are routed (maximum 10 characters. This number should be consistent with the control device identification number) listed on Form OP-SUM. If there is no control device, then leave this column blank.

### **Complete "Compliance with 40 CFR § 63.139(c)(1)" only if "Control Device Type" is "VAPTH," "VAPCAT," "OTHBPH" or "OTHENC."**

### **Compliance with 40 CFR § 63.139(c)(1)**:

Select one of the following options that describes the method of compliance specified in 40 CFR § 63.139(c)(1). Enter the code on the form.

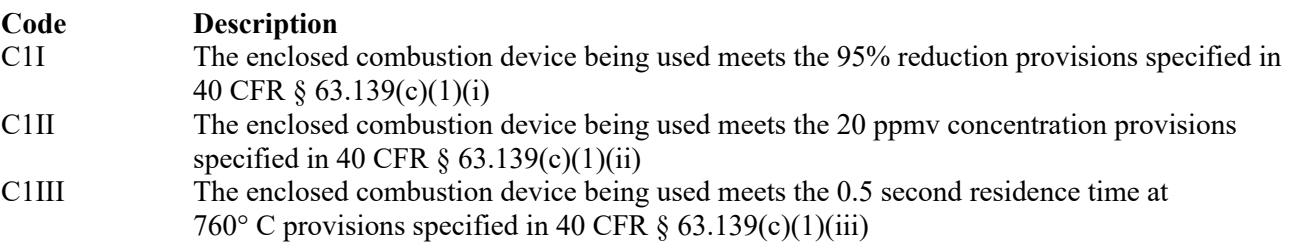

## <span id="page-22-0"></span>**[Table 7c:](#page-58-0) Title 40 Code of Federal Regulations Part 63 (40 CFR Part 63), Subpart G: National Emission Standards for Organic Hazardous Air Pollutants from Synthetic Organic Chemical Manufacturing Industry Wastewater**

### **Unit ID No.**:

Enter the identification number (ID No.) for the oil-water separator (maximum 10 characters) as listed on Form OP-SUM (Individual Unit Summary).

### **SOP Index No.**:

Site operating permit (SOP) applicants should indicate the SOP Index Number for the unit or group of units (maximum 15 characters consisting of numeric, alphanumeric characters, and/or dashes prefixed by a code for the applicable regulation [i.e., 60KB-*XXXX*]). For additional information relating to SOP Index Numbers, please refer to the TCEQ website at [www.tceq.texas.gov/assets/public/permitting/air/Guidance/Title\\_V/sop\\_initial.pdf.](http://www.tceq.texas.gov/assets/public/permitting/air/Guidance/Title_V/sop_initial.pdf)

### **Alternate Monitoring Parameters**:

Enter "YES" if the EPA Administrator has approved an AMP. Otherwise, enter "NO."

### **AMP ID No.**:

If an AMP has been approved, then enter the corresponding AMP unique identifier for each unit or process (maximum 10 characters). If the unique identifier is unavailable, then enter the date of the AMP approval letter. The unique identifier and/or the date of the approval letter is contained in the Compliance File under the appropriate regulated entity number. Otherwise, leave this column blank.

## **Continue only if "Alternate Monitoring Parameters" is "NO."**

## **Complete "Regeneration" only if "Control Device Type" is "CADS."**

### **Regeneration**:

Enter "YES" if the carbon bed is regenerated directly on site. Otherwise, enter "NO."

## **Complete "Performance Test" only if "Control Device Type" is "VAPTH," "VAPCAT," "BPH," "CADS," "COND" or "SCRUB."**

### **Performance Test**:

Enter "YES" if performance tests are being conducted using the test methods and procedures specified in 40 CFR § 63.145(i). Otherwise, enter "NO."

### **Complete "95% Reduction Efficiency" only if "Performance Test" is "YES."**

### **95% Reduction Efficiency**:

Enter "YES" if the performance tests are conducted to demonstrate compliance with 95% reduction efficiency. Otherwise, enter "NO."

 **Complete "Monitoring Options" only if "Alternate Monitoring Parameters" is "NO" and "Control Device Type" is "FLARE," "VAPTH," "VAPCAT," "BPH," "CADS," "COND" or "SCRUB."**

### **Monitoring Options**:

Select the monitoring option that describes the monitoring parameters being used for the control device. Enter the code on the form.

For control devices other than scrubbers and non-regenerative carbon adsorbers

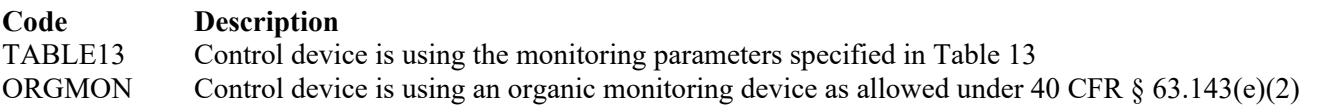

For non-regenerative carbon adsorbers

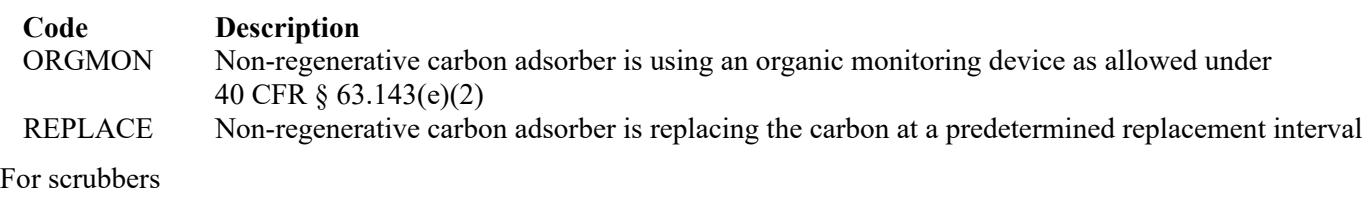

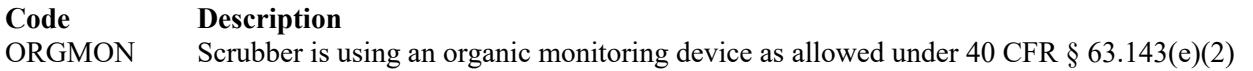

## **Complete "Continuous Monitoring" only if "Control Device Type" is "VAPTH," "VAPCAT," "BPH," "CADS," "COND" or "SCRUB" and "Monitoring Options" is "TABLE13" or "ORGMON."**

### **Continuous Monitoring**:

Select one of the following options that describe the continuous monitoring and recordkeeping used for the unit. Enter the code on the form.

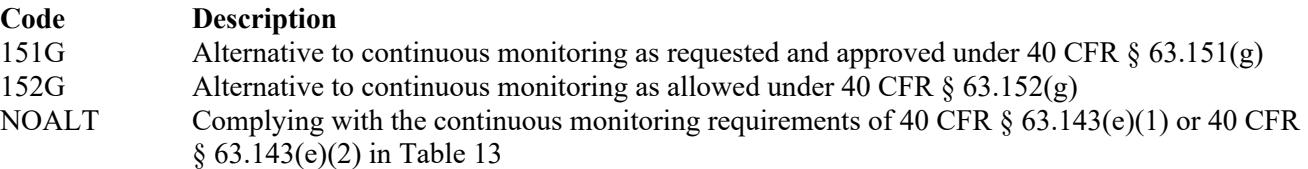

### **Continuous Monitoring ALT ID No.**:

If alternative continuous monitoring has been approved under 40 CFR  $\S$  63.151(g), then enter the corresponding unique identifier for each unit or process (maximum 10 characters). If the unique identifier is unavailable, then enter the date of the approval letter. The unique identifier and/or the date of the approval letter is contained in the Compliance File under the appropriate regulated entity number. Otherwise, leave this column blank.

## <span id="page-23-0"></span>**[Table 8a:](#page-59-0) Title 40 Code of Federal Regulations Part 63 (40 CFR Part 63), Subpart CC: National Emission Standard for Hazardous Air Pollutants from Petroleum Refineries**

#### *Complete only for oil-water separators that meet all of the following criteria:*

- Are located at plant sites that are a major source and contain or contact one or more of the hazardous air pollutants (HAPs) listed in Table 1 of 40 CFR Part 63, Subpart CC
- Receives or manages Group 1 or Group 2 wastewater streams also subject to 40 CFR Part 63, Subpart G
- Receives or manages Group 2 wastewater streams or organic streams whose benzene emissions are subject to the control under the provisions of 40 CFR Part 61, Subpart FF on or after December 31, 1992.

*Note: Oil-water separators that receive Group 1 wastewater streams and do not receive streams subject to the provisions of 40 CFR Part 63, Subpart G and 40 CFR §§ 63.133 - 63.147 should be identified on Table 5, for 40 CFR Part 61, Subpart FF.*

*Oil-water separators that receive Group 1 wastewater streams and do receive streams subject to the provisions of 40 CFR Part 63, Subpart G and 40 CFR §§ 63.133 - 63.147 should be identified on Table 7, for 40 CFR Part 63, Subpart G.*

### **Unit ID No.**:

Enter the identification number (ID No.) for the oil-water separator (maximum 10 characters) as listed on Form OP-SUM (Individual Unit Summary).

## **SOP Index N.**:

Site operating permit (SOP) applicants should indicate the SOP index number for the unit or group of units (maximum 15 characters consisting of numeric, alphanumeric characters, and/or dashes prefixed by a code for the applicable regulation [i.e., 60KB-*XXXX*]). For additional information relating to SOP index numbers, please refer to the TCEQ website at [www.tceq.texas.gov/assets/public/permitting/air/Guidance/Title\\_V/sop\\_initial.pdf.](http://www.tceq.texas.gov/assets/public/permitting/air/Guidance/Title_V/sop_initial.pdf)

## **New Source**:

Enter "YES" if the source is a new source. Otherwise, enter "NO."

## **Oil-Water Separator Type**:

Select one of the following options for the oil-water separator type. Enter the code on the form.

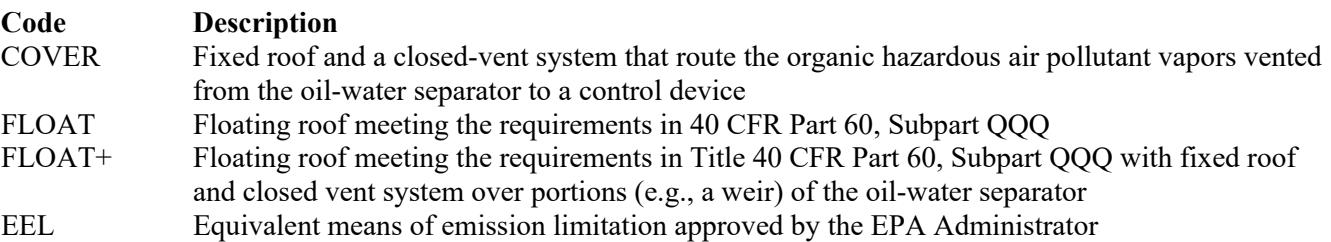

### **EEL ID No.**:

If an equivalent emission limitation (EEL) has been approved, then enter the corresponding EEL unique identifier (maximum 10 characters) for each unit or process. If the unique identifier is unavailable, then enter the date of the EEL approval letter. The unique identifier and/or the date of the approval letter are contained in the Compliance File under the appropriate regulated entity number. Otherwise, leave this column blank.

## **Continue only if "Oil-Water Separator" is "COVER" or "FLOAT+."**

### **Negative Pressure**:

Enter "YES" if the fixed roof and closed-vent system are operated and maintained under negative pressure. Otherwise, enter "NO."

## **Complete "Closed Vent System" and "By-pass Lines" only if "Negative Pressure" is "NO."**

### **Closed Vent System**:

Select the option that describes the operation of the closed vent system. Enter the code on the form.

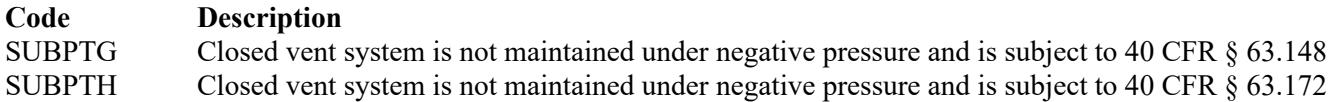

### **By-pass Lines**:

Select the option that describes by-pass lines on the closed vent system. Enter the code on the form.

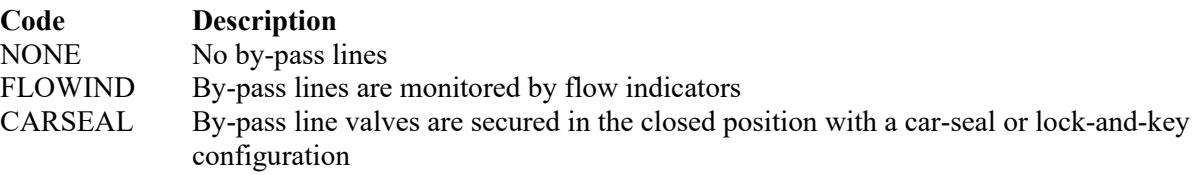

#### **Combination of Control Devices**:

Enter "YES" if the vent stream is treated using a combination of control devices. Otherwise, enter "NO."

*If the response to "Combination of Control Devices" is "YES," complete one additional row on the form for each additional control device. Each row must have a unique SOP Index No.*

### **Control Device Type**:

Select the control device that is being used to control the HAP emissions from the wastewater tank. Enter the code on the form.

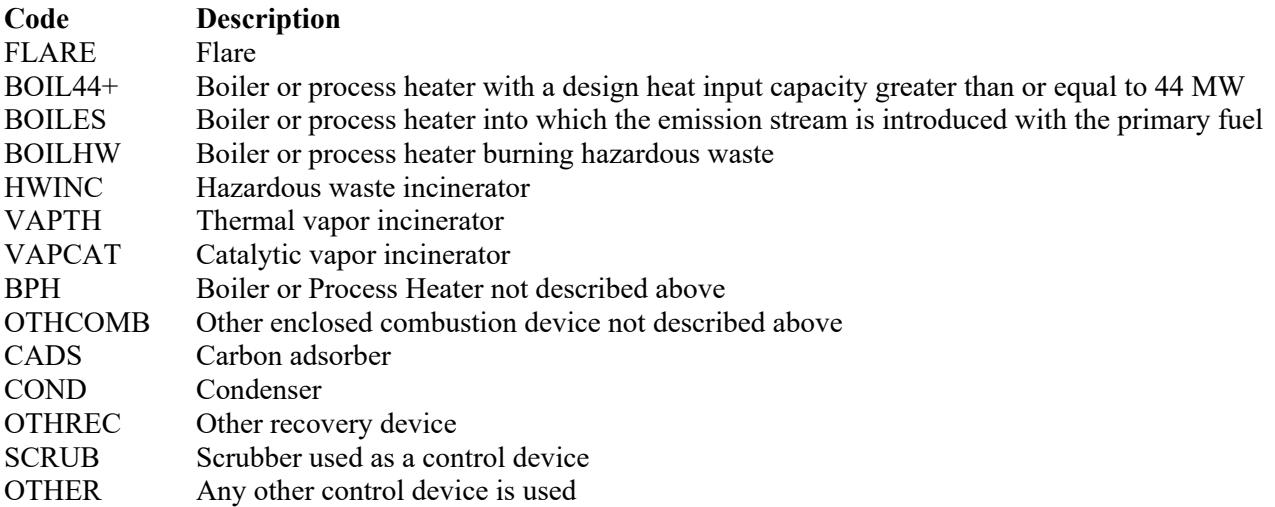

### **Control Device ID No.**:

If applicable, enter the identification number (ID No.) for the control device to which emissions are routed (maximum 10 characters). This number should be consistent with the control device identification number listed on Form OP-SUM (Individual Unit Summary.) If there is no control device, then leave this column blank.

### **[Table 8b:](#page-60-0) Title 40 Code of Federal Regulations Part 63 (40 CFR Part 63), Subpart CC: National Emission Standard for Hazardous Air Pollutants from Petroleum Refineries**

#### **Unit ID No.**:

Enter the identification number (ID No.) for the oil-water separator (maximum 10 characters) as listed on Form OP-SUM (Individual Unit Summary).

#### **SOP Index No.**:

Site operating permit (SOP) applicants should indicate the SOP Index Number for the unit or group of units (maximum 15 characters consisting of numeric, alphanumeric characters, and/or dashes prefixed by a code for the applicable regulation [i.e., 60KB-*XXXX*]). For additional information relating to SOP Index Numbers, please refer to the TCEQ website at [www.tceq.texas.gov/assets/public/permitting/air/Guidance/Title\\_V/sop\\_initial.pdf.](http://www.tceq.texas.gov/assets/public/permitting/air/Guidance/Title_V/sop_initial.pdf)

### **Complete "Compliance with 40 CFR § 63.139(c)(1) only if "Control Device Type" is "VAPTH," "VAPCAT," "BPH" or "OTHCOMB."**

#### **Compliance with 40 CFR § 63.139(c)(1)**:

Select one of the following options that describes the method of compliance specified in 40 CFR  $\S$  63.139(c)(1). Enter the code on the form.

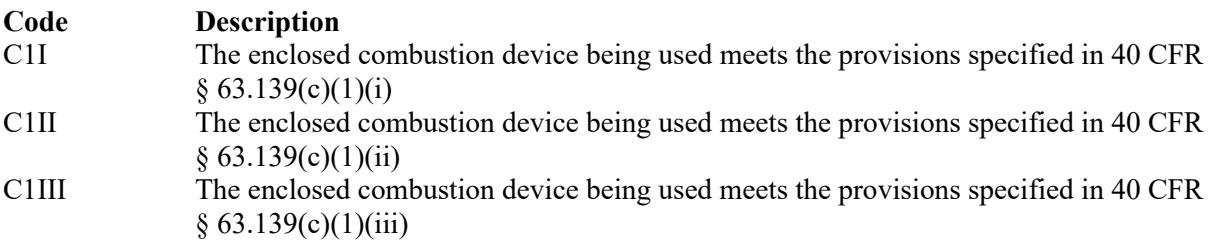

### **Alternate Monitoring Parameters**:

Enter "YES" if the EPA Administrator has approved an AMP. Otherwise, enter "NO."

### **AMP ID No.**:

If an AMP has been approved, then enter the corresponding AMP unique identifier for each unit or process (maximum 10 characters). If the unique identifier is unavailable, then enter the date of the AMP approval letter. The unique identifier and/or the date of the approval letter is contained in the Compliance File under the appropriate regulated entity number. Otherwise, leave this column blank.

### **Continue only if "Alternate Monitoring Parameters" is "NO."**

### <span id="page-26-0"></span>**[Table 8c:](#page-61-0) Title 40 Code of Federal Regulations Part 63 (40 CFR Part 63), Subpart CC: National Emission Standard for Hazardous Air Pollutants from Petroleum Refineries**

#### **Unit ID No.**:

Enter the identification number (ID No.) for the oil-water separator (maximum 10 characters) as listed on Form OP-SUM (Individual Unit Summary).

#### **SOP Index No.**:

Site operating permit (SOP) applicants should indicate the SOP Index Number for the unit or group of units (maximum 15 characters consisting of numeric, alphanumeric characters, and/or dashes prefixed by a code for the applicable regulation [i.e., 60KB-*XXXX*]). For additional information relating to SOP Index Numbers, please refer to the TCEQ website at [www.tceq.texas.gov/assets/public/permitting/air/Guidance/Title\\_V/sop\\_initial.pdf.](http://www.tceq.texas.gov/assets/public/permitting/air/Guidance/Title_V/sop_initial.pdf)

### **Complete "Regeneration" only if "Control Device Type" in is "CADS."**

#### **Regeneration**:

Enter "YES" if the carbon adsorption system regenerates the carbon bed directly on-site. Otherwise, enter "NO."

### **Complete "Performance Test" only if "Control Device Type" is "VAPTH," "VAPCAT," "BPH," "CADS," "COND" or "SCRUB."**

#### **Performance Test**:

Enter "YES" if performance tests are being conducted using the test methods and procedures specified in 40 CFR § 63.145(i). Otherwise, enter "NO."

#### **Complete "95% Reduction Efficiency" only if "Performance Test" is "YES."**

#### **95% Reduction Efficiency**:

Enter "YES" if complying with the 95% reduction efficiency requirement. Otherwise, enter "NO."

 **Complete "Monitoring Options" only if "Alternate Monitoring Parameters" is "NO" and "Control Device Type" is "FLARE," "VAPTH," "VAPCAT," "BPH," "CADS," "COND" or "SCRUB."**

#### **Monitoring Options**:

Select the monitoring option that describes the monitoring parameters being used for the control device. Enter the code on the form.

For control devices other than scrubbers and non-regenerative carbon adsorbers

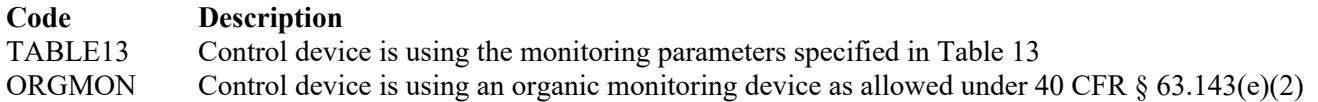

For non-regenerative carbon adsorbers

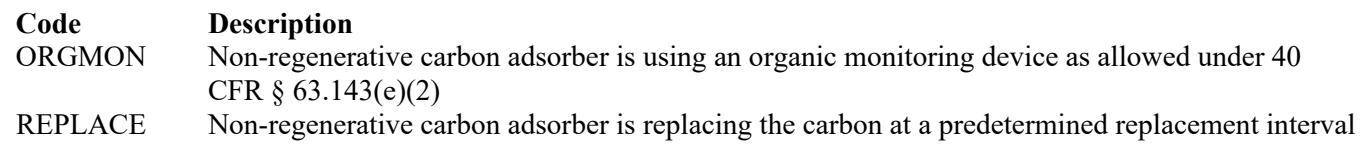

For scrubbers

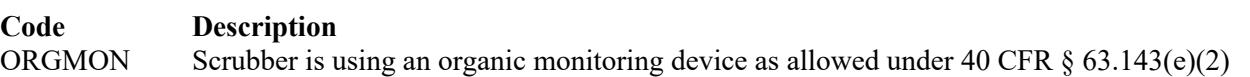

## **Complete "Continuous Monitoring" only if "Control Device Type" is "VAPTH," "VAPCAT," "BPH," "CADS," "COND" or "SCRUB" and "Monitoring Options" is "TABLE13" or "ORGMON."**

### **Continuous Monitoring**:

Select one of the following options that describe the continuous monitoring and record keeping used for the unit. Enter the code on the form.

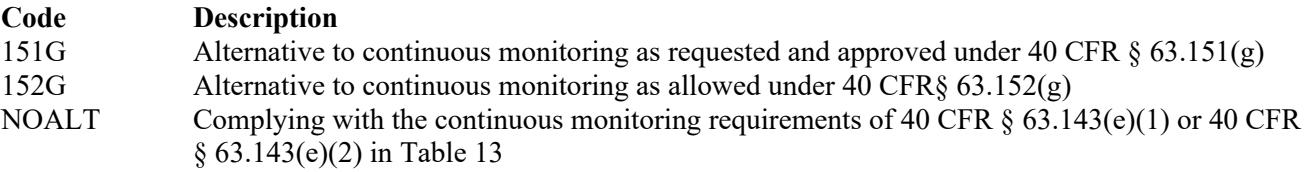

### **Continuous Monitoring ALT ID NO.:**

If alternative continuous monitoring has been approved under  $\S 63.151(g)$ , then enter the corresponding unique identifier for each unit or process (maximum 10 characters). If the unique identifier is unavailable, then enter the date of the approval letter. The unique identifier and/or the date of the approval letter is contained in the Compliance File under the appropriate regulated entity number. Otherwise, leave this column blank.

## <span id="page-27-0"></span>**[Table 9a:](#page-62-0) Title 40 Code of Federal Regulations Part 63 (40 CFR Part 63). Subpart U: National Emission Standards for Hazardous Air Pollutant Emissions: Group I Polymers and Resins**

*Complete Tables 9a - 9c only for oil-water separators that receive, manage, or treat non-process or process wastewater streams subject to 40 CFR Part 63, Subpart U.*

### **Unit ID No.**:

Enter the identification number (ID No.) (maximum 10 characters) for the oil-water separator as listed on Form OP-SUM (Individual Unit Summary).

### **SOP Index No.**:

Site operating permit (SOP) applicants should indicate the SOP index number for the unit or group of units (maximum 15 characters consisting of numeric, alphanumeric characters, and/or dashes prefixed by a code for the applicable regulation [i.e., 60KB-*XXXX*]). For additional information relating to SOP index numbers, please refer to the TCEQ website at [www.tceq.texas.gov/assets/public/permitting/air/Guidance/Title\\_V/sop\\_initial.pdf.](http://www.tceq.texas.gov/assets/public/permitting/air/Guidance/Title_V/sop_initial.pdf)

#### **Process Wastewater**:

Enter "YES" if the oil-water separator receives, manages, or treats process wastewater streams (as defined in 40 CFR Part 63, Subpart F or from the routine washing or rinsing of batch equipment between batches). Otherwise, enter "NO."

## **Complete "Meets 40 CFR § 63.149(d)" only if "Process Wastewater" is "NO".**

### **Meets 40 CFR § 63.149(d)**:

Enter "YES" if the oil-water separator meets the criteria of 40 CFR § 63.149(d) or the criteria in 40 CFR § 63.149(e)(1). Otherwise, enter "NO."

## **Do not continue if "Process Wastewater" is "NO" and "Meets 40 CFR § 63.149(d)" is "NO."**

#### **Control Requirement**:

Select one of the following options to describe the control of the oil-water separator. Enter the code on the form.

For Oil-Water Separators used to comply with 40 CFR § 63.501 by complying with the requirements of 40 CFR § 63.149(d)(1) select from the following list.

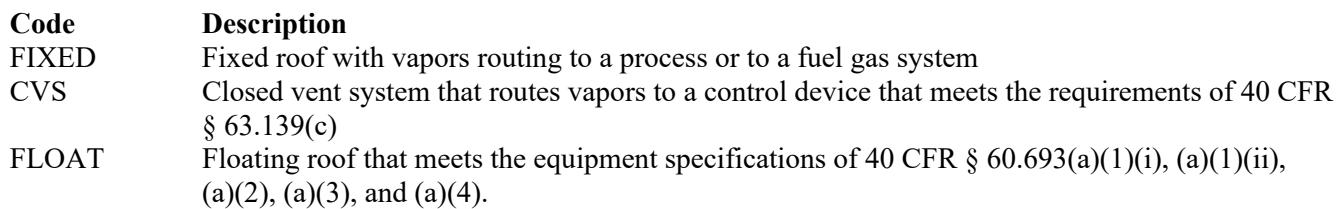

For Oil-Water Separators used to comply with 40 CFR  $\S 63.501$  by complying with the requirements of 40 CFR § 63.137(a) select from the following list.

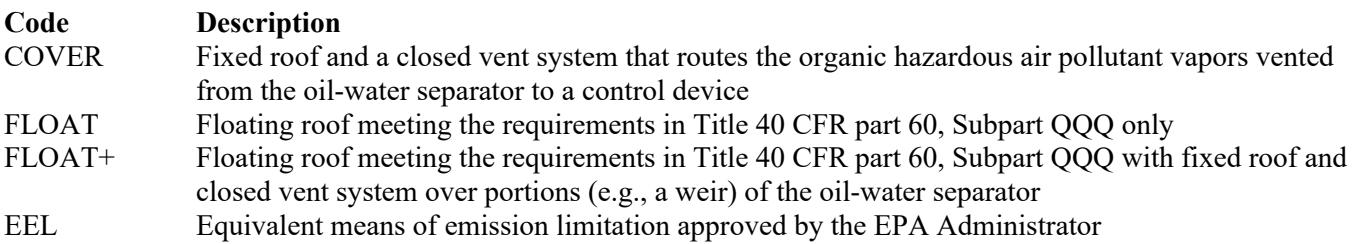

#### **EEL ID No.**:

If an equivalent emission limitation (EEL) has been approved, then enter the corresponding EEL unique identifier (maximum 10 characters) for each unit or process. If the unique identifier is unavailable, then enter the date of the EEL approval letter. The unique identifier and/or the date of the approval letter are contained in the Compliance File under the appropriate regulated entity number. Otherwise, leave this column blank.

### **Floating Roof Alternate Monitoring Parameters**:

Enter "YES" if the EPA Administrator has approved an alternate monitoring parameter (AMP) for the floating roof. Otherwise, enter "NO."

### **Floating Roof AMP ID No.**:

If an AMP has been approved, then enter the corresponding AMP unique identifier for each unit or process (maximum 10 characters). If the unique identifier is unavailable, then enter the date of the AMP approval letter. The unique identifier and/or the date of the approval letter is contained in the Compliance File under the appropriate regulated entity number. Otherwise, leave this column blank.

## **Continue only if "Control Requirement" is "CVS," "COVER" or "FLOAT+."**

## **[Table 9b:](#page-63-0) Title 40 Code of Federal Regulations Part 63 (40 CFR Part 63), Subpart U: National Emission Standards for Hazardous Air Pollutant Emissions: Group I Polymers and Resins**

## **Unit ID No.**:

Enter the identification number (ID No.) for the oil-water separator (maximum 10 characters) as listed on Form OP-SUM (Individual Unit Summary).

### **SOP Index No**.:

Site operating permit (SOP) applicants should indicate the SOP Index Number for the unit or group of units (maximum 15 characters consisting of numeric, alphanumeric characters, and/or dashes prefixed by a code for the applicable regulation [i.e., 60KB-*XXXX*]). For additional information relating to SOP Index Numbers, please refer to the TCEQ website at [www.tceq.texas.gov/assets/public/permitting/air/Guidance/Title\\_V/sop\\_initial.pdf.](http://www.tceq.texas.gov/assets/public/permitting/air/Guidance/Title_V/sop_initial.pdf)

### **Closed Vent System**:

Select the option that describes the operation of the closed vent system. Enter the code on the form.

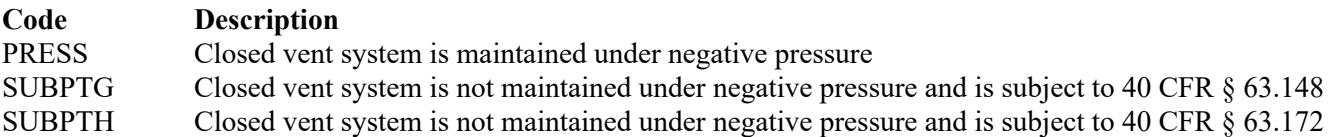

### **Complete "By-pass Lines" only if "Closed Vent System" is "SUBPTG" or "SUBPTH."**

### **By-pass Lines**:

Select the option that describes by-pass lines on the closed vent system. Enter the code on the form.

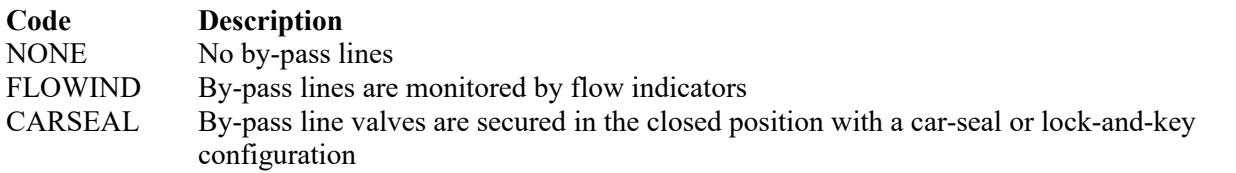

### **Complete "Combination of Control Devices" only if "Process Wastewater" is "NO."**

### **Combination of Control Devices**:

Enter "YES" if the vent stream is treated using a combination of control devices. Otherwise, enter "NO."

*If the response to "Combination of Control Devices" is "YES," complete one additional row on the form for each additional control device. Each row must have a unique SOP Index No.*

#### **Control Device Type**:

Select one of the following options for the control device. Enter the *code* on the form.

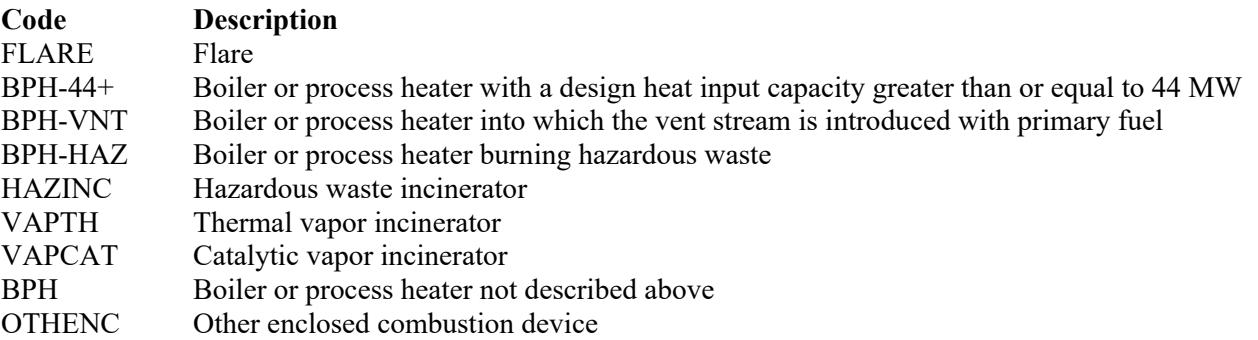

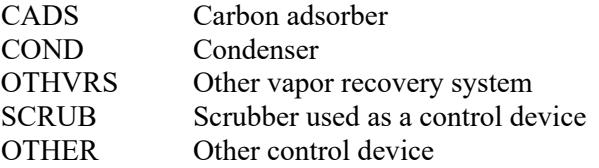

## **Control Device ID No.**:

If applicable, enter the identification number (ID No.) for the control device to which emissions are routed (maximum 10 characters. This number should be consistent with the control device identification number) listed on Form OP-SUM. If there is no control device, then leave this column blank.

## **Complete "Compliance with 40 CFR § 63.139(c)(1)" only if "Control Device Type" is "VAPTH", "VAPCAT", "BPH" or "OTHENC."**

## **Compliance with 40 CFR § 63.139(c)(1)**:

Select one of the following options that describes the method of compliance specified in 40 CFR  $\S$  63.139(c)(1). Enter the code on the form.

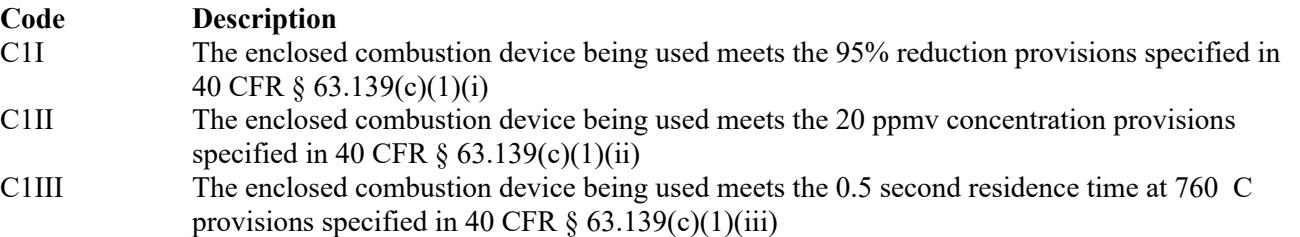

### **Alternate Monitoring Parameters**:

Enter "YES" if the EPA Administrator has approved an AMP. Otherwise, enter "NO."

### **AMP ID No.**:

If an AMP has been approved, then enter the corresponding AMP unique identifier for each unit or process (maximum 10 characters). If the unique identifier is unavailable, then enter the date of the AMP approval letter. The unique identifier and/or the date of the approval letter is contained in the Compliance File under the appropriate regulated entity number. Otherwise, leave this column blank.

## <span id="page-30-0"></span>**[Table 9c:](#page-64-0) Title 40 Code of Federal Regulations Part 63 (40 CFR Part 63), Subpart U: National Emission Standards for Hazardous Air Pollutant Emissions: Group I Polymers and Resins**

### **Unit ID No.**:

Enter the identification number (ID No.) for the oil-water separator (maximum 10 characters) as listed on Form OP-SUM (Individual Unit Summary).

### **SOP Index No.**:

Site operating permit (SOP) applicants should indicate the SOP Index Number for the unit or group of units (maximum 15 characters consisting of numeric, alphanumeric characters, and/or dashes prefixed by a code for the applicable regulation [i.e., 60KB-*XXXX*]). For additional information relating to SOP Index Numbers, please refer to the TCEQ website at [www.tceq.texas.gov/assets/public/permitting/air/Guidance/Title\\_V/sop\\_initial.pdf.](http://www.tceq.texas.gov/assets/public/permitting/air/Guidance/Title_V/sop_initial.pdf)

### **Continue only if "Alternate Monitoring Parameters" is "NO."**

### **Complete "Regeneration" only if "Control Device Type" is "CADS."**

### **Regeneration**:

Enter "YES" if the carbon bed is regenerated directly on site. Otherwise, enter "NO."

### **Complete "Performance Test" only if "Control Device Type" is "VAPTH," "VAPCAT," "BPH," "CADS," "COND" or "SCRUB"**

## **Performance Test**:

Enter "YES" if performance tests are being conducted using the test methods and procedures specified in 40 CFR § 63.145(i). Otherwise, enter "NO."

**Complete "95% Reduction Efficiency" only if "Performance Test" is "YES."**

## **95% Reduction Efficiency**:

Enter "YES" if complying with the 95 percent reduction efficiency requirement. Otherwise, enter "NO."

## **Complete "Monitoring Options" only if "Alternate Monitoring Parameters" is "NO" and "Control Device Type" is "FLARE," "VAPTH," "VAPCAT," "BPH," "CADS," "COND" or "SCRUB."**

### **Monitoring Options**:

Select the monitoring option that describes the monitoring parameters being used for the control device. Enter the code on the form.

For control devices other than scrubbers and non-regenerative carbon adsorbers

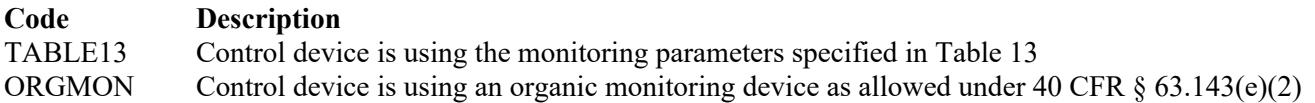

For non-regenerative carbon adsorbers

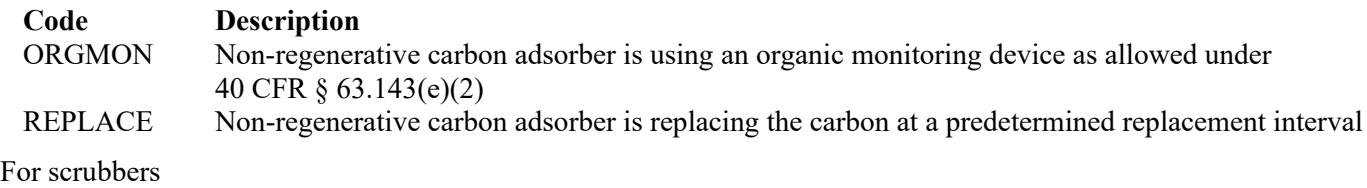

**Code Description**  ORGMON Scrubber is using an organic monitoring device as allowed under 40 CFR  $\S 63.143(e)(2)$ 

 **Complete "Continuous Monitoring" only if "Control Device Type" is "VAPTH," "VAPCAT," "BPH," "CADS," "COND" or "SCRUB" and "Monitoring Options" is "TABLE13" or "ORGMON".**

### **Alternate Monitoring System**:

Enter "YES" if an alternate continuous monitoring system is requested and approved. Otherwise, enter "NO."

## **Alternate Monitoring ID No.**:

If alternative continuous monitoring has been approved under 40 CFR  $\S$  63.506(g), then enter the corresponding unique identifier for each unit or process (maximum 10 characters). If the unique identifier is unavailable, then enter the date of the approval letter. The unique identifier and/or the date of the approval letter is contained in the Compliance File under the appropriate regulated entity number. Otherwise, leave this column blank.

## <span id="page-32-0"></span>**[Table 10a:](#page-65-0) Title 40 Code of Federal Regulations Part 63 (40 CFR Part 63), Subpart JJJ: National Emission Standards for Hazardous Air Pollutant Emissions: Group IV Polymers and Resins**

*Complete Table 10 only for oil-water separators at sources that produce a thermoplastic other than polystyrene, acrylonitrile styrene acrylate resin (ASA) or alpha methyl styrene acrylonitrile resin (AMSAN) that receive, manage, or treat non-process or process wastewater streams subject to 40 CFR Part 63, Subpart JJJ.*

### **Unit ID No.**:

Enter the identification number (ID No.) (maximum 10 characters) for the oil-water separator as listed on Form OP-SUM (Individual Unit Summary).

### **SOP Index No.**:

Site operating permit (SOP) applicants should indicate the SOP index number for the unit or group of units (maximum 15 characters consisting of numeric, alphanumeric characters, and/or dashes prefixed by a code for the applicable regulation [i.e., 60KB-*XXXX*]). For additional information relating to SOP index numbers, please refer to the TCEQ website at [www.tceq.texas.gov/assets/public/permitting/air/Guidance/Title\\_V/sop\\_initial.pdf.](http://www.tceq.texas.gov/assets/public/permitting/air/Guidance/Title_V/sop_initial.pdf)

### **Process Wastewater**:

Enter "YES" if the oil-water separator receives, manages, or treats process wastewater streams (as defined in 40 CFR Part 63, Subpart F or from the routine washing or rinsing of batch equipment between batches). Otherwise, enter "NO."

## **Complete "Meets 40 CFR § 63.149(d)" Only if "Process Wastewater" is "NO."**

### **Meets 40 CFR § 63.149(d):**

Enter "YES" if the oil-water separator meets the criteria of 40 CFR  $\S 63.149(d)$  or the criteria in 40 CFR  $\S 63.149(e)(1)$ . Otherwise, enter "NO."

### **Do not continue if "Process Wastewater" is "NO" and "Meets 40 CFR § 63.149(d)" is "NO."**

#### **Control Requirement**:

Select one of the following options to describe the control of the oil-water separator. Enter the code on the form.

For Oil-Water Separators used to comply with 40 CFR § 63.1330 by complying with the requirements of 40 CFR  $§ 63.149(d)(1)$  select from the following list.

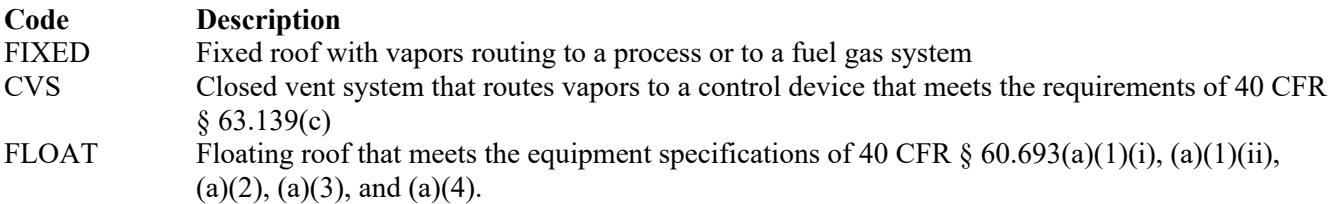

For Oil-Water Separators used to comply with 40 CFR  $\S$  63.1330 by complying with the requirements of 40 CFR § 63.137(a) select from the following list.

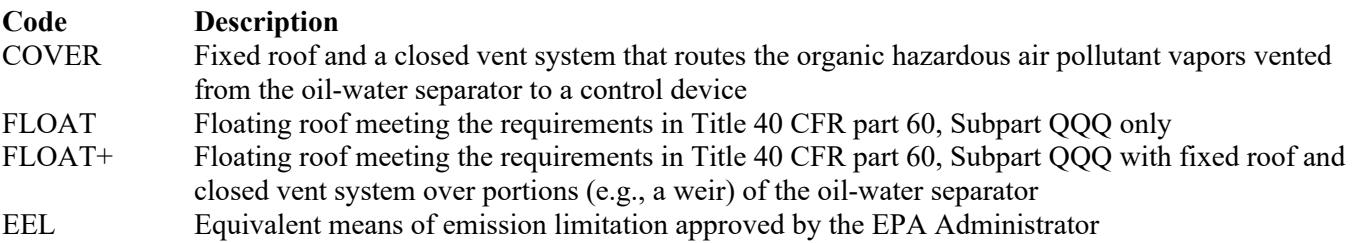

# **EEL ID No.**:

If an equivalent emission limitation (EEL) has been approved, then enter the corresponding EEL unique identifier (maximum 10 characters) for each unit or process. If the unique identifier is unavailable, then enter the date of the EEL approval letter. The unique identifier and/or the date of the approval letter are contained in the Compliance File under the appropriate regulated entity number. Otherwise, leave this column blank.

## **Floating Roof Alternate Monitoring Parameters**:

Enter "YES" if the EPA Administrator has approved an alternate monitoring parameter (AMP) for the floating roof. Otherwise, enter "NO."

## **Floating Roof AMP ID No.**:

If an AMP has been approved, then enter the corresponding AMP unique identifier for each unit or process (maximum 10 characters). If the unique identifier is unavailable, then enter the date of the AMP approval letter. The unique identifier and/or the date of the approval letter is contained in the Compliance File under the appropriate regulated entity number. Otherwise, leave this column blank.

▼ **Continue only if "Control Requirement" is "CVS," "COVER" or "FLOAT+."**

## **[Table 10b:](#page-66-0) Title 40 Code of Federal Regulations Part 63 (40 CFR Part 63), Subpart JJJ: National Emission Standards for Hazardous Air Pollutant Emissions: Group IV Polymers and Resins**

## **Unit ID No.**:

Enter the identification number (ID No.) for the oil-water separator (maximum 10 characters) as listed on Form OP-SUM (Individual Unit Summary).

## **SOP Index No**.:

Site operating permit (SOP) applicants should indicate the SOP Index Number for the unit or group of units (maximum 15 characters consisting of numeric, alphanumeric characters, and/or dashes prefixed by a code for the applicable regulation [i.e., 60KB-*XXXX*]). For additional information relating to SOP Index Numbers, please refer to the TCEQ website at [www.tceq.texas.gov/assets/public/permitting/air/Guidance/Title\\_V/sop\\_initial.pdf.](http://www.tceq.texas.gov/assets/public/permitting/air/Guidance/Title_V/sop_initial.pdf)

### **Closed Vent System**:

Select the option that describes the operation of the closed vent system. Enter the code on the form.

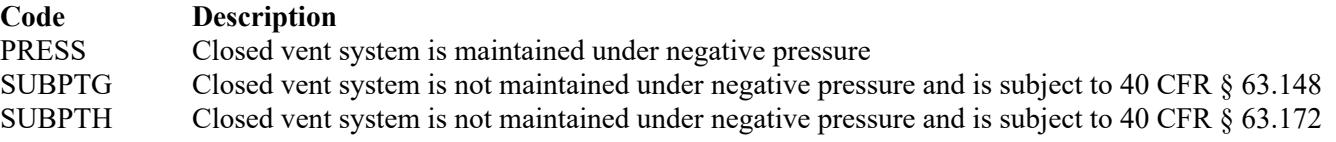

## **Complete "By-pass Lines" only if "Closed Vent System" is "SUBPTG" or "SUBPTH."**

### **By-pass Lines**:

Select the option that describes by-pass lines on the closed vent system. Enter the code on the form.

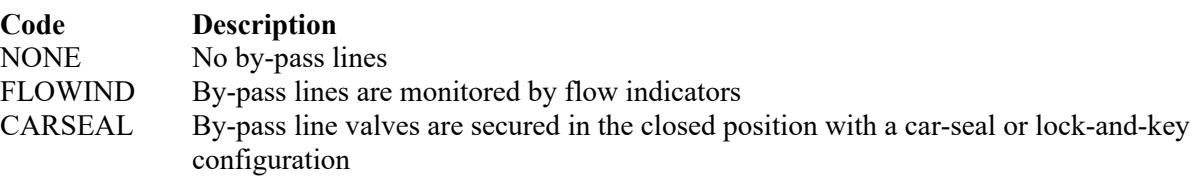

## **Complete "Combination of Control Devices" only if "Process Wastewater" is "NO."**

## **Combination of Control Devices**:

Enter "YES" if the vent stream is treated using a combination of control devices. Otherwise, enter "NO."

*If the response to "Combination of Control Devices" is "YES," complete one additional row on the form for each additional control device. Each row must have a unique SOP Index No.*

### **Control Device Type**:

Select one of the following options for the control device. Enter the code on the form.

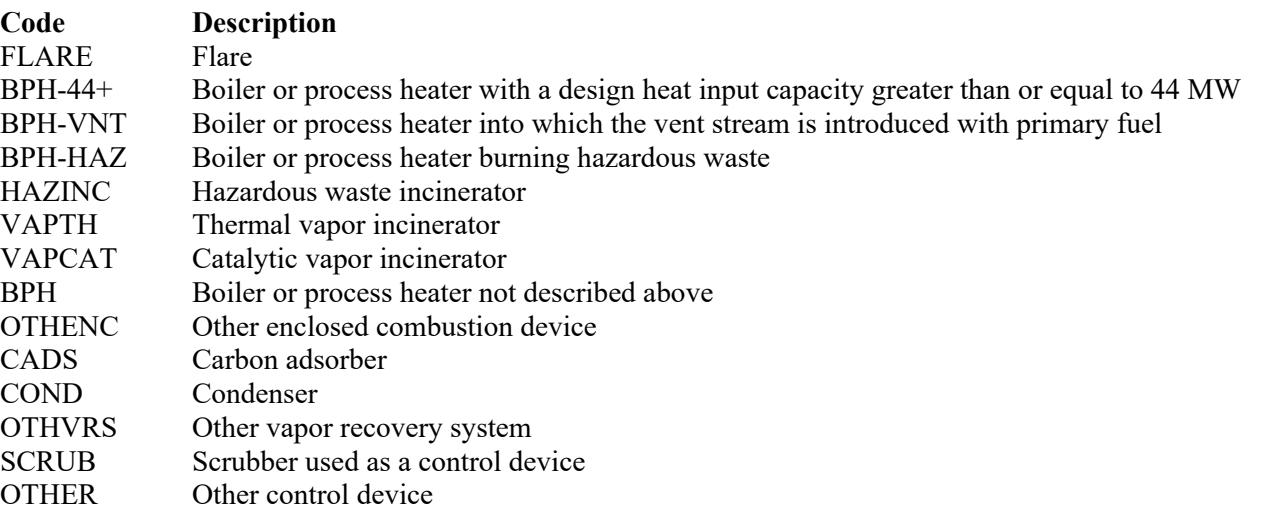

### **Control Device ID No.**:

If applicable, enter the identification number (ID No.) for the control device to which emissions are routed (maximum 10 characters. This number should be consistent with the control device identification number) listed on Form OP-SUM. If there is no control device, then leave this column blank.

### **Complete "Compliance with 40 CFR § 63.139(c)(1)" only if "Control Device Type" is "VAPTH", "VAPCAT", "BPH" or "OTHENC."**

### **Compliance with 40 CFR § 63.139(c)(1)**:

Select one of the following options that describes the method of compliance specified in 40 CFR  $\S$  63.139(c)(1). Enter the code on the form.

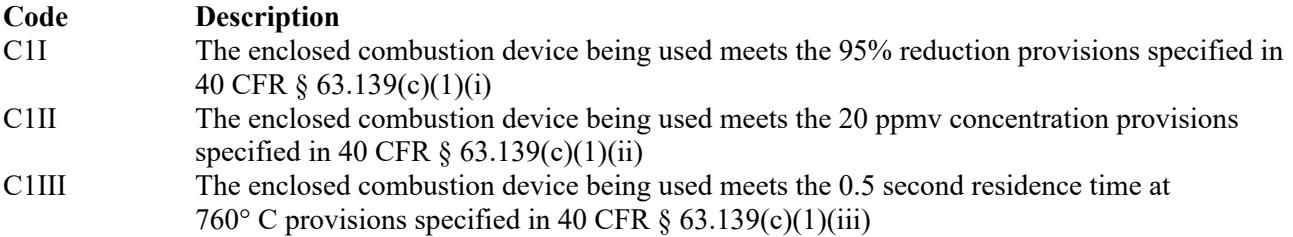

### **Alternate Monitoring Parameters**:

Enter "YES" if the EPA Administrator has approved an AMP. Otherwise, enter "NO."

### **AMP ID No.**:

If an AMP has been approved, then enter the corresponding AMP unique identifier for each unit or process (maximum 10 characters). If the unique identifier is unavailable, then enter the date of the AMP approval letter. The unique identifier and/or the date of the approval letter is contained in the Compliance File under the appropriate regulated entity number. Otherwise, leave this column blank.

## <span id="page-35-0"></span>**[Table 10c:](#page-67-0) Title 40 Code of Federal Regulations Part 63 (40 CFR Part 63). Subpart JJJ: National Emission Standards for Hazardous Air Pollutant Emissions: Group IV Polymers and Resins**

### **Unit ID No.**:

Enter the identification number (ID No.) for the oil-water separator (maximum 10 characters) as listed on Form OP-SUM (Individual Unit Summary).

### **SOP Index No.**:

Site operating permit (SOP) applicants should indicate the SOP Index Number for the unit or group of units (maximum 15 characters consisting of numeric, alphanumeric characters, and/or dashes prefixed by a code for the applicable regulation [i.e., 60KB-*XXXX*]). For additional information relating to SOP Index Numbers, please refer to the TCEQ website at [www.tceq.texas.gov/assets/public/permitting/air/Guidance/Title\\_V/sop\\_initial.pdf.](http://www.tceq.texas.gov/assets/public/permitting/air/Guidance/Title_V/sop_initial.pdf)

### **Continue only if "Alternate Monitoring Parameters" is "NO."**

### **Complete "Regeneration" only if "Control Device Type" is "CADS."**

### **Regeneration**:

Enter "YES" if the carbon bed is regenerated directly on site. Otherwise, enter "NO."

 **Complete "Performance Test" only if "Control Device Type" is "VAPTH," "VAPCAT," "BPH," "CADS," "COND" or "SCRUB."** 

### **Performance Test**:

Enter "YES" if performance tests are being conducted using the test methods and procedures specified in 40 CFR § 63.145(i). Otherwise, enter "NO."

### **Complete "95% Reduction Efficiency" only if "Performance Test" is "YES."**

#### **95% Reduction Efficiency**:

Enter "YES" if complying with the 95 percent reduction efficiency requirement. Otherwise, enter "NO."

 **Complete "Monitoring Options" only if "Alternate Monitoring Parameters" is "NO" and "Control Device Type" is "FLARE," "VAPTH," "VAPCAT," "BPH," "CADS," "COND" or "SCRUB."** 

#### **Monitoring Options**:

Select the monitoring option that describes the monitoring parameters being used for the control device. Enter the code on the form.

For control devices other than scrubbers and non-regenerative carbon adsorbers

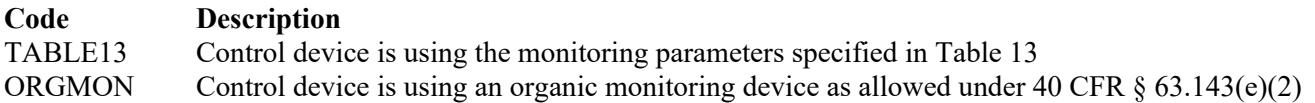

For non-regenerative carbon adsorbers

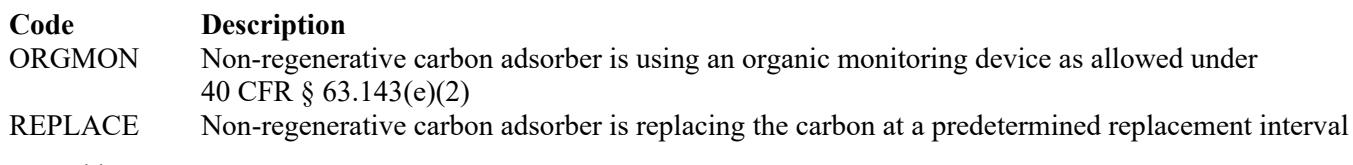

For scrubbers

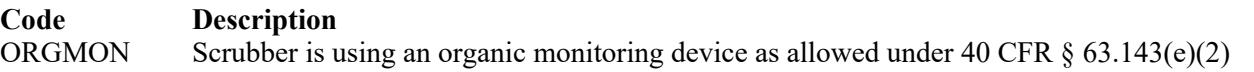

## **Complete "Continuous Monitoring" only if "Control Device Type" is "VAPTH," "VAPCAT," "BPH," "CADS," "COND" or "SCRUB" and "Monitoring Options" is "TABLE13" or "ORGMON."**

### **Alternate Monitoring System**:

Enter "YES" if an alternate continuous monitoring system is requested and approved. Otherwise, enter "NO."

#### **Alternate Monitoring ID No.**:

If alternative continuous monitoring has been approved under 40 CFR  $\S$  63.1335(g), then enter the corresponding unique identifier for each unit or process (maximum 10 characters). If the unique identifier is unavailable, then enter the date of the approval letter. The unique identifier and/or the date of the approval letter is contained in the Compliance File under the appropriate regulated entity number. Otherwise, leave this column blank.

### <span id="page-36-0"></span>**[Table 11a:](#page-68-0) Title 40 Code of Federal Regulations Part 63 (40 CFR Part 63), Subpart FFFF: National Emission Standards for Hazardous Air Pollutants: Miscellaneous Organic Chemical Manufacturing**

*Complete Tables 11a -11c only for oil-water separators that receive, manage, or treat non-process or process wastewater streams at MCPUs that meet criteria in 40 CFR § 63.2435(a)-(b) and § 63.2485 and that are not complying with the pollution prevention alternative standards §63.2495(a)(1) and (2) in lieu of the emission limitations and work practice standards contained in Table 7.*

### **Unit ID No.**:

Enter the identification number (ID No.) (maximum 10 characters) for the oil-water separator as listed on Form OP-SUM (Individual Unit Summary).

### **SOP Index No.**:

Site operating permit (SOP) applicants should indicate the SOP index number for the unit or group of units (maximum 15 characters consisting of numeric, alphanumeric characters, and/or dashes prefixed by a code for the applicable regulation [i.e., 60KB-*XXXX*]).For additional information relating to SOP index numbers, please go to the TCEQ website at [www.tceq.state.tx.us/assets/public/permitting/air/Guidance/Title\\_V/additional\\_fop\\_guidance.pdf.](http://www.tceq.state.tx.us/assets/public/permitting/air/Guidance/Title_V/additional_fop_guidance.pdf) 

#### **Process Wastewater**:

Enter "YES" if the oil-water separator receives, manages, or treats process wastewater streams as defined in 40 CFR Part 63, Subpart F and 40 CFR § 63.2485(b). Otherwise, enter "NO."

### **Complete "Meets 40 CFR § 63.149(d)" only if "Process Wastewater" is "NO."**

### **Meets 40 CFR § 63.149(d)**:

Enter "YES" if the oil-water separator meets the criteria of 40 CFR  $\S$  63.149(d) or the criteria in 40 CFR  $\S$  63.149(e)(1). Otherwise, enter "NO."

### **Do not continue if "Process Wastewater" is "NO" and "Meets 40 CFR § 63.149(d)" is "NO."**

#### **Unit Category**:

Select one of the following options for the oil/water separator category. Enter the code on the form.

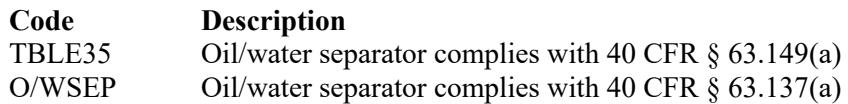

### **Control Requirement**:

Select one of the following options to describe the control of the oil-water separator used to comply with 40 CFR § 63.2485(a). Enter the code on the form.

For Oil-Water Separators complying with the requirements of 40 CFR  $\S$  63.149(d)(1) ["Unit Category" is "TBLE35"] select from the following list.

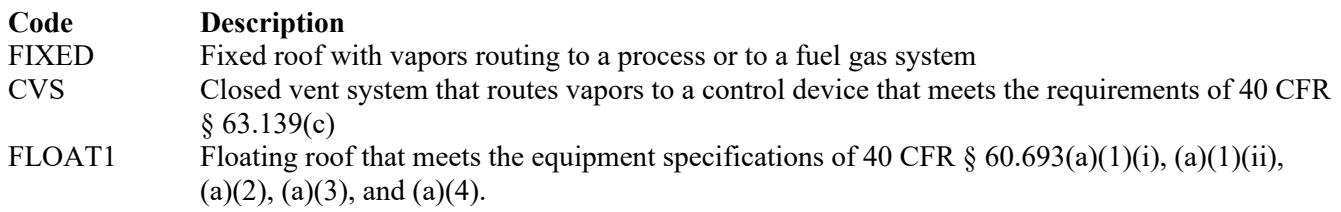

For Oil-Water Separators complying with the requirements of 40 CFR § 63.137(a) ["Unit Category" is "O/WSEP"] select from the following list.

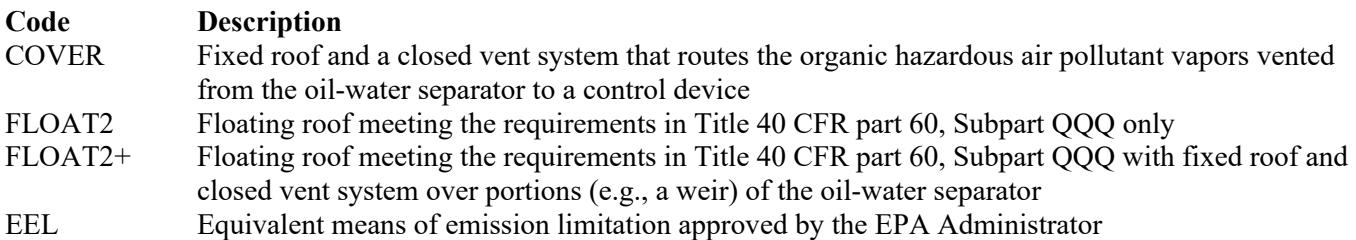

#### **EEL ID No.**:

If an equivalent emission limitation (EEL) has been approved, then enter the corresponding EEL unique identifier (maximum 10 characters) for each unit or process. If the unique identifier is unavailable, then enter the date of the EEL approval letter. The unique identifier and/or the date of the approval letter are contained in the Compliance File under the appropriate account number. Otherwise, leave this column blank.

#### **Floating Roof Alternate Monitoring Parameters**:

Enter "YES" if the EPA Administrator has approved an alternate monitoring parameter (AMP) for the floating roof. Otherwise, enter "NO."

### **Floating Roof AMP ID No.**:

If an AMP has been approved, then enter the corresponding AMP unique identifier for each unit or process (maximum 10 characters). If the unique identifier is unavailable, then enter the date of the AMP approval letter. The unique identifier and/or the date of the approval letter is contained in the Compliance File under the appropriate account number. Otherwise, leave this column blank.

**Continue only if "Control Requirement" is "CVS," "COVER" or "FLOAT2+."** 

## **[Table 11b:](#page-69-0) Title 40 Code of Federal Regulations Part 63 (40 CFR Part 63), Subpart FFFF: National Emission Standards for Hazardous Air Pollutants: Miscellaneous Organic Chemical Manufacturing**

#### **Unit ID No.**:

Enter the identification number (ID No.) for the oil-water separator (maximum 10 characters) as listed on Form OP-SUM (Individual Unit Summary).

## **SOP Index No**.:

Site operating permit (SOP) applicants should indicate the SOP Index Number for the unit or group of units (maximum 15 characters consisting of numeric, alphanumeric characters, and/or dashes prefixed by a code for the applicable regulation [i.e., 60KB-*XXXX*]). For additional information relating to SOP Index Numbers, please go to the TCEQ website at [www.tceq.state.tx.us/assets/public/permitting/air/Guidance/Title\\_V/additional\\_fop\\_guidance.pdf.](http://www.tceq.state.tx.us/assets/public/permitting/air/Guidance/Title_V/additional_fop_guidance.pdf) 

## **Closed Vent System**:

Select the option that describes the operation of the closed vent system. Enter the code on the form.

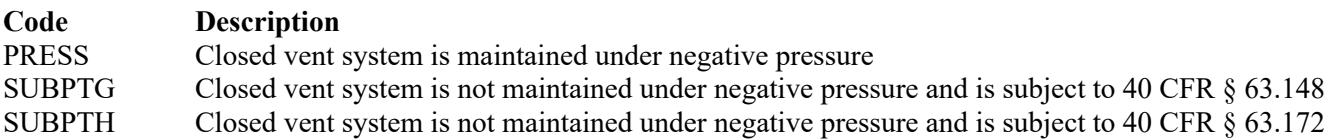

### **Complete "By-pass Lines" only if "Closed Vent System" is "SUBPTG" or "SUBPTH."**

### **By-pass Lines**:

Select the option that describes by-pass lines on the closed vent system. Enter the code on the form.

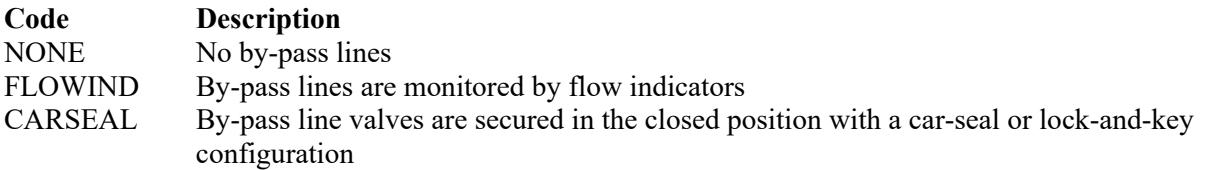

### **Complete "Combination of Control Devices" if "Control Requirement" is "COVER" or "FLOAT2+."**

## **Combination Of Control Devices**:

Enter "YES" if the vent stream is treated using a combination of control devices. Otherwise, enter "NO."

*If the response to "Combination of Control Devices" is "YES," complete one additional row on the form for each additional control device. Each row must have a unique SOP Index No.*

### **Control Devices**:

Select one of the following options that describe the control device. Enter the code on the form.

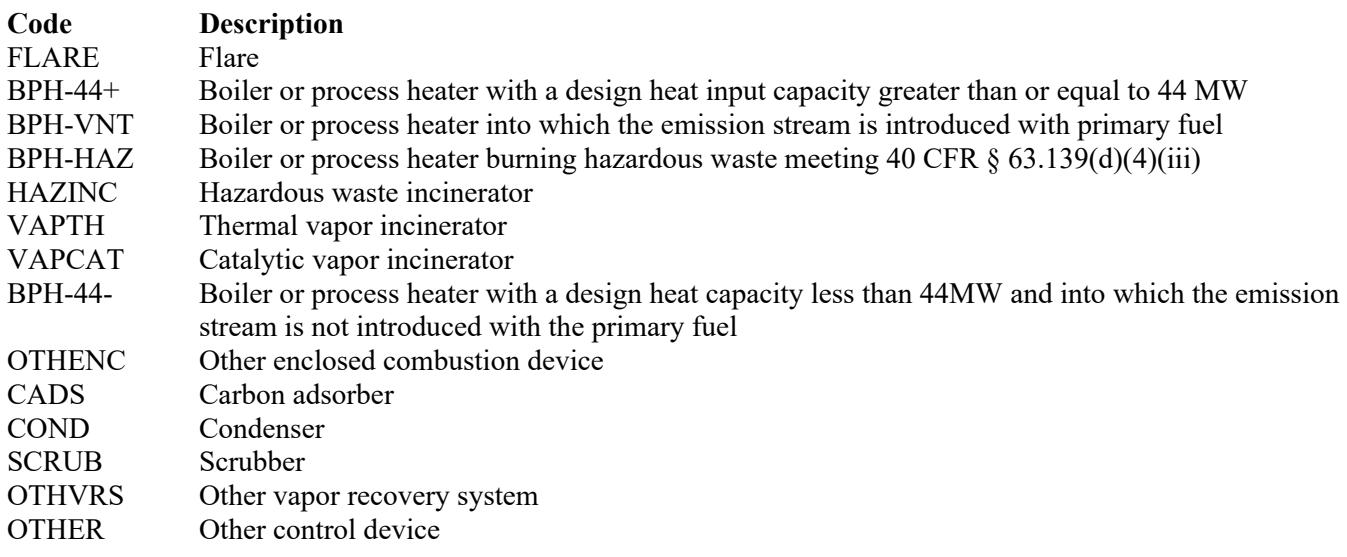

### **Control Device ID No.**:

If applicable, enter the identification number (ID No.) for the control device to which emissions are routed (maximum 10 characters. This number should be consistent with the control device identification number) listed on Form OP-SUM. If there is no control device, then leave this column blank.

## **Complete "Compliance with 40 CFR § 63.139(c)(1) only if "Control Device Type" is "VAPTH", "VAPCAT", "BPH-44-" or "OTHENC."**

# **Compliance With 40 CFR § 63.139(c)(1)**:

Select one of the following options that describes the method of compliance specified in 40 CFR  $\S$  63.139(c)(1). Enter the code on the form.

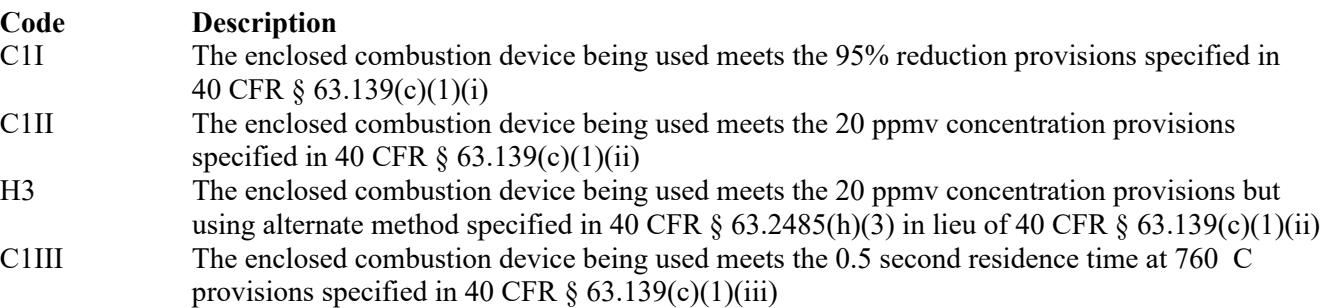

### **Halogenated**:

Select one of the following codes that describe the halogen characteristic of the stream. Enter the code on the form.

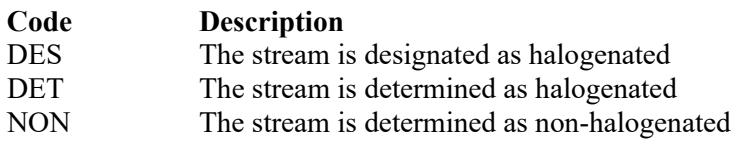

### <span id="page-39-0"></span>**[Table 11c:](#page-70-0) Title 40 Code of Federal Regulations Part 63 (40 CFR Part 63), Subpart FFFF: National Emission Standards for Hazardous Air Pollutants: Miscellaneous Organic Chemical Manufacturing**

#### **Unit ID No.**:

Enter the identification number (ID No.) for the oil-water separator (maximum 10 characters) as listed on Form OP-SUM (Individual Unit Summary).

#### **SOP Index No**.:

Site operating permit (SOP) applicants should indicate the SOP Index Number for the unit or group of units (maximum 15 characters consisting of numeric, alphanumeric characters, and/or dashes prefixed by a code for the applicable regulation [i.e., 60KB-*XXXX*]). For additional information relating to SOP Index Numbers, please go to the TCEQ website at [www.tceq.state.tx.us/assets/public/permitting/air/Guidance/Title\\_V/additional\\_fop\\_guidance.pdf.](http://www.tceq.state.tx.us/assets/public/permitting/air/Guidance/Title_V/additional_fop_guidance.pdf) 

 **Complete "Halogen Reduction" only if "Halogenated" is "DES" or "DET" and "Control Device Type" is "FLARE," "BPH-44+," "BPH-VNT," "BPH-HAZ," "HAZINC," "VAPTH," "VAPCAT," "BPH-44-," or "OTHENC."**

## **Halogen Reduction**:

Select one of the following codes that describes the halogen reduction device emission limit. Enter the code on the form.

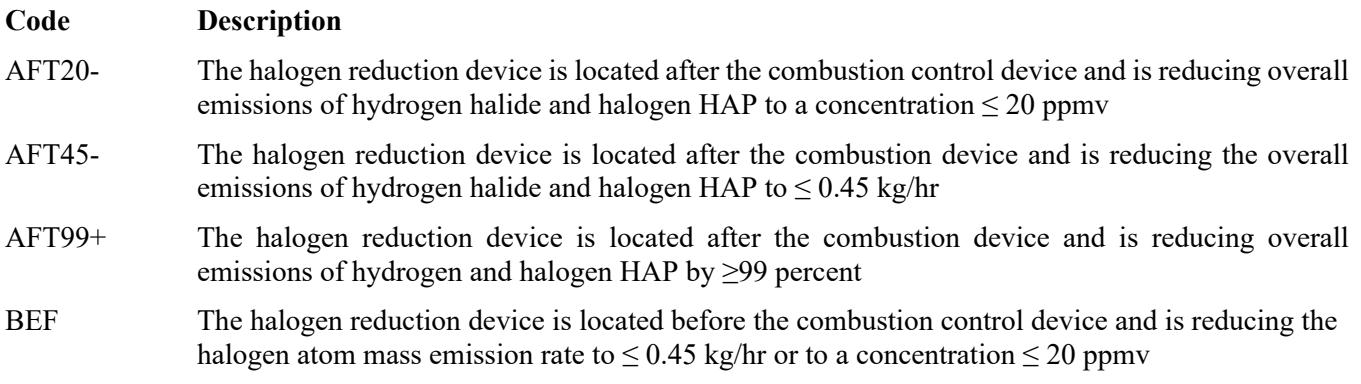

### **Alt 63G Mon Parameters**:

Enter "YES" if the EPA Administrator has approved an AMP. Otherwise, enter "NO."

### **AMP ID NO**.:

If an AMP has been approved, then enter the corresponding AMP unique identifier for each unit or process (maximum 10 characters). If the unique identifier is unavailable, then enter the date of the AMP approval letter. The unique identifier and/or the date of the approval letter are contained in the Compliance File under the appropriate account number. Otherwise, leave this column blank.

**Continue only if "Alt 63G Mon Parameters" is "NO."**

### **Complete "Regeneration" only if "Control Devices" is "CADS.**"

### **Regeneration**:

Enter "YES" if the carbon bed is regenerated onsite. Otherwise, enter "NO."

 **Complete "Performance Test" only if "Control Device Type" is "VAPTH," "VAPCAT," "BPH-44-," "CADS," "COND," or "SCRUB."** 

### **Performance Tests:**

Enter "YES" if performance tests are used to demonstrate that the control device or combination of control devices achieves the appropriate conditions. Otherwise, enter "NO."

### **Complete "2485H3" only if "Performance Tests" is "YES" and "Control Devices" is "VAPTH" or "VAPCAT."**

### **2485(h)(3):**

Enter "YES" if the method in 40 CFR  $\S 63.2485(h)(3)$  is used in lieu of 40 CFR  $\S 63.145(i)(2)$ . Otherwise, enter "NO."

### **Complete "95% Performance Tests" only if "Performance Tests" is "YES."**

#### **95% Performance Tests**:

Enter "YES" if the performance tests are conducted to demonstrate compliance with 95% reduction efficiency. Otherwise, enter "NO."

 **Complete "Monitoring Options" only if "Alt 63G Mon Parameters" is "NO" and "Control Device Type" is "VAPTH," "VAPCAT," "BPH-44-," "CADS," or "COND."**

## **Monitoring Options**:

Select the monitoring option that describes the monitoring parameters being used for the control device. Enter the code on the form.

For control devices other non-regenerative carbon adsorbers

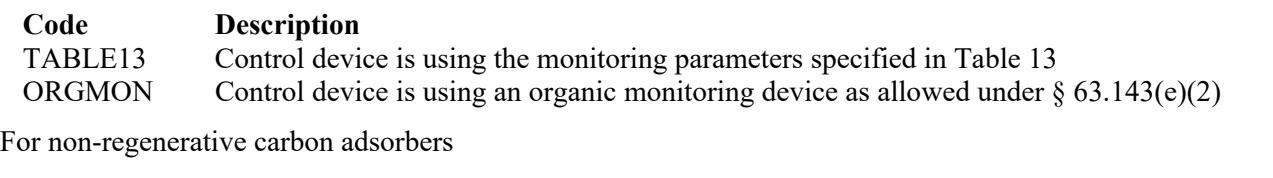

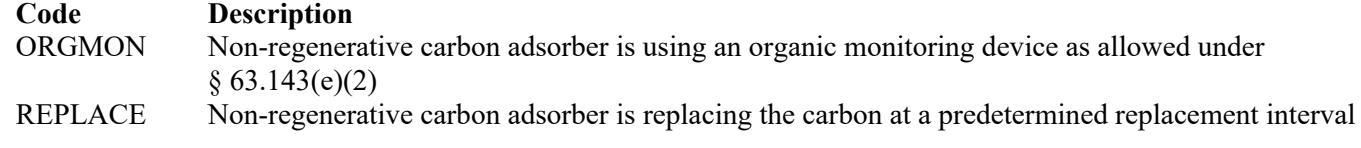

For scrubbers

### **Code Description**

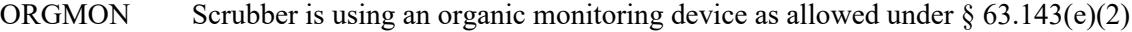

# **Texas Commission on Environmental Quality Water Separator Attributes Form OP-UA14 (Page 1) Federal Operating Permit Program**

# **Table 1: Title 30 Texas Administrative Code Chapter 115 (30 TAC Chapter 115) Water Separation**

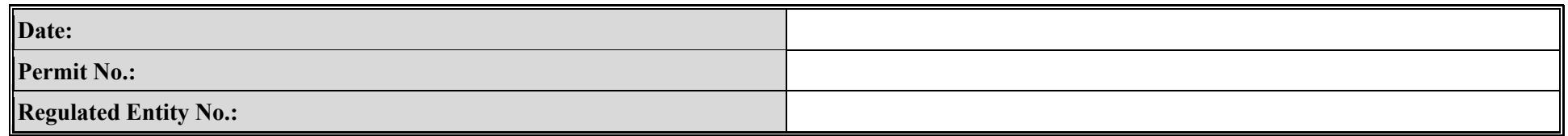

<span id="page-42-0"></span>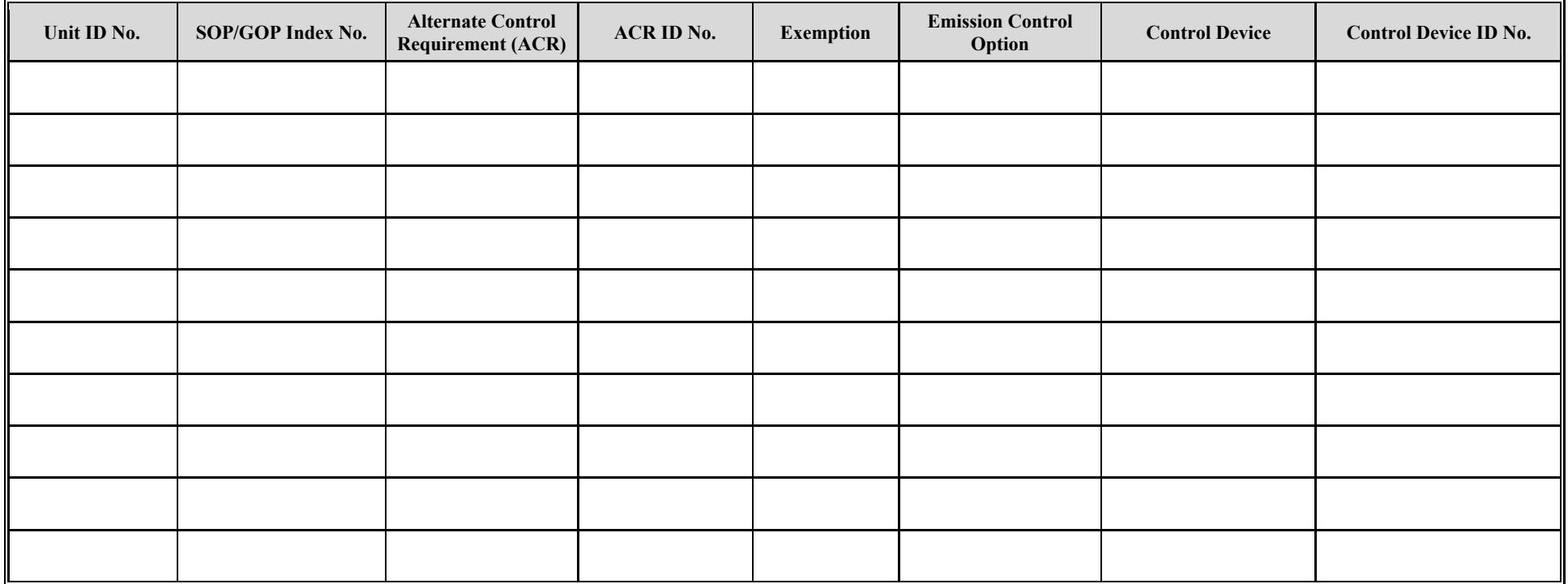

## **Texas Commission on Environmental Quality Water Separator Attributes Form OP-UA14 (Page 2) Federal Operating Permit Program Table 2a: Title 40 Code of Federal Regulations Part 63 (40 CFR Part 63) Subpart VV: National Emission Standards for Oil-Water Separators and Organic-Water Separators**

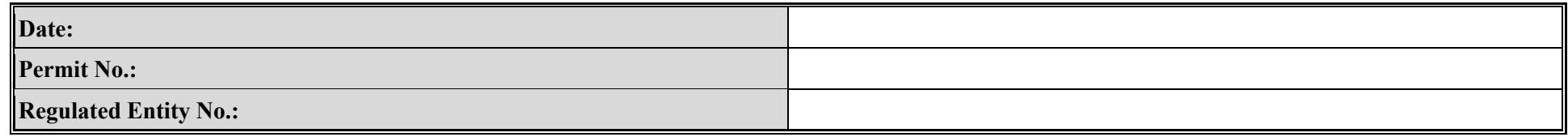

<span id="page-43-0"></span>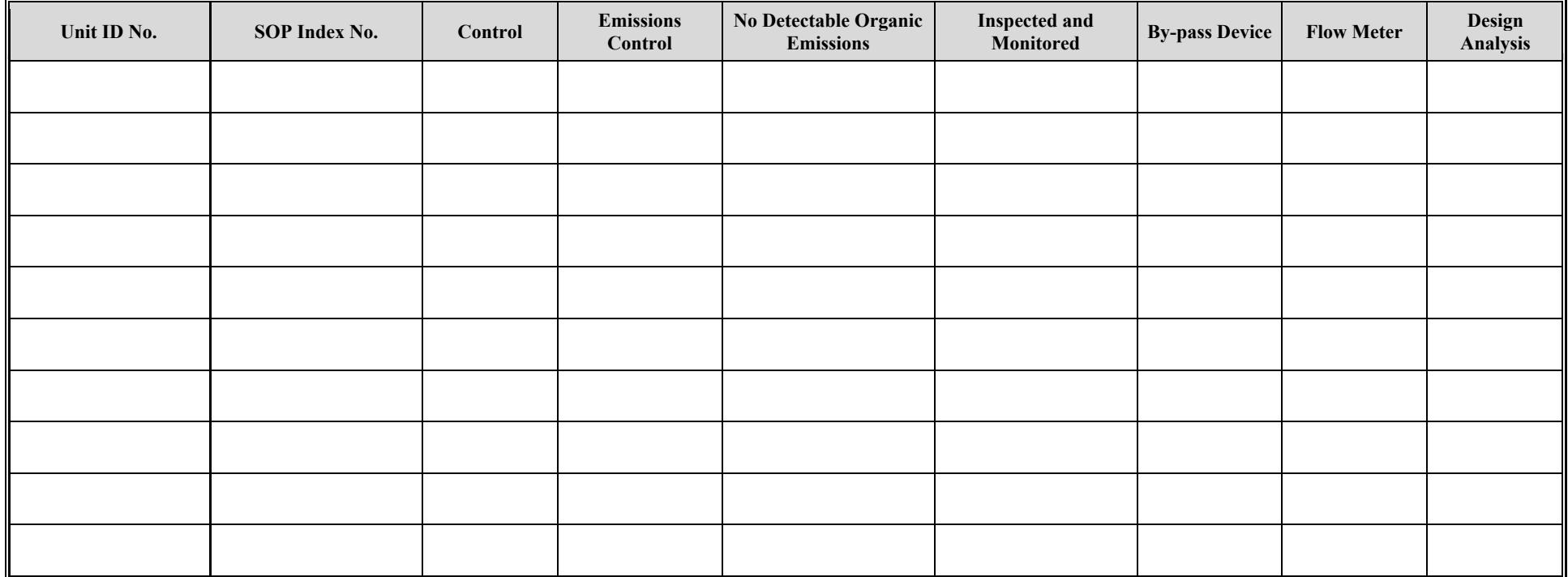

# **Texas Commission on Environmental Quality Water Separator Attributes Form OP-UA14 (Page 3) Federal Operating Permit Program Table 2b: Title 40 Code of Federal Regulations Part 63 (40 CFR Part 63)**

**Subpart VV: National Emission Standards for Oil-Water Separators and Organic-Water Separators** 

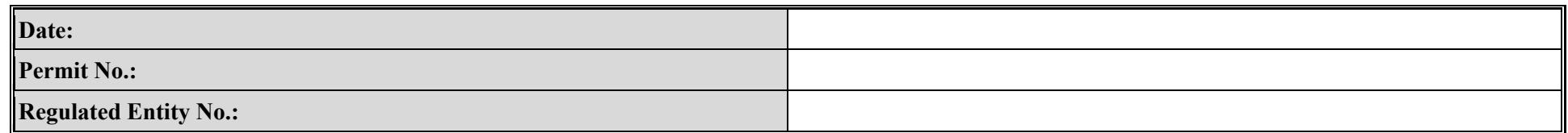

<span id="page-44-0"></span>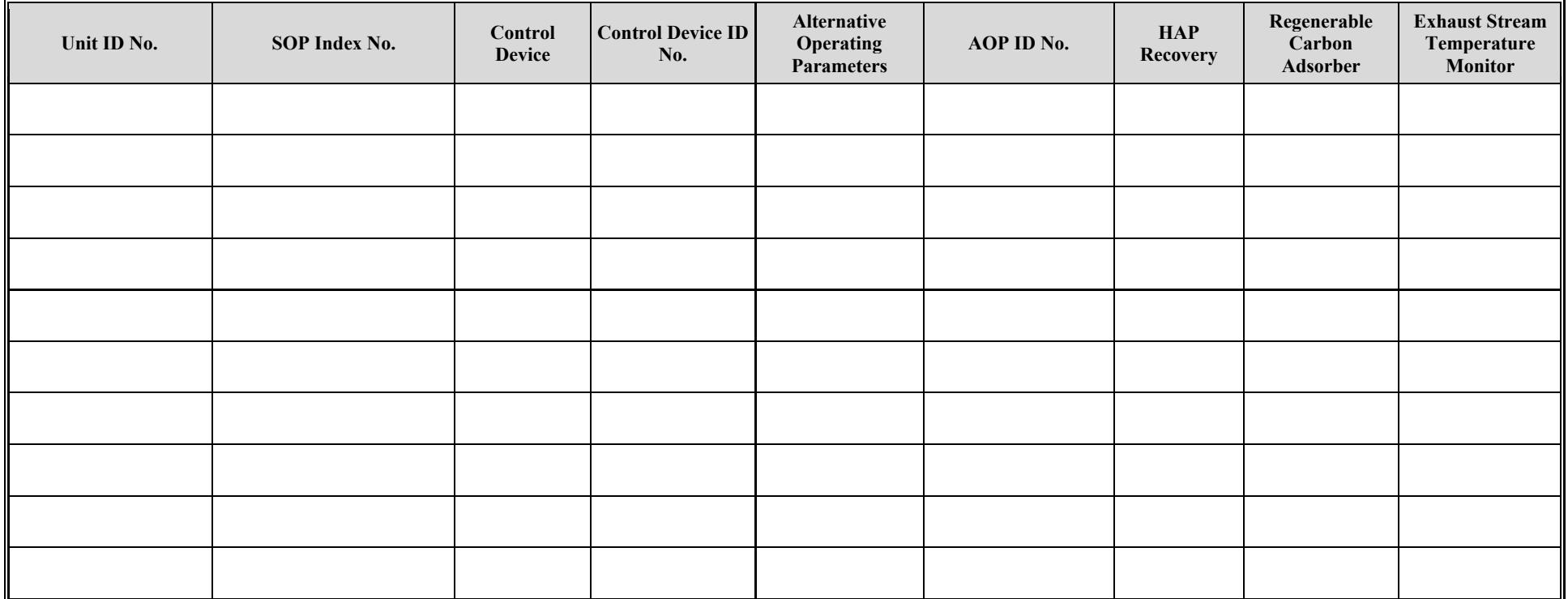

**TCEQ-10038 (v6, Revised 01/21) OP-UA14 This form is for use by facilities subject to air quality permit Requirements and may be revised periodically. (Title V Release 01/21) Page \_\_\_\_\_\_ of \_\_\_\_\_** of \_\_\_\_\_ **Page \_\_\_\_\_** of

# **Texas Commission on Environmental Quality Water Separator Attributes Form OP-UA14 (Page 4) Federal Operating Permit Program**

**Table 2c: Title 40 Code of Federal Regulations Part 63 (40 CFR Part 63) Subpart VV: National Emission Standards for Oil-Water Separators and Organic-Water Separators** 

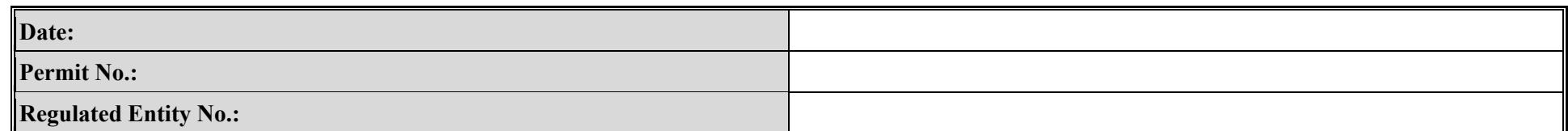

<span id="page-45-0"></span>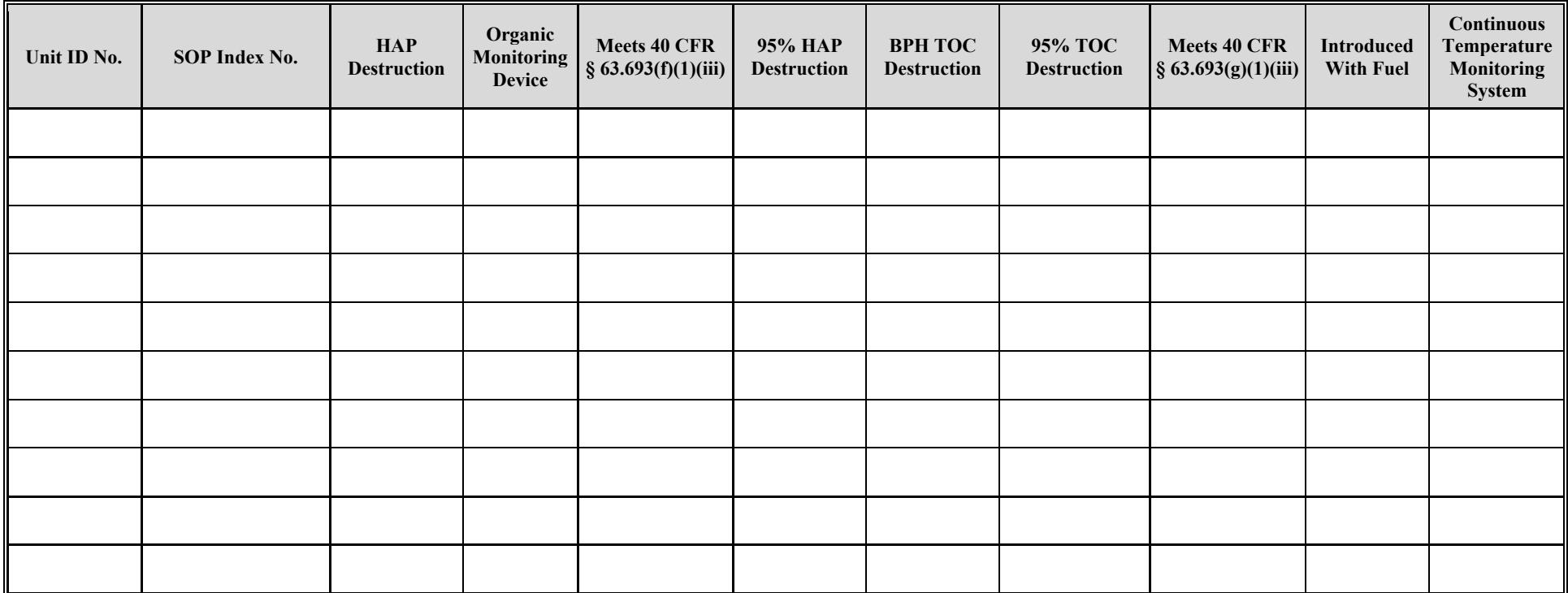

**TCEQ-10038 (v6, Revised 01/21) OP-UA14 This form is for use by facilities subject to air quality permit Requirements and may be revised periodically. (Title V Release 01/21) Page \_\_\_\_\_\_ of \_\_\_\_\_** of \_\_\_\_\_

# **Texas Commission on Environmental Quality Water Separator Attributes Form OP-UA14 (Page 5) Federal Operating Permit Program Table 3a: Title 40 Code of Federal Regulations Part 63 (40 CFR 63)**

# **Subpart DD: National Emission Standards for Hazardous Air Pollutants from Off-Site Waste and Recovery Operations**

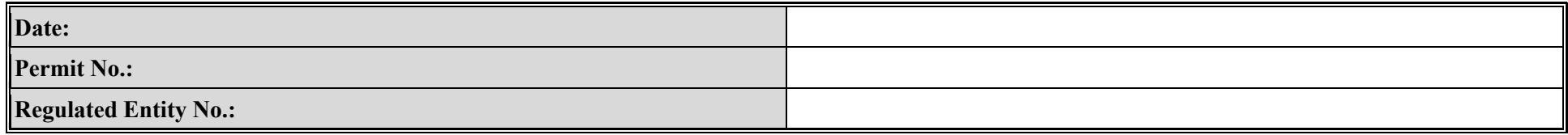

<span id="page-46-0"></span>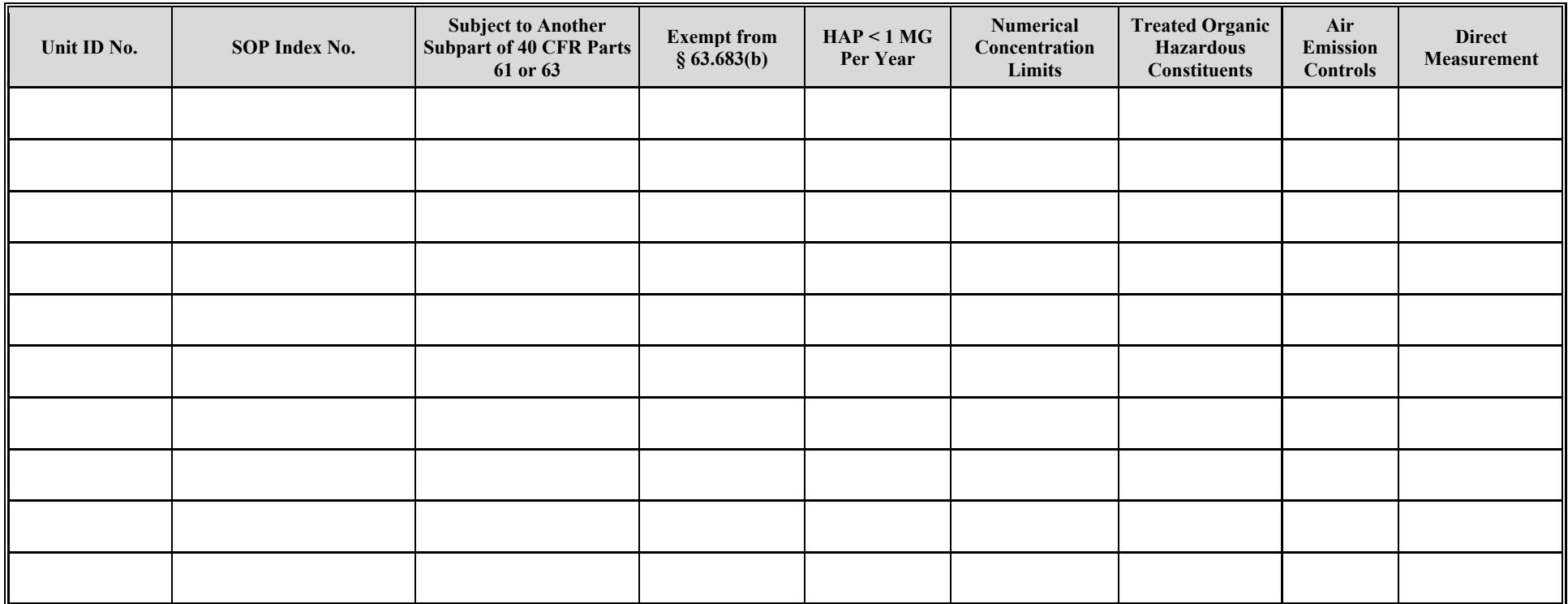

# **Texas Commission on Environmental Quality Water Separator Attributes Form OP-UA14 (Page 6) Federal Operating Permit Program**

**Table 3b: Title 40 Code of Federal Regulations Part 63 (40 CFR 63) Subpart DD: National Emission Standards for Hazardous Air Pollutants from Off-Site Waste and Recovery Operations** 

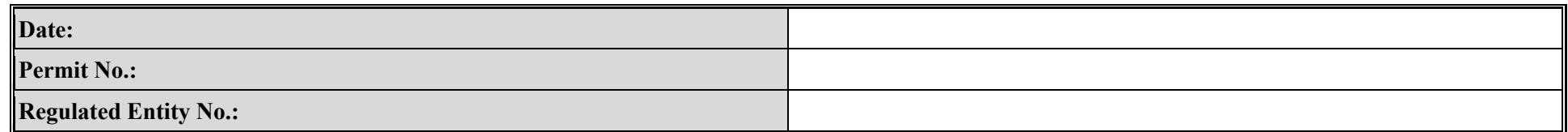

<span id="page-47-0"></span>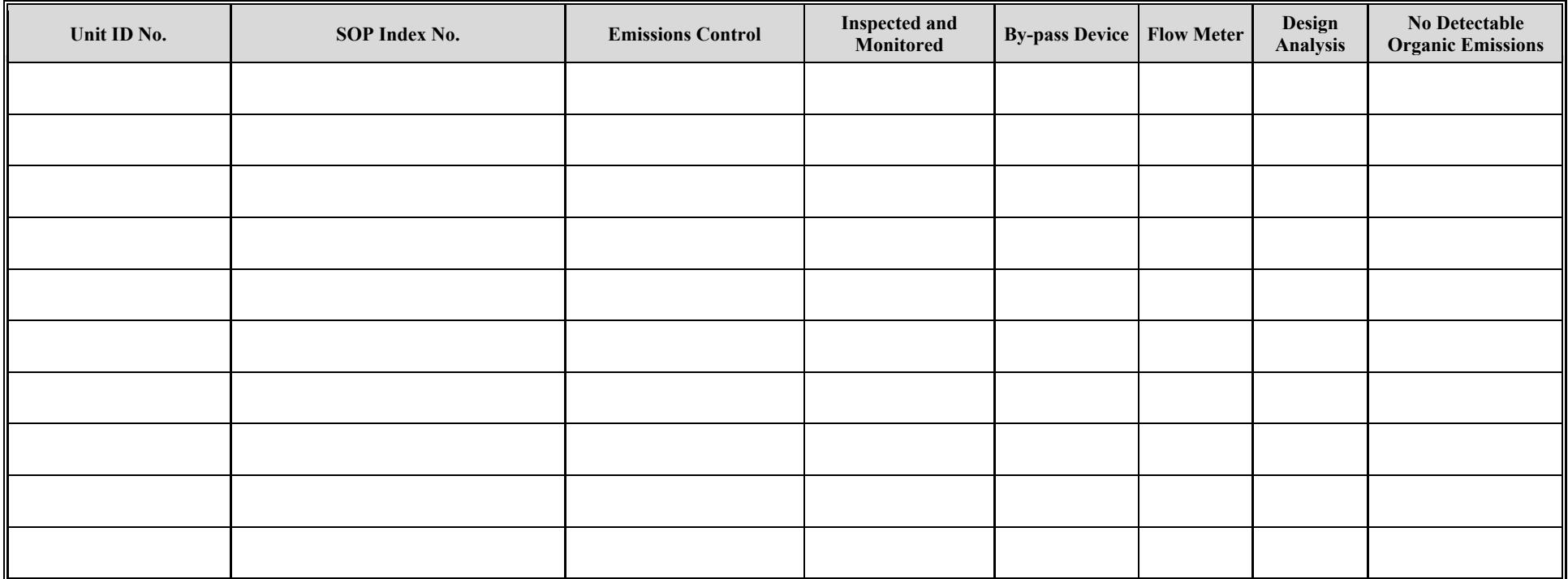

# **Texas Commission on Environmental Quality Water Separator Attributes Form OP-UA14 (Page 7) Federal Operating Permit Program**

**Table 3c: Title 40 Code of Federal Regulations Part 63 (40 CFR 63) Subpart DD: National Emission Standards for Hazardous Air Pollutants from Off-Site Waste and Recovery Operations** 

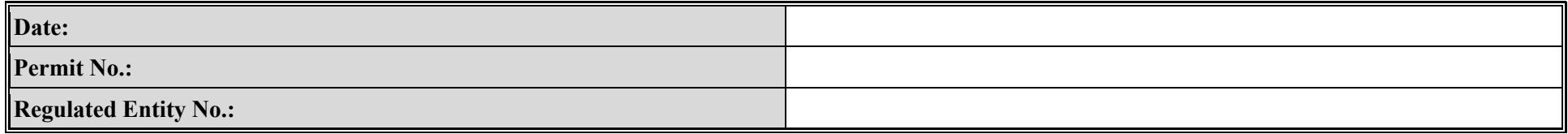

<span id="page-48-0"></span>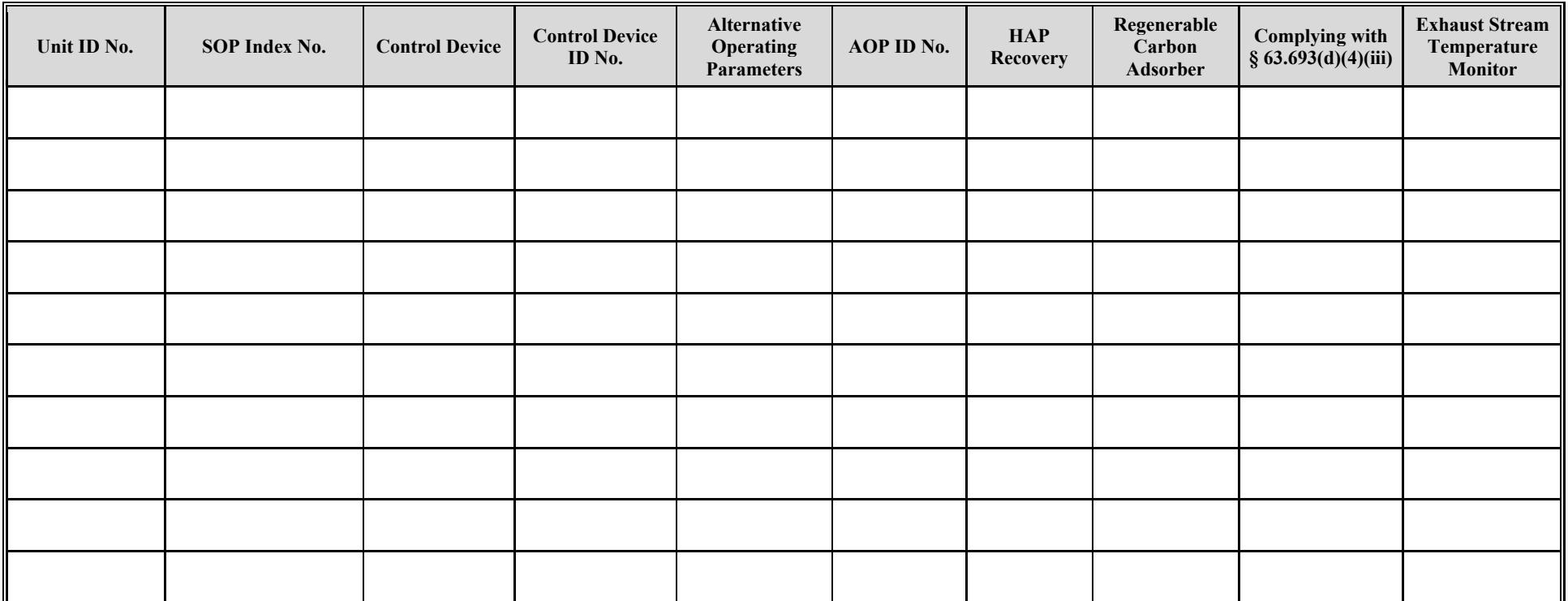

# **Texas Commission on Environmental Quality Water Separator Attributes Form OP-UA14 (Page 8) Federal Operating Permit Program**

**Table 3d: Title 40 Code of Federal Regulations Part 63 (40 CFR 63) Subpart DD: National Emission Standards for Hazardous Air Pollutants from Off-Site Waste and Recovery Operations** 

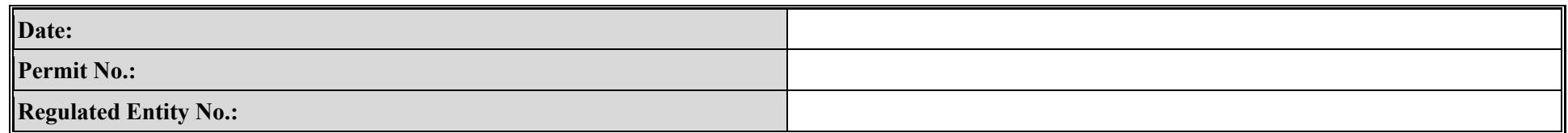

<span id="page-49-0"></span>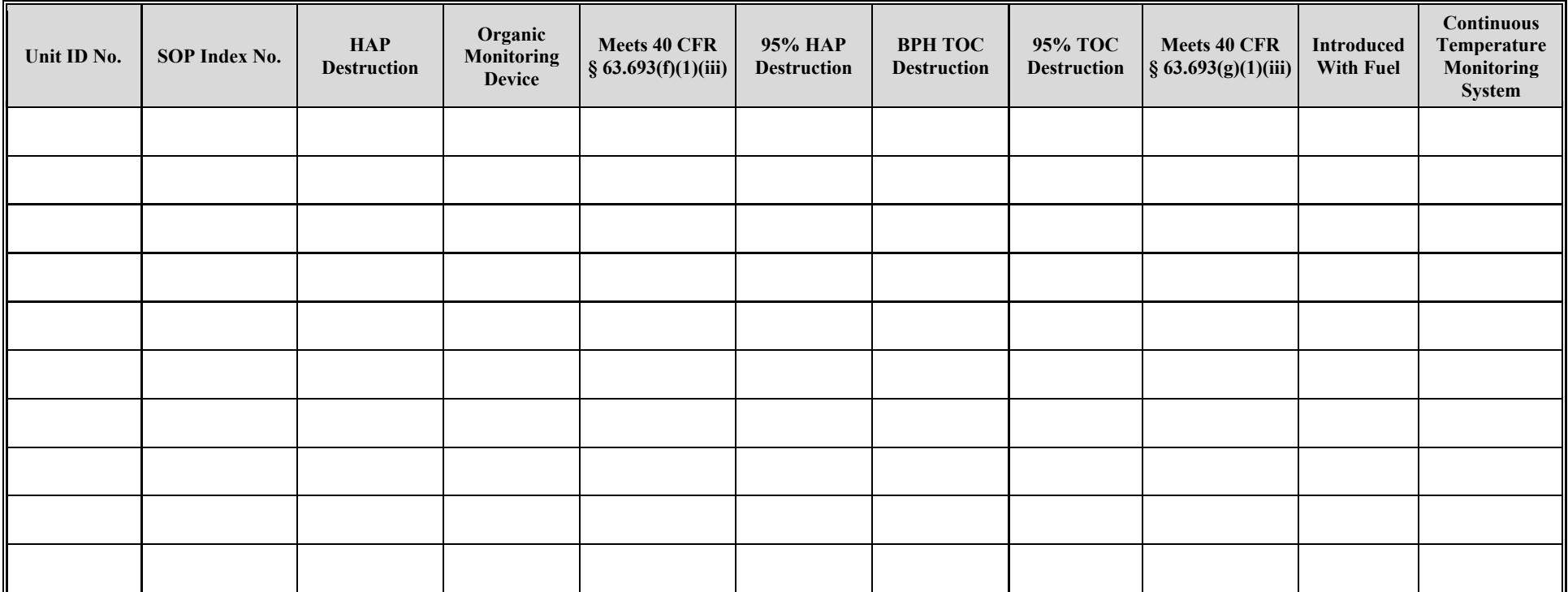

# **Texas Commission on Environmental Quality Water Separator Attributes Form OP-UA14 (Page 9) Federal Operating Permit Program**

**Table 4a: Title 40 Code of Federal Regulations Part 60 (40 CFR Part 60) Subpart QQQ: Standards of Performance for VOC Emissions from Petroleum Refinery Wastewater Systems**

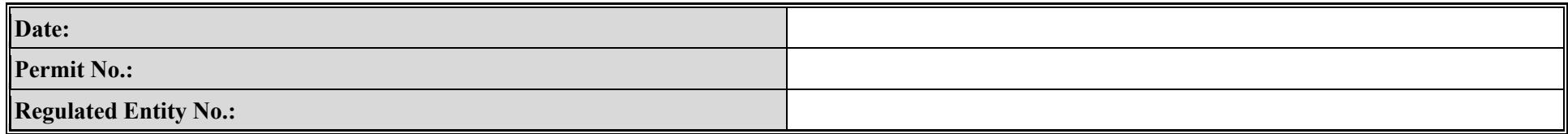

<span id="page-50-0"></span>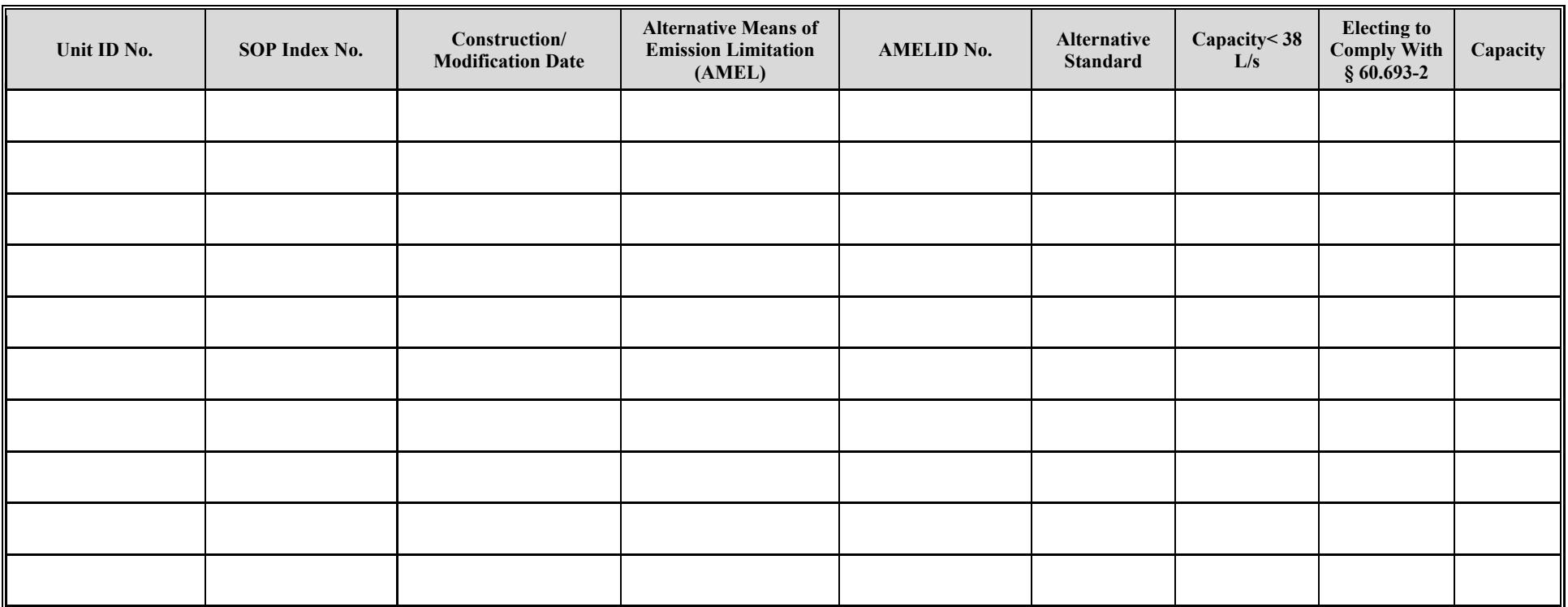

# **Texas Commission on Environmental Quality Water Separator Attributes Form OP-UA14 (Page 10) Federal Operating Permit Program**

**Table 4b: Title 40 Code of Federal Regulations Part 60 (40 CFR Part 60) Subpart QQQ: Standards of Performance for VOC Emissions from Petroleum Refinery Wastewater Systems**

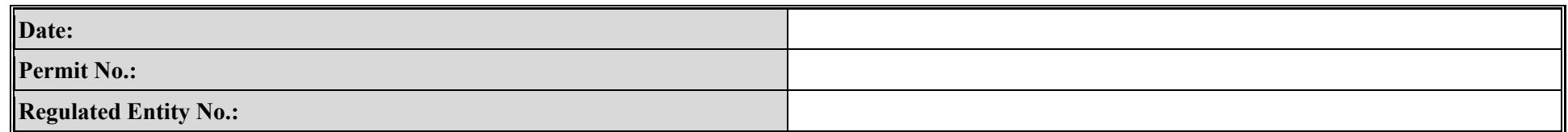

<span id="page-51-0"></span>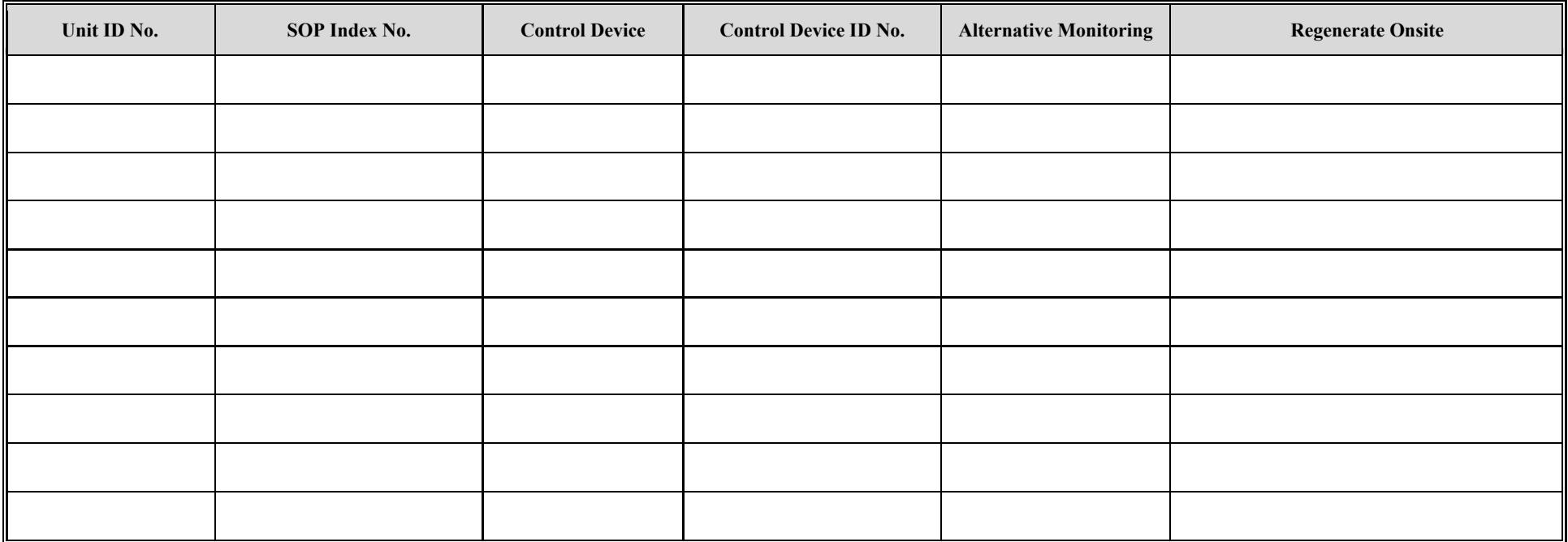

# **Texas Commission on Environmental Quality Water Separator Attributes Form OP-UA14 (Page 11) Federal Operating Permit Program**

# **Table 5a: Title 40 Code of Federal Regulations Part 61 (40 CFR Part 61) Subpart FF: National Emission Standard for Benzene Waste Operations (Oil-Water Separators)**

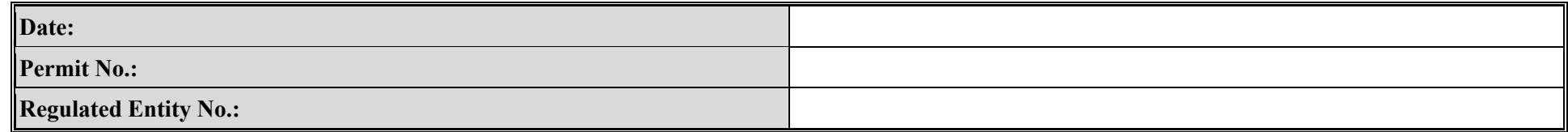

<span id="page-52-0"></span>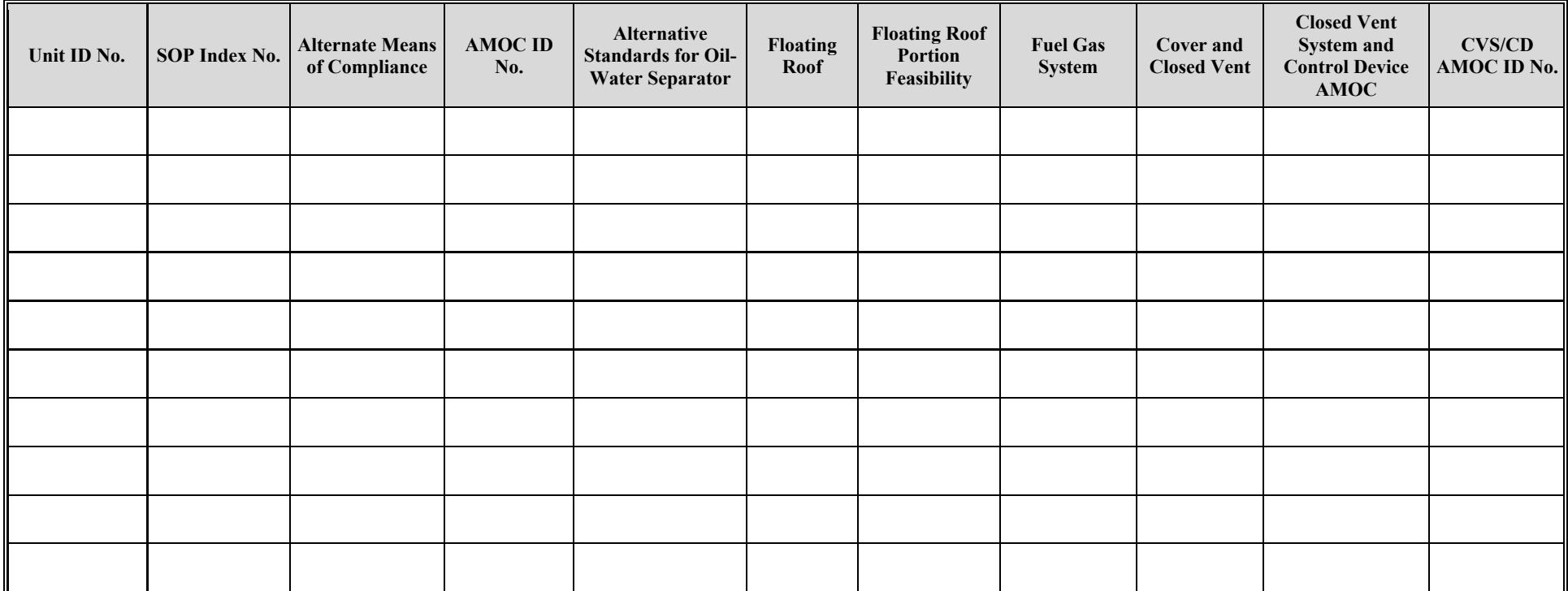

# **Texas Commission on Environmental Quality Water Separator Attributes Form OP-UA14 (Page 12) Federal Operating Permit Program**

# **Table 5b: Title 40 Code of Federal Regulations Part 61 (40 CFR Part 61) Subpart FF: National Emission Standard for Benzene Waste Operations (Oil-Water Separators)**

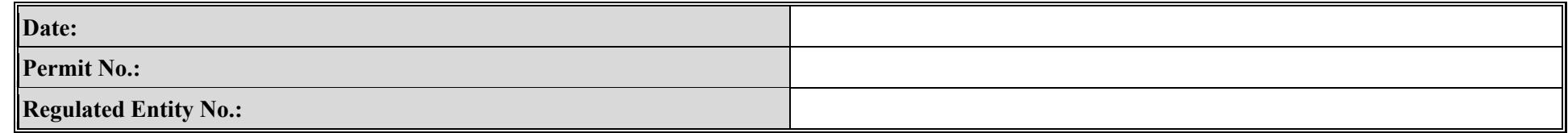

<span id="page-53-0"></span>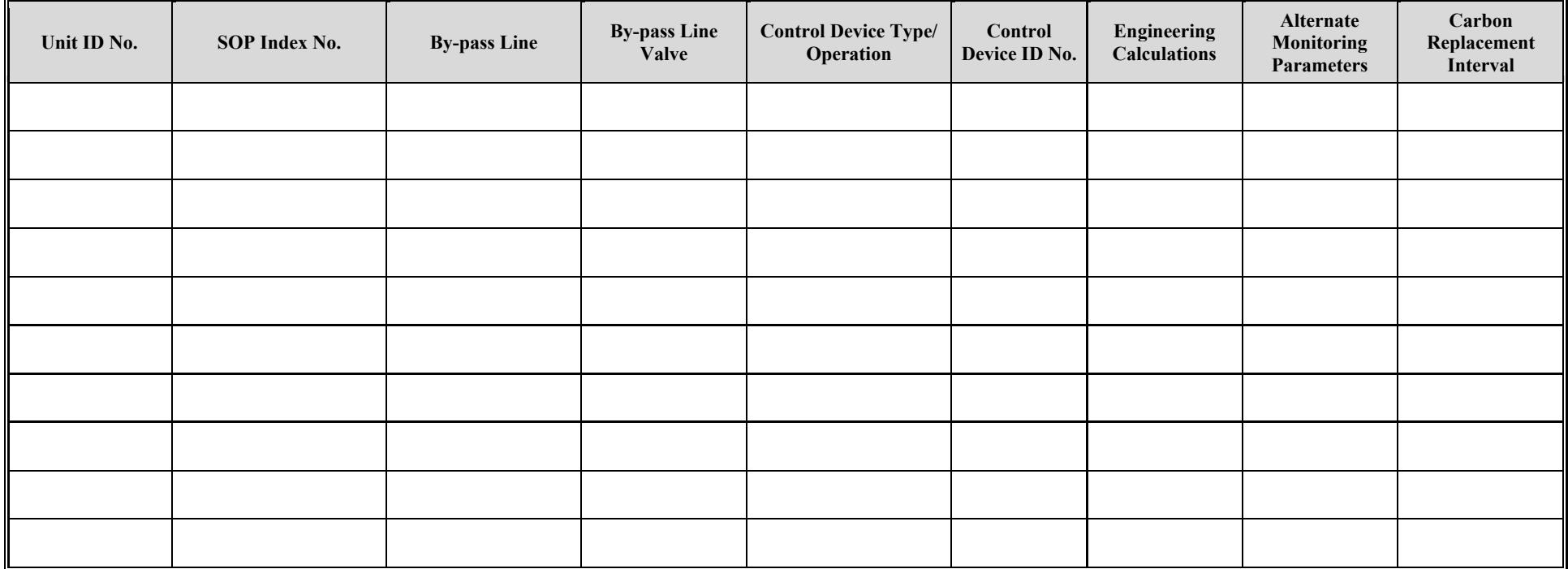

# **Texas Commission on Environmental Quality Water Separator Attributes Form OP-UA14 (Page 13) Federal Operating Permit Program**

# **Table 6a: Title 40 Code of Federal Regulations Part 61 (40 CFR Part 61) Subpart L: National Emission Standard for Benzene Emissions from Coke By-Product Recovery Plants**

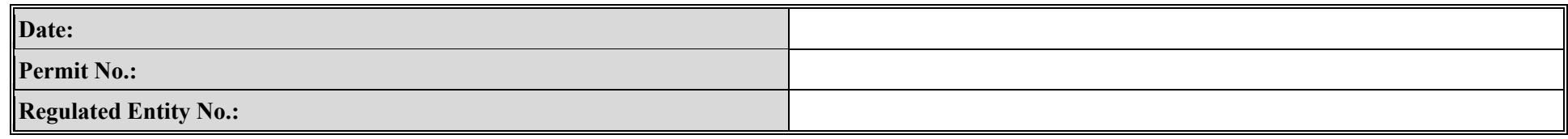

<span id="page-54-0"></span>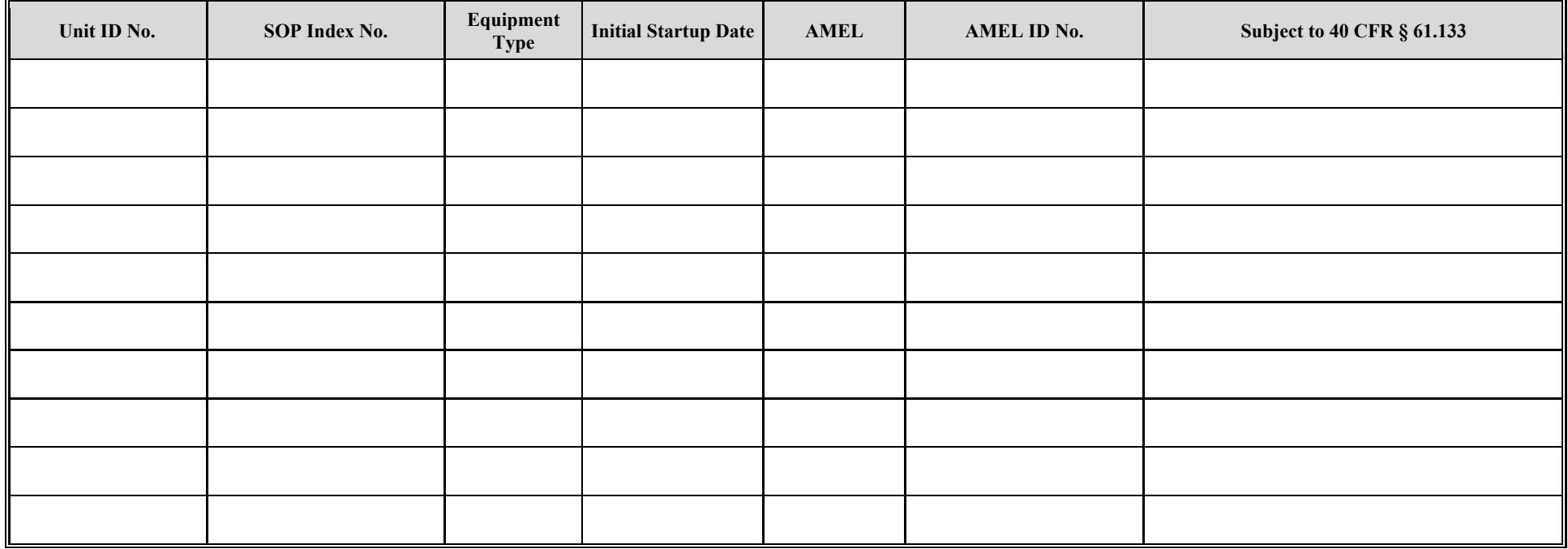

# **Texas Commission on Environmental Quality Water Separator Attributes Water Separator Attributes Form OP-UA14 (Page 14) Federal Operating Permit Program**

**Table 6b: Title 40 Code of Federal Regulations Part 61 (40 CFR Part 61) Subpart L: National Emission Standard for Benzene Emissions from Coke By-Product Recovery Plants**

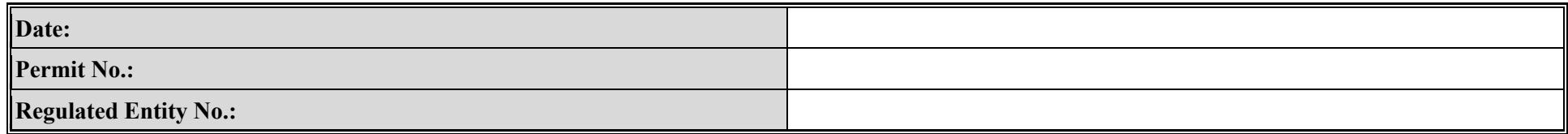

<span id="page-55-0"></span>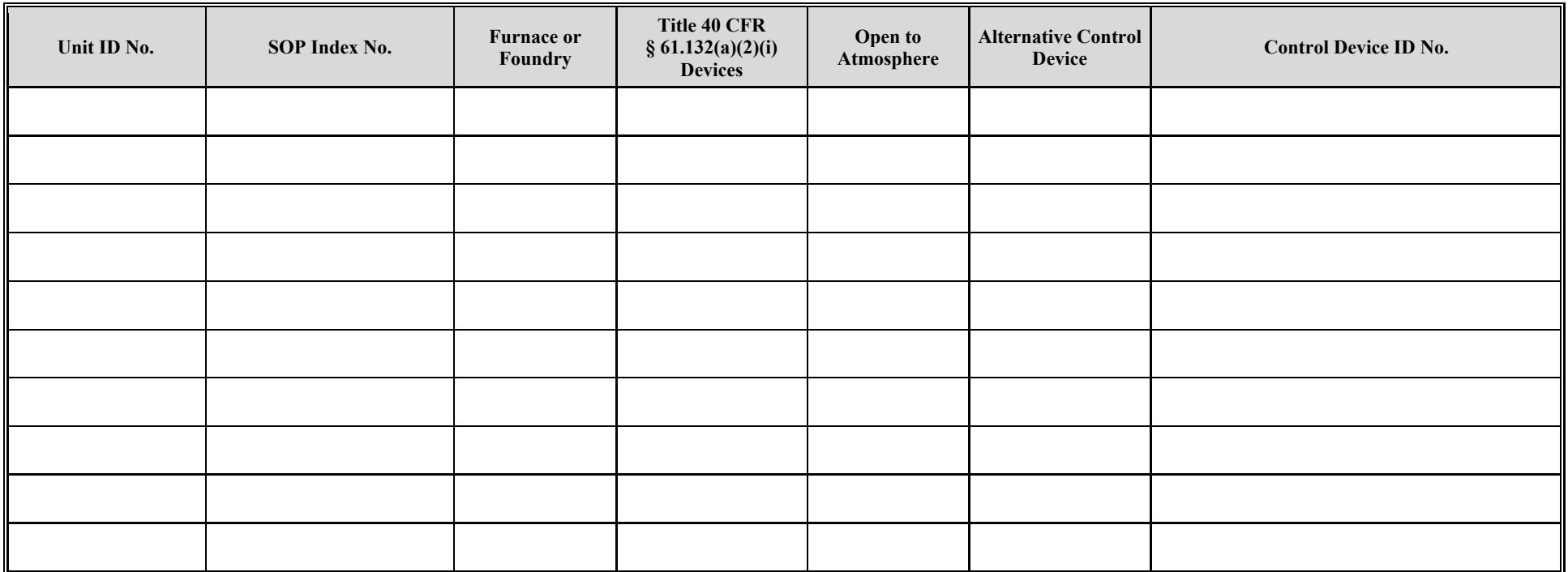

# **Texas Commission on Environmental Quality Water Separator Attributes Form OP-UA14 (Page 15) Federal Operating Permit Program**

# **Table 7a: Title 40 Code of Federal Regulations Part 63 (40 CFR Part 63) Subpart G: National Emission Standards for Organic Hazardous Air Pollutants from Synthetic Organic Chemical Manufacturing Industry Wastewater**

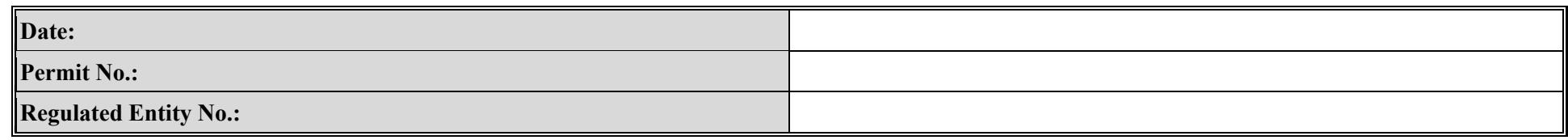

<span id="page-56-0"></span>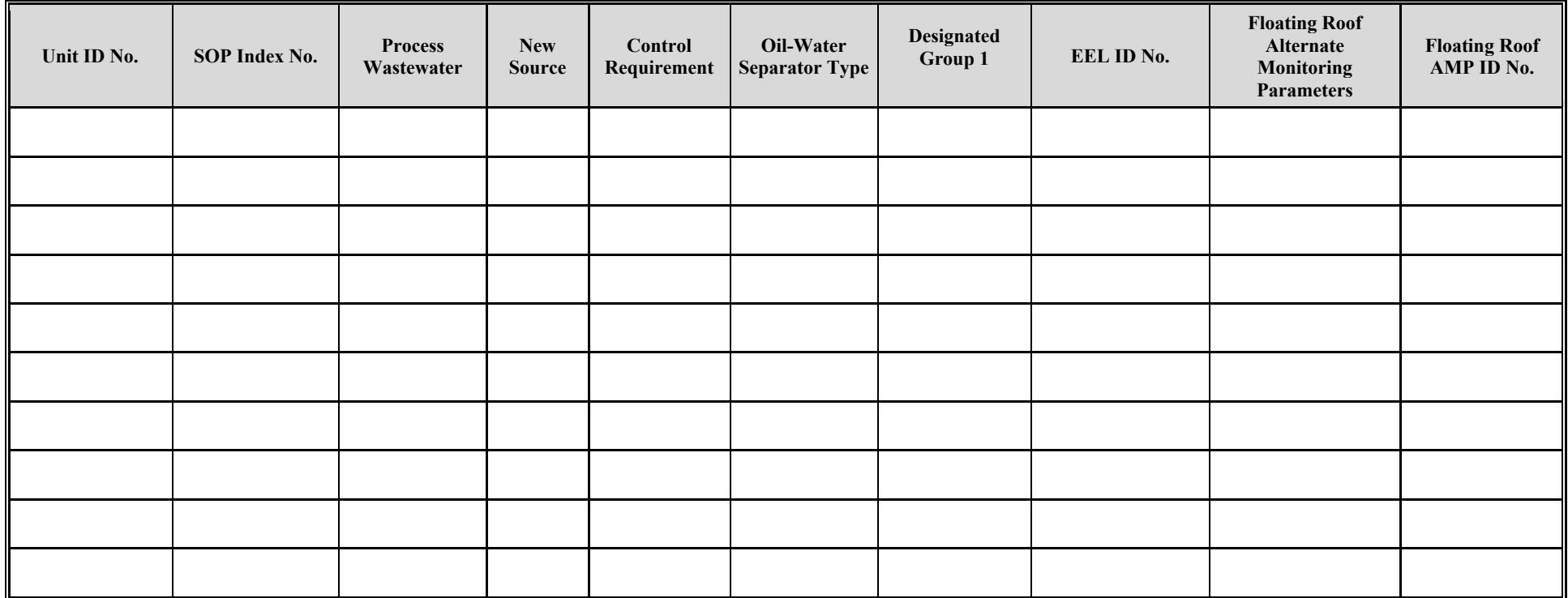

# **Texas Commission on Environmental Quality Water Separator Attributes Water Separator Attributes Form OP-UA14 (Page 16) Federal Operating Permit Program**

# **Table 7b: Title 40 Code of Federal Regulations Part 63 (40 CFR Part 63) Subpart G: National Emission Standards for Organic Hazardous Air Pollutants from Synthetic Organic Chemical Manufacturing Industry Wastewater**

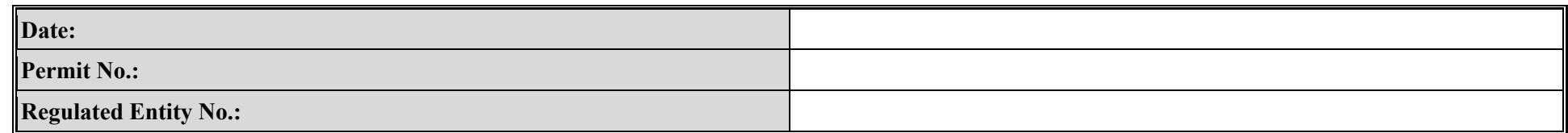

<span id="page-57-0"></span>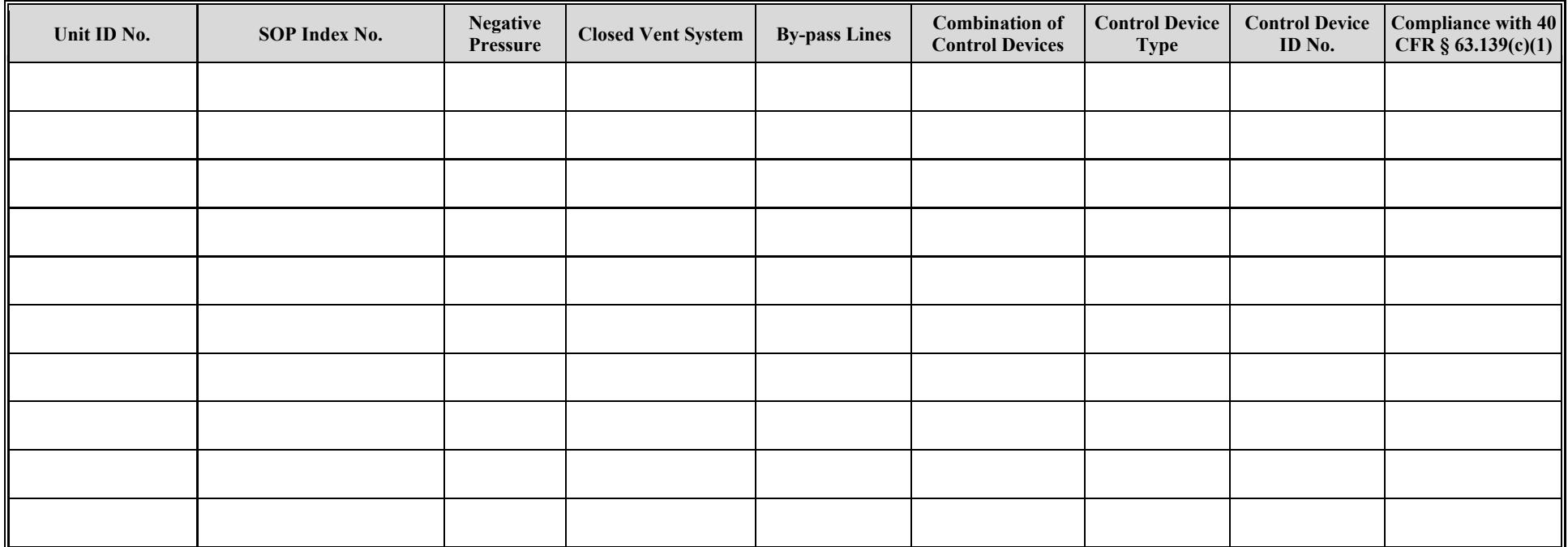

# **Texas Commission on Environmental Quality Water Separator Attributes Form OP-UA14 (Page 17) Federal Operating Permit Program**

# **Table 7c: Title 40 Code of Federal Regulations Part 63 (40 CFR Part 63) Subpart G: National Emission Standards for Organic Hazardous Air Pollutants from Synthetic Organic Chemical Manufacturing Industry Wastewater**

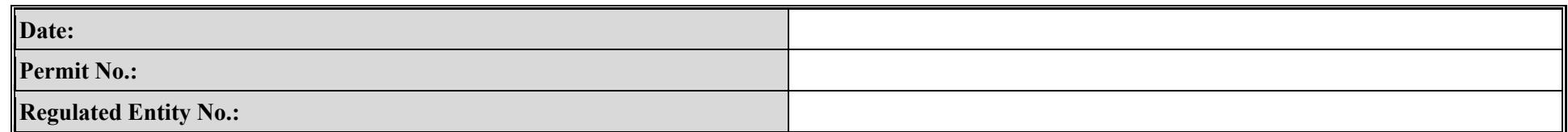

<span id="page-58-0"></span>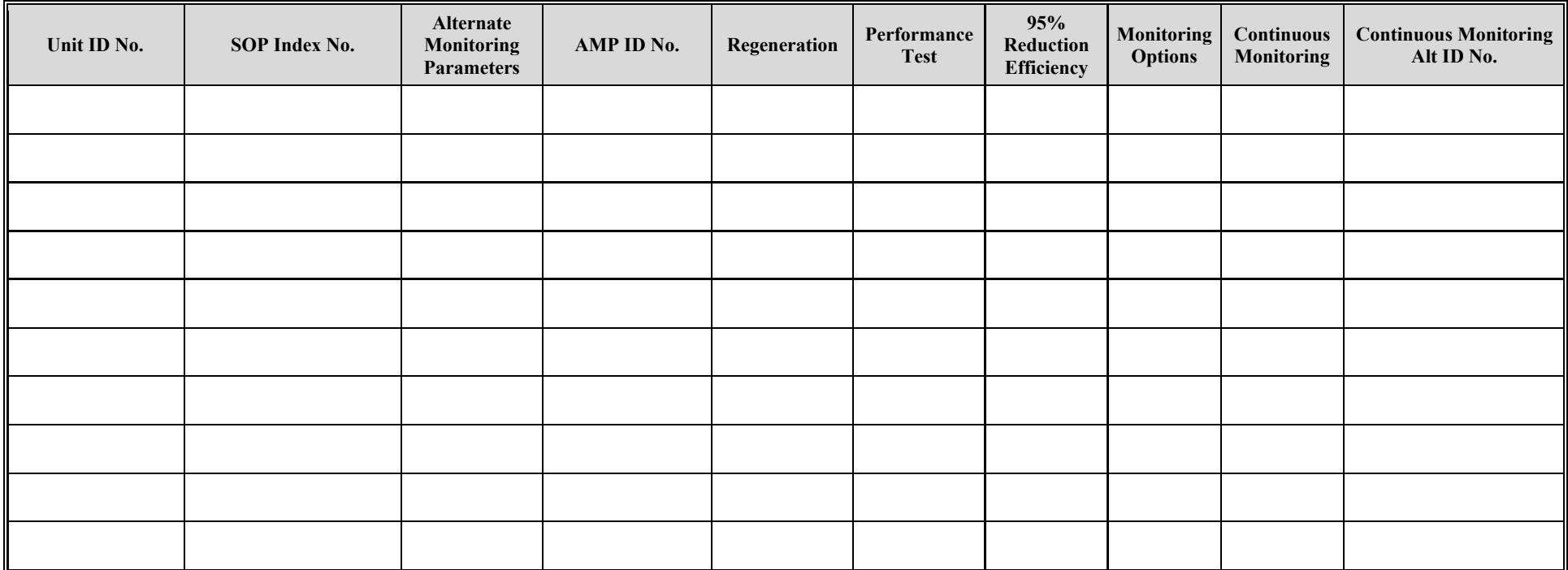

# **Texas Commission on Environmental Quality Water Separator Attributes Form OP-UA14 (Page 18) Federal Operating Permit Program**

**Table 8a: Title 40 Code of Federal Regulations Part 63 (40 CFR Part 63) Subpart CC: National Emission Standard for Hazardous Air Pollutants from Petroleum Refineries** 

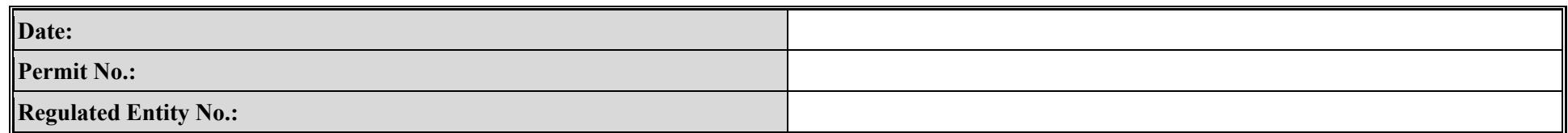

<span id="page-59-0"></span>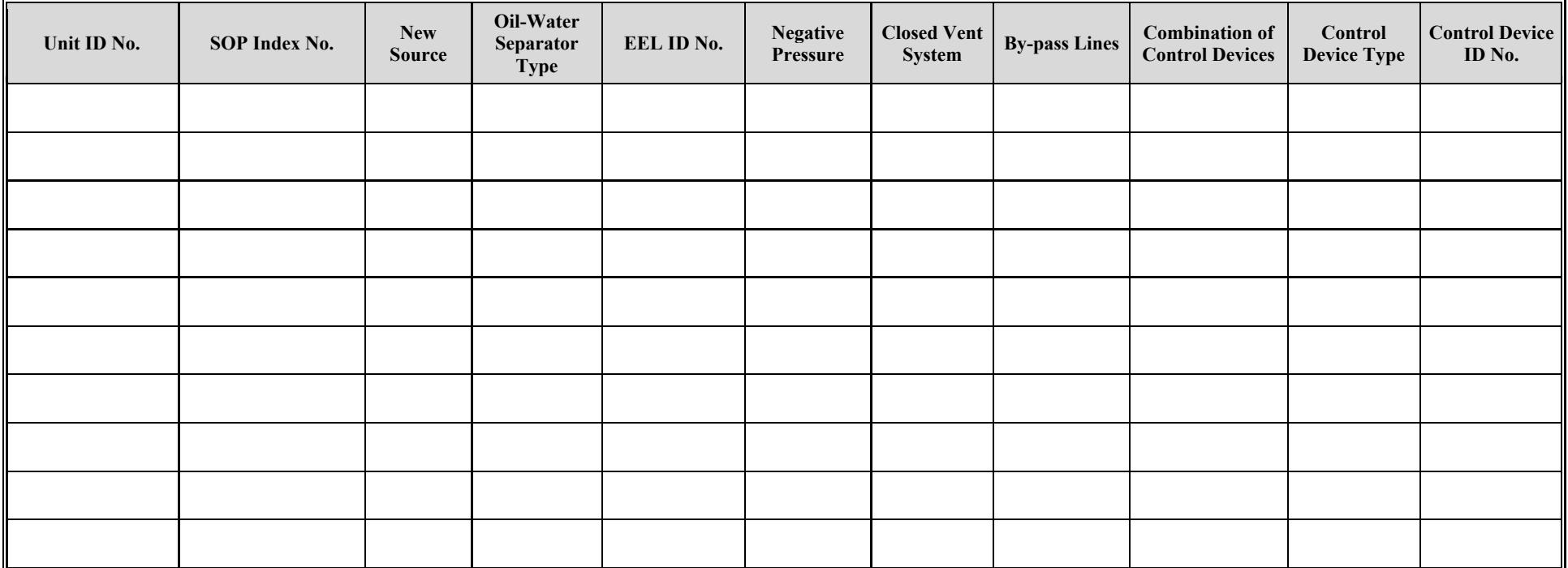

# **Texas Commission on Environmental Quality Water Separator Attributes Form OP-UA14 (Page 19) Federal Operating Permit Program**

**Table 8b: Title 40 Code of Federal Regulations Part 63 (40 CFR Part 63) Subpart CC: National Emission Standard for Hazardous Air Pollutants from Petroleum Refineries** 

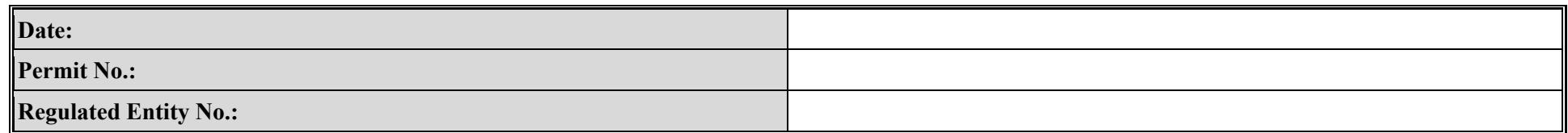

<span id="page-60-0"></span>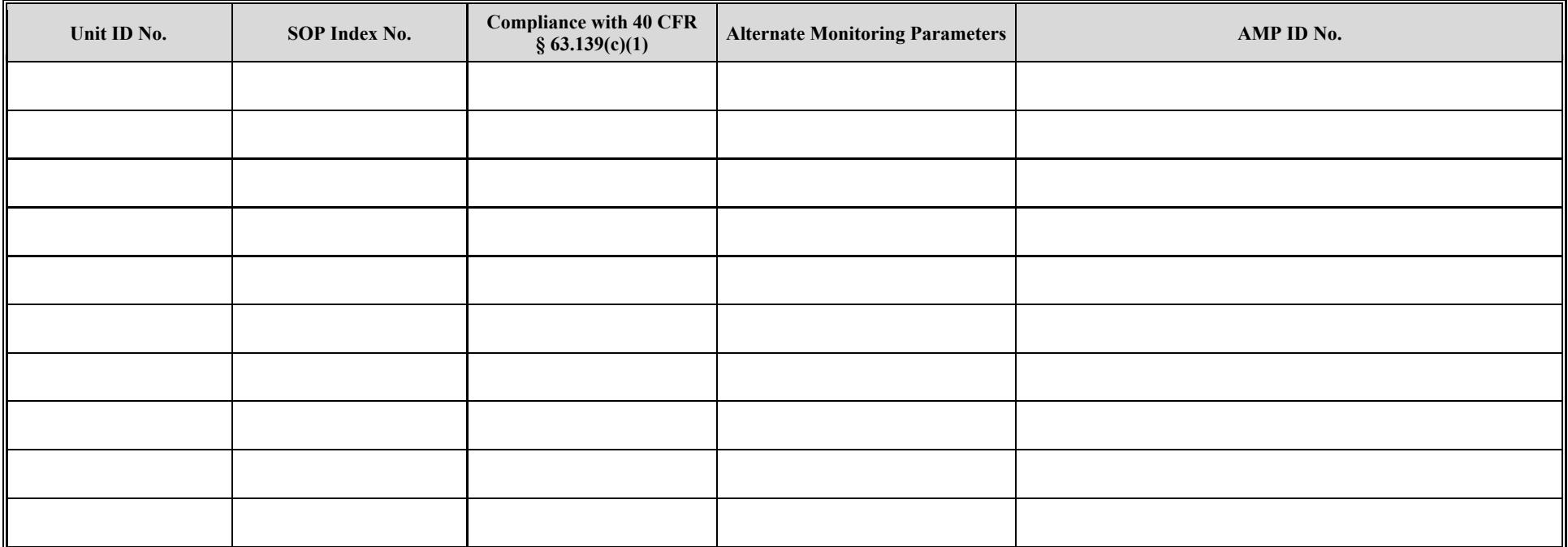

# **Texas Commission on Environmental Quality Water Separator Attributes Form OP-UA14 (Page 20) Federal Operating Permit Program**

**Table 8c: Title 40 Code of Federal Regulations Part 63 (40 CFR Part 63) Subpart CC: National Emission Standard for Hazardous Air Pollutants from Petroleum Refineries** 

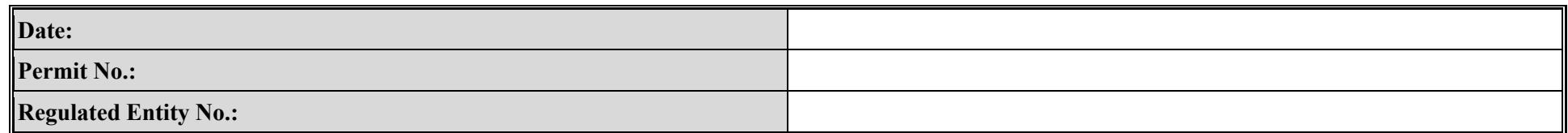

<span id="page-61-0"></span>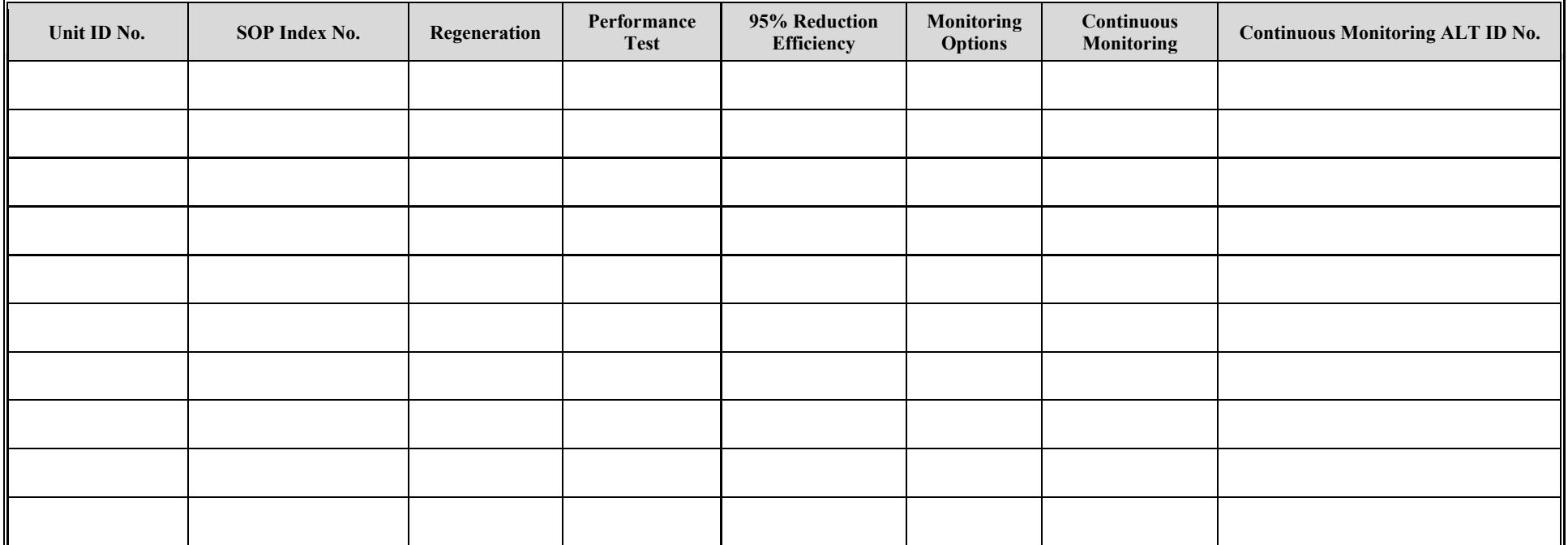

# **Texas Commission on Environmental Quality Water Separator Attributes Form OP-UA14 (Page 21) Federal Operating Permit Program**

# **Table 9a: Title 40 Code of Federal Regulations Part 63 (40 CFR Part 63) Subpart U: National Emission Standards for Hazardous Air Pollutant Emissions: Group I Polymers and Resins**

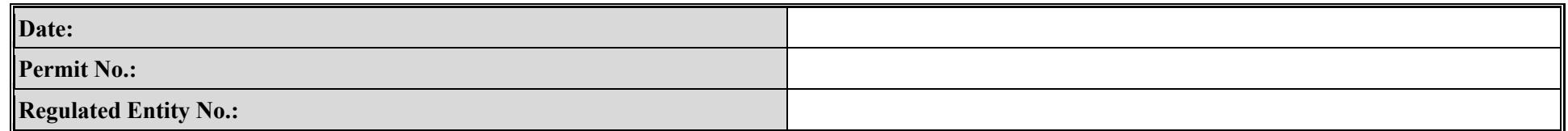

<span id="page-62-0"></span>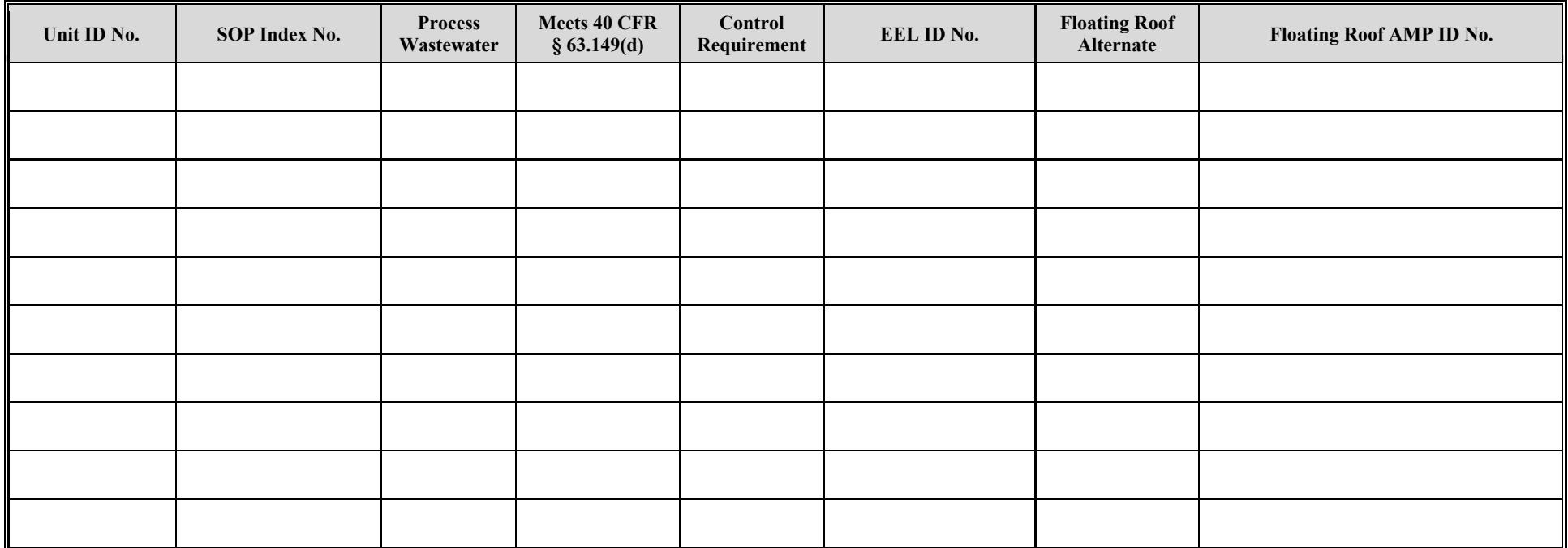

# **Texas Commission on Environmental Quality Water Separator Attributes Form OP-UA14 (Page 22) Federal Operating Permit Program**

# **Table 9b: Title 40 Code of Federal Regulations Part 63 (40 CFR Part 63) Subpart U: National Emission Standards for Hazardous Air Pollutant Emissions: Group I Polymers and Resins**

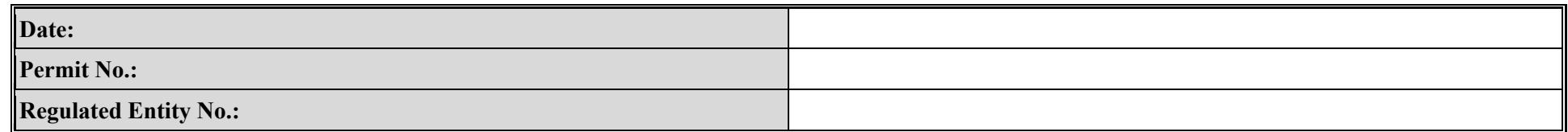

<span id="page-63-0"></span>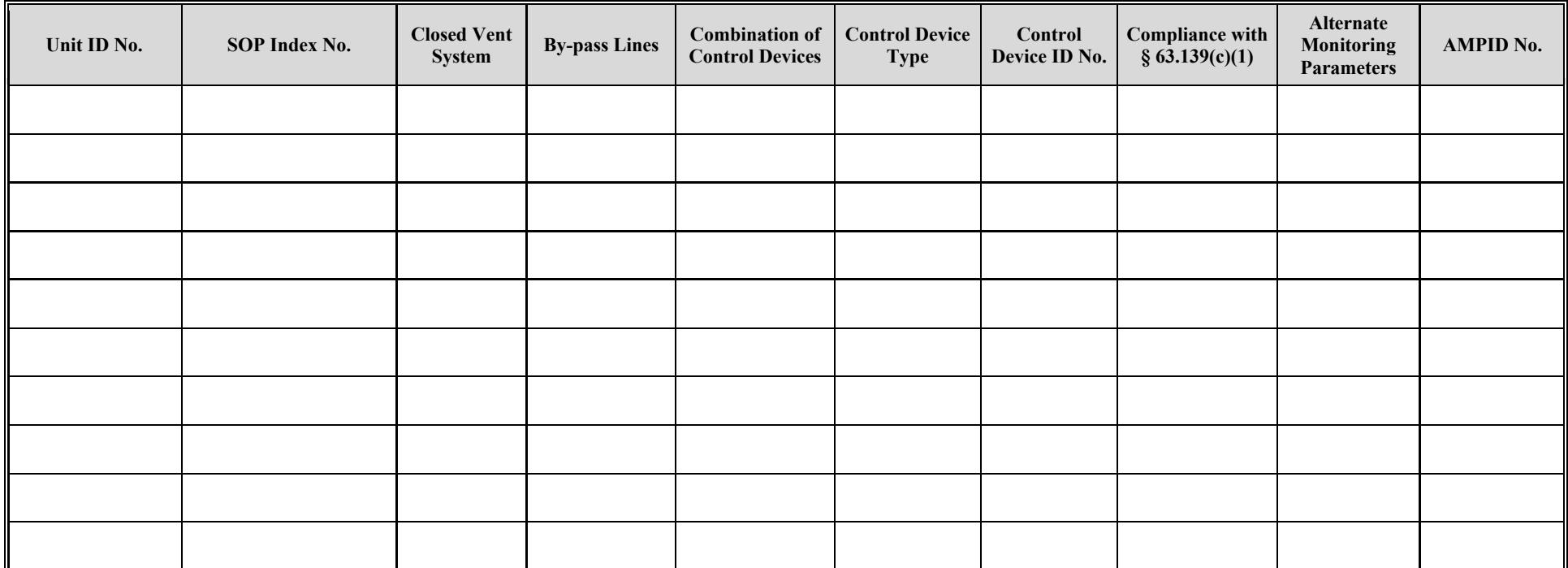

# **Texas Commission on Environmental Quality Water Separator Attributes Form OP-UA14 (Page 23) Federal Operating Permit Program**

# **Table 9c: Title 40 Code of Federal Regulations Part 63 (40 CFR Part 63) Subpart U: National Emission Standards for Hazardous Air Pollutant Emissions: Group I Polymers and Resins**

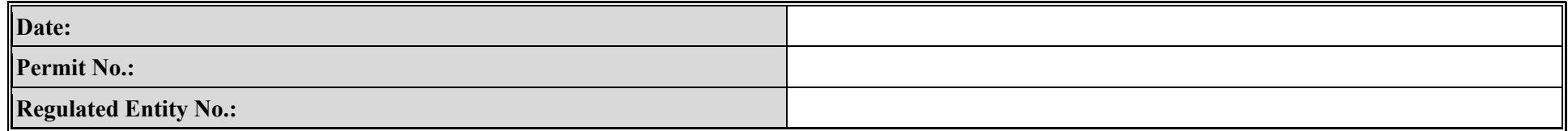

<span id="page-64-0"></span>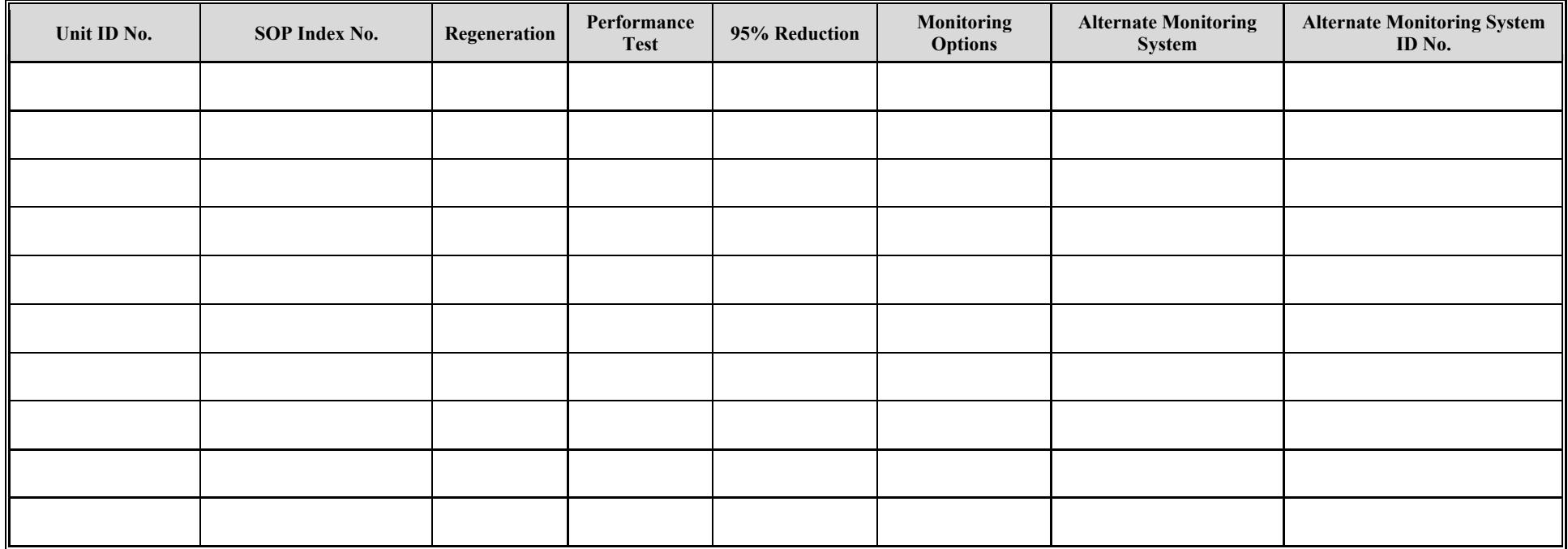

# **Texas Commission on Environmental Quality Water Separator Attributes Form OP-UA14 (Page 24) Federal Operating Permit Program**

# **Table 10a: Title 40 Code of Federal Regulations Part 63 (40 CFR Part 63) Subpart JJJ: National Emission Standards for Hazardous Air Pollutant Emissions: Group IV Polymers and Resins**

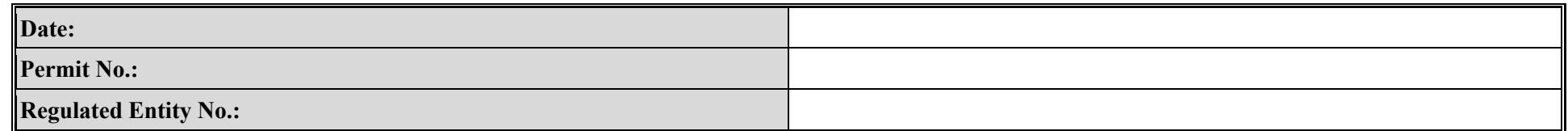

<span id="page-65-0"></span>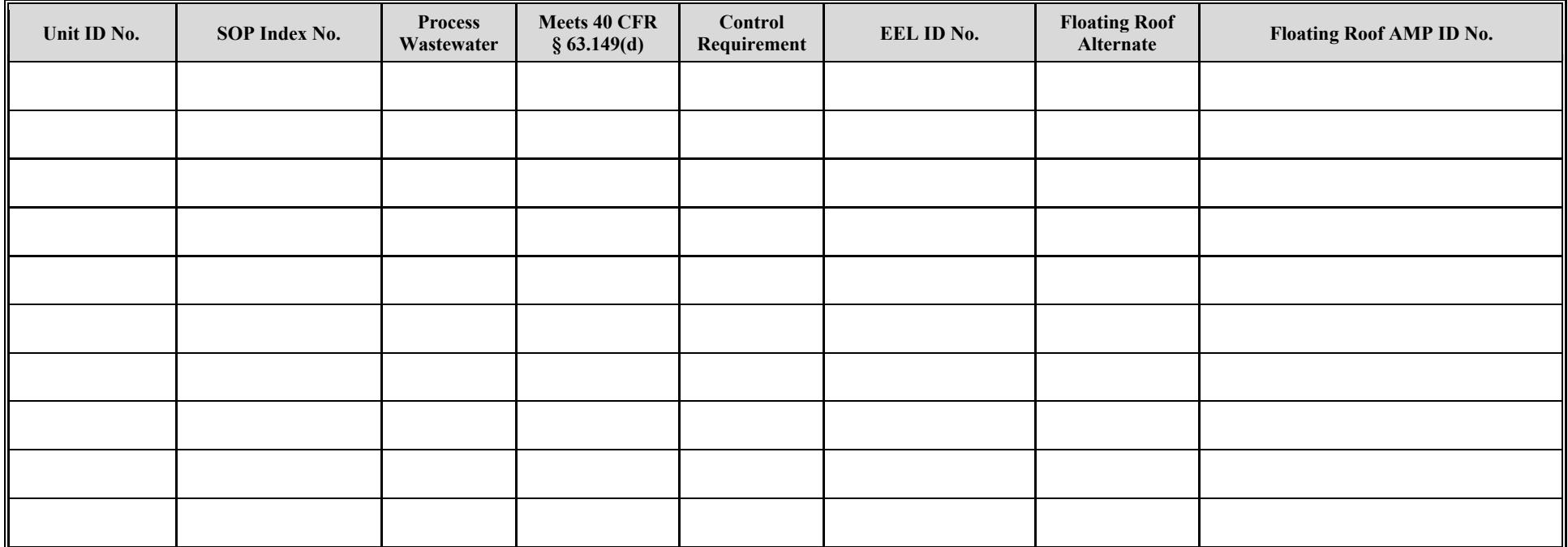

# **Texas Commission on Environmental Quality Water Separator Attributes Form OP-UA14 (Page 25) Federal Operating Permit Program**

# **Table 10b: Title 40 Code of Federal Regulations Part 63 (40 CFR Part 63) Subpart JJJ: National Emission Standards for Hazardous Air Pollutant Emissions: Group IV Polymers and Resins**

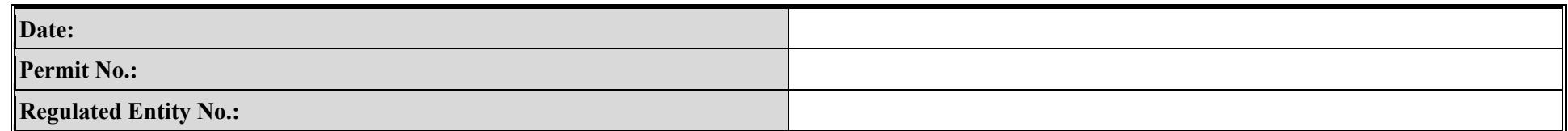

<span id="page-66-0"></span>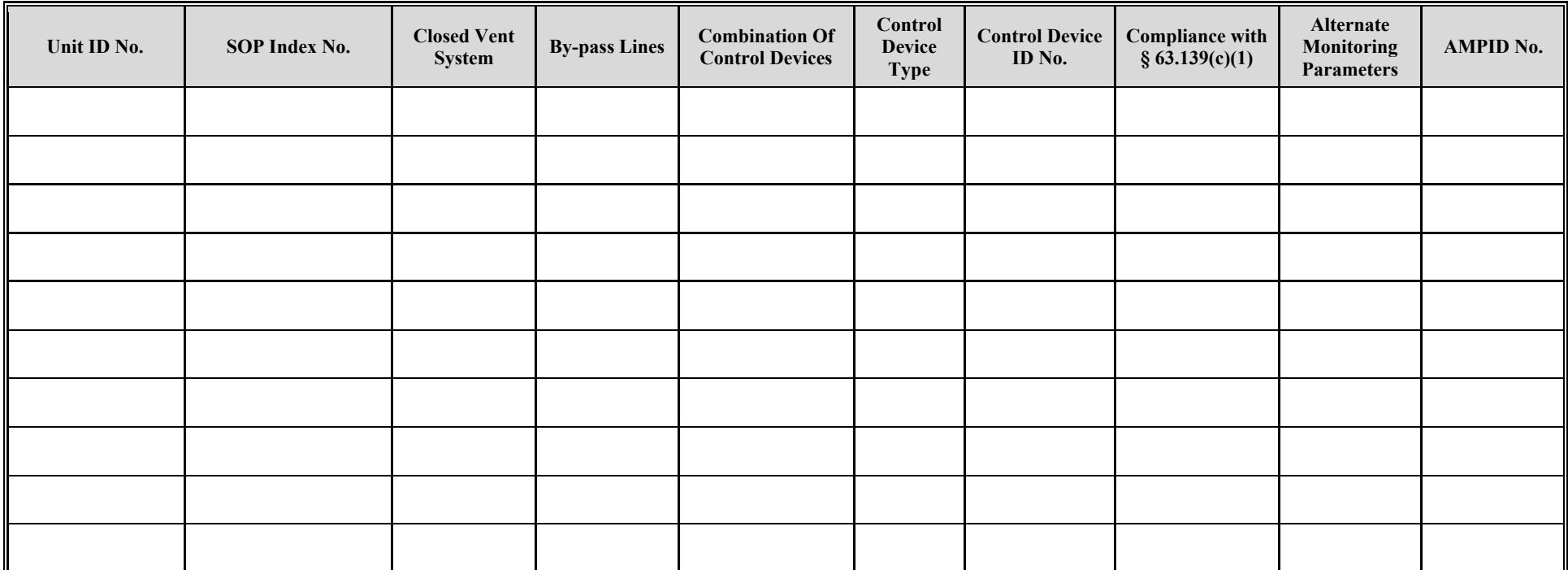

# **Texas Commission on Environmental Quality Water Separator Attributes Form OP-UA14 (Page 26) Federal Operating Permit Program**

# **Table 10c: Title 40 Code of Federal Regulations Part 63 (40 CFR Part 63) Subpart JJJ: National Emission Standards for Hazardous Air Pollutant Emissions: Group IV Polymers and Resins**

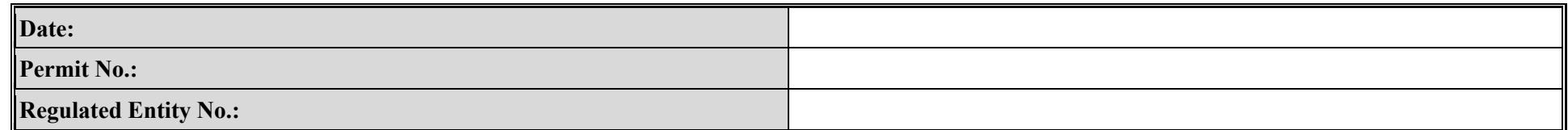

<span id="page-67-0"></span>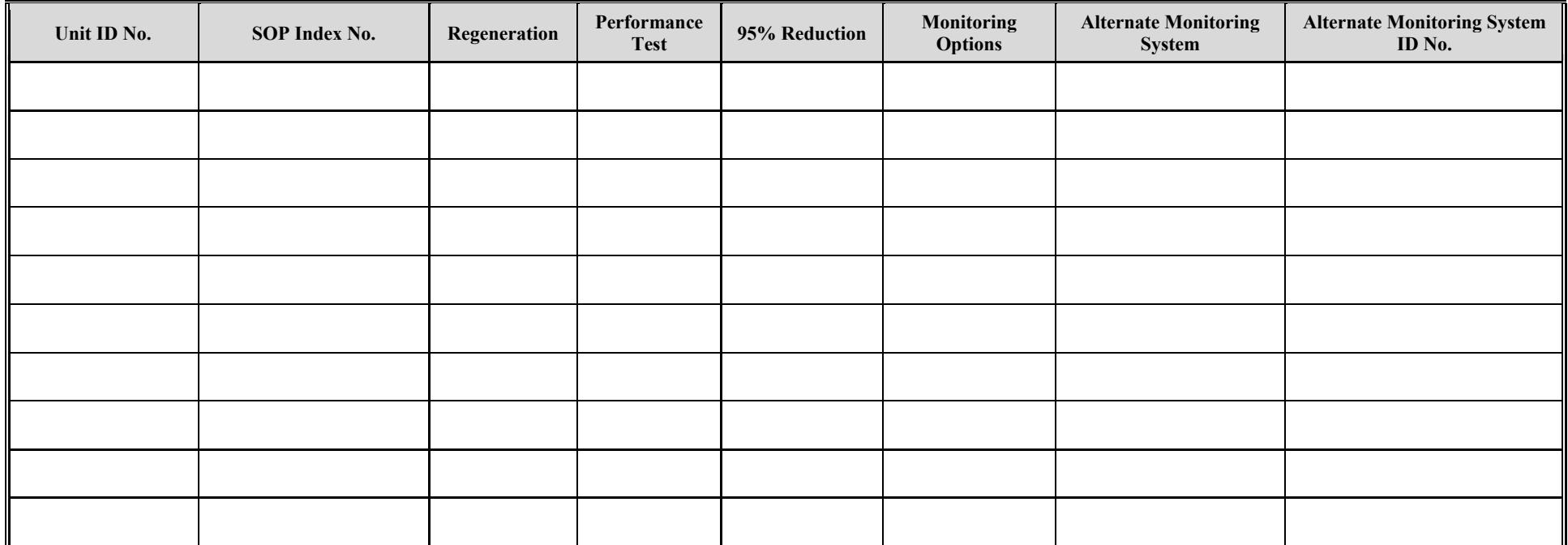

# **Texas Commission on Environmental Quality Water Separator Attributes Form OP-UA14 (Page 27) Federal Operating Permit Program**

# **Table 11a: Title 40 Code of Federal Regulations Part 63 (40 CFR Part 63) Subpart FFFF: National Emission Standards for Hazardous Air Pollutants: Miscellaneous Organic Chemical Manufacturing**

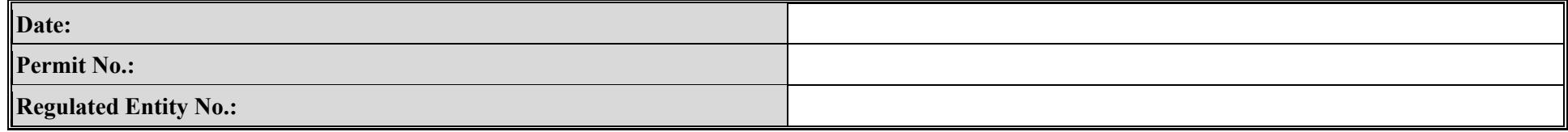

<span id="page-68-0"></span>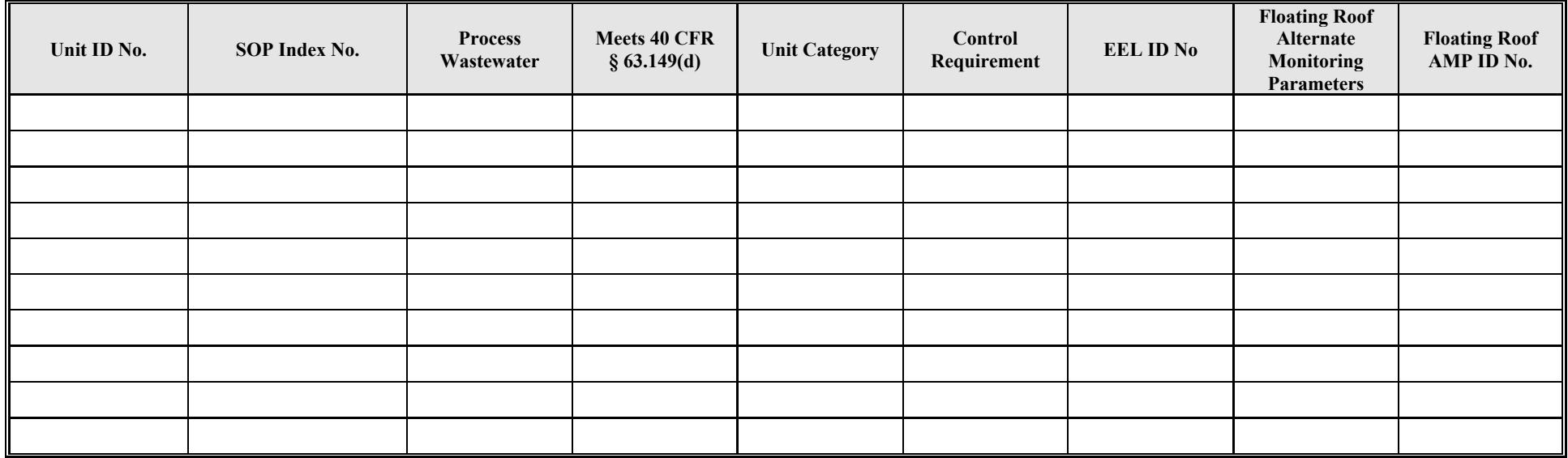

# **Texas Commission on Environmental Quality Water Separator Attributes Form OP-UA14 (Page 28) Federal Operating Permit Program**

# **Table 11b: Title 40 Code of Federal Regulations Part 63 (40 CFR Part 63) Subpart FFFF: National Emission Standards for Hazardous Air Pollutants: Miscellaneous Organic Chemical Manufacturing**

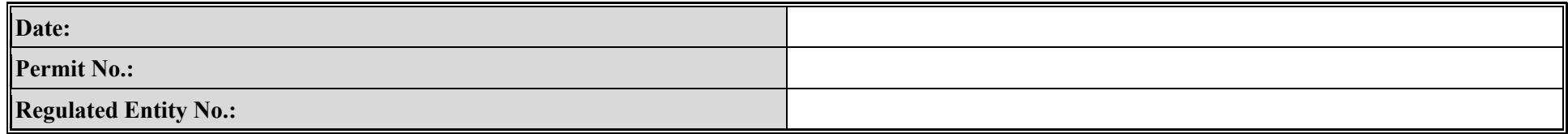

<span id="page-69-0"></span>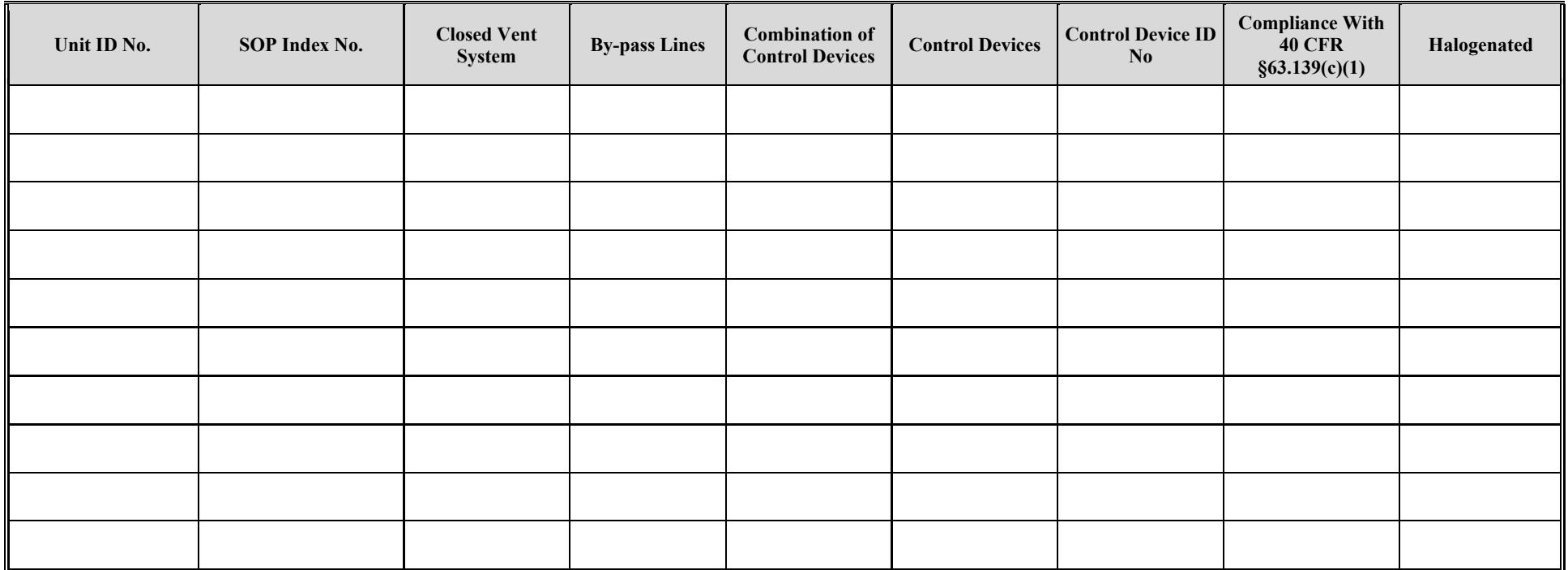

# **Texas Commission on Environmental Quality Water Separator Attributes Form OP-UA14 (Page 29) Federal Operating Permit Program**

# **Table 11c: Title 40 Code of Federal Regulations Part 63 (40 CFR Part 63) Subpart FFFF: National Emission Standards for Hazardous Air Pollutants: Miscellaneous Organic Chemical Manufacturing**

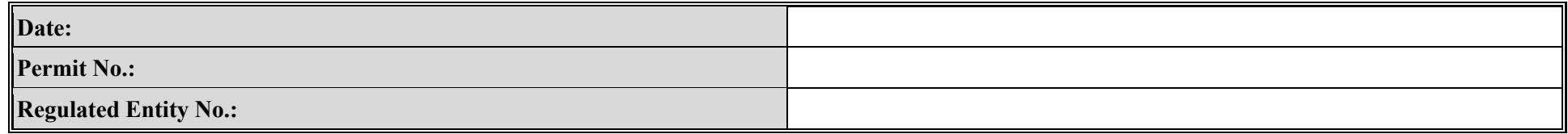

<span id="page-70-0"></span>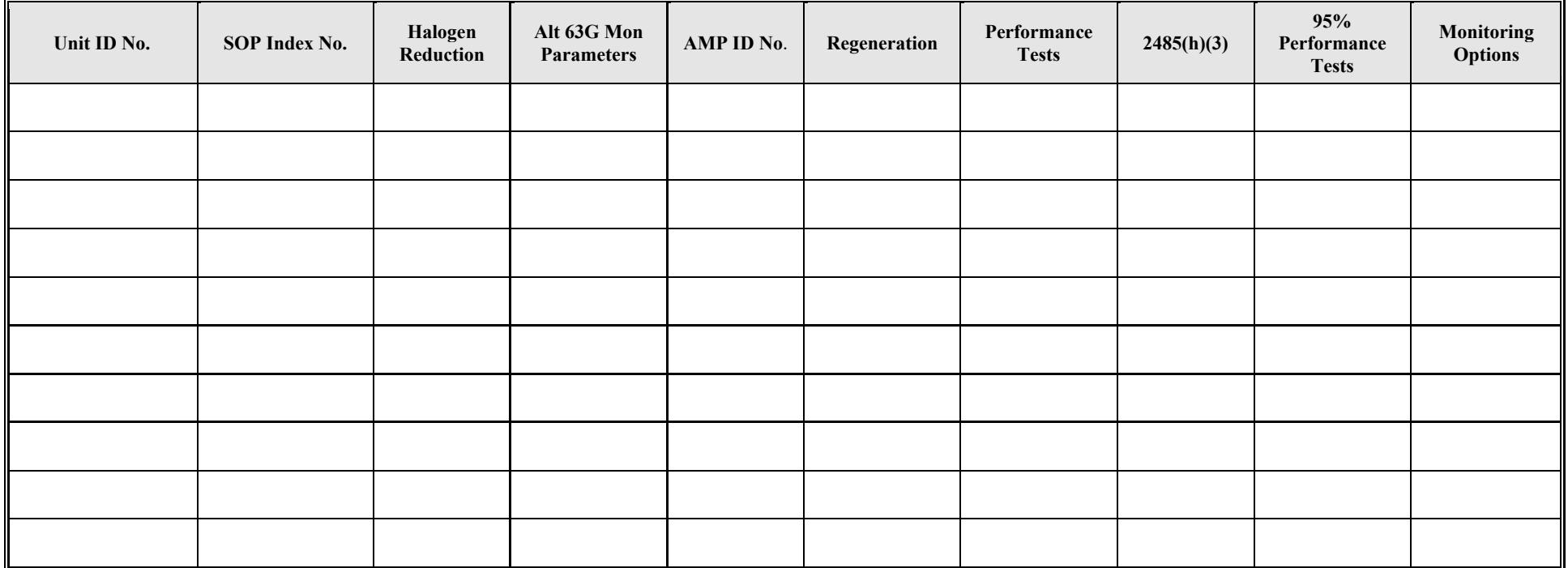

**Reset Form Print Form**